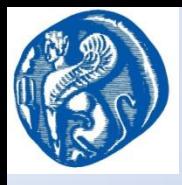

**ΠΑΝΕΠΙΣΤΗΜΙΟ AΙΓΑIΟΥ & ΠΑΝΕΠΙΣΤΗΜΙΟ ΔΥΤΙΚΗΣ ΑΤΤΙΚΗΣ Τμήματα Ναυτιλίας και Επιχειρηματικών Υπηρεσιών & Μηχανικών Βιομηχανικής Σχεδίασης και Παραγωγής**

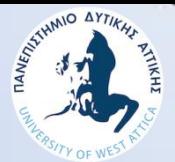

# **ΠΛΗΡΟΦΟΡΙΚΗ ΤΕΧΝΟΛΟΓΙΑ ΚΑΙ ΠΡΟΓΡΑΜΜΑΤΙΣΜΟΣ Η/Υ**

Το Μοντέλο των Οντοτήτων Συσχετίσεων Entity Relationship Model

> **Νικόλαος Ζ. Ζάχαρης Καθηγητής Πανεπιστήμιο Δυτικής Αττικής Τμήμα Μηχανικών Πληροφορικής και Υπολογιστών**

#### Τι είναι το ERΜ

Είναι ένα μοντέλο αναπαράστασης των δεδομένων και των συσχετίσεων τους, και χρησιμοποιείται κατά τη φάση της ανάλυσης και σχεδίασης μιας βάσης δεδομένων με σκοπό να παραχθεί ένα διάγραμμα που ονομάζεται διάγραμμα οντοτήτωνσυσχετίσεων και αναπαριστά τα βασικά στοιχεία, όπως :

**Οντότητες (Entities)**

**Ιδιότητες - Χαρακτηριστικά (Attributes)**

**Πρωτεύον κλειδί (Primary key)**

**Συσχετίσεις (Relationships)**

**Πληθικότητα(Cardinality)**

Κατά την φάση της ανάλυσης και σχεδίασης μιας Βάσης Δεδομένων θα πρέπει να αναγνωρίσουμε τις χαρακτηριστικές μονάδες, είτε πρόσωπα είτε "αντικείμενα" (φυσικά ή όχι) που συμμετέχουν στο προς επίλυση πρόβλημα και ονομάζονται στιγμιότυπα (instances).

Για παράδειγμα κατά το σχεδιασμό μιας Βάσης Δεδομένων για ένα εκπαιδευτικό ίδρυμα θα πρέπει να αναγνωρίσουμε το Κώστα Παπαδόπουλο που είναι Καθηγητής, καθώς και τη Μαρία Λουκά που είναι σπουδάστρια καθώς και το Β1 που είναι η πρώτη αίθουσα στο δεύτερο όροφο του κτιρίου. Εκτός από στιγμιότυπα θα πρέπει να αναγνωρίσουμε και τα ιδιαίτερα χαρακτηριστικά που έχει το καθένα στιγμιότυπο.

**Οντότητα (Entity) -** είναι ένα σύνολο από στιγμιότυπα του ίδιου τύπου που έχουν κοινές ιδιότητες ή γνωρίσματα**.** Στο ανωτέρω παράδειγμα ο Κώστας Παπαδόπουλος ανήκει στην οντότητα ΚΑΘΗΓΗΤΗΣ ενώ η Μαρία Λουκά ανήκει στην οντότητα ΣΠΟΥΔΑΣΤΗΣ, το B1 ανήκει στην οντότητα ΤΜΗΜΑ, ενώ η Φυσική στο ΜΑΘΗΜΑ.

Οι οντότητες σχεδιάζονται μέσα σε ένα ορθογώνιο παραλληλόγραμμο

ΣΠΟΥΔΑΣΤΗΣ ΚΑΘΗΓΗΤΗΣ ΤΜΗΜΑ

ΜΑΘΗΜΑ

**Ιδιότητες - Χαρακτηριστικά (Attributes) -** είναι το σύνολο των ιδιοτήτων-γνωρισμάτων που περιγράφουν και χαρακτηρίζουν την κάθε οντότητα. Για παράδειγμα το όνομα και το επώνυμο καθώς και ο αριθμός μητρώου χαρακτηρίζουν το ΣΠΟΥΔΑΣΤΗ, ενώ το όνομα, ο όροφος, ή αίθουσα, η χωρητικότητα να χαρακτηρίζουν το ΤΜΗΜΑ.

Οι ιδιότητες σχεδιάζονται μέσα σε ελλείψεις που συνδέονται με γραμμές με την οντότητα

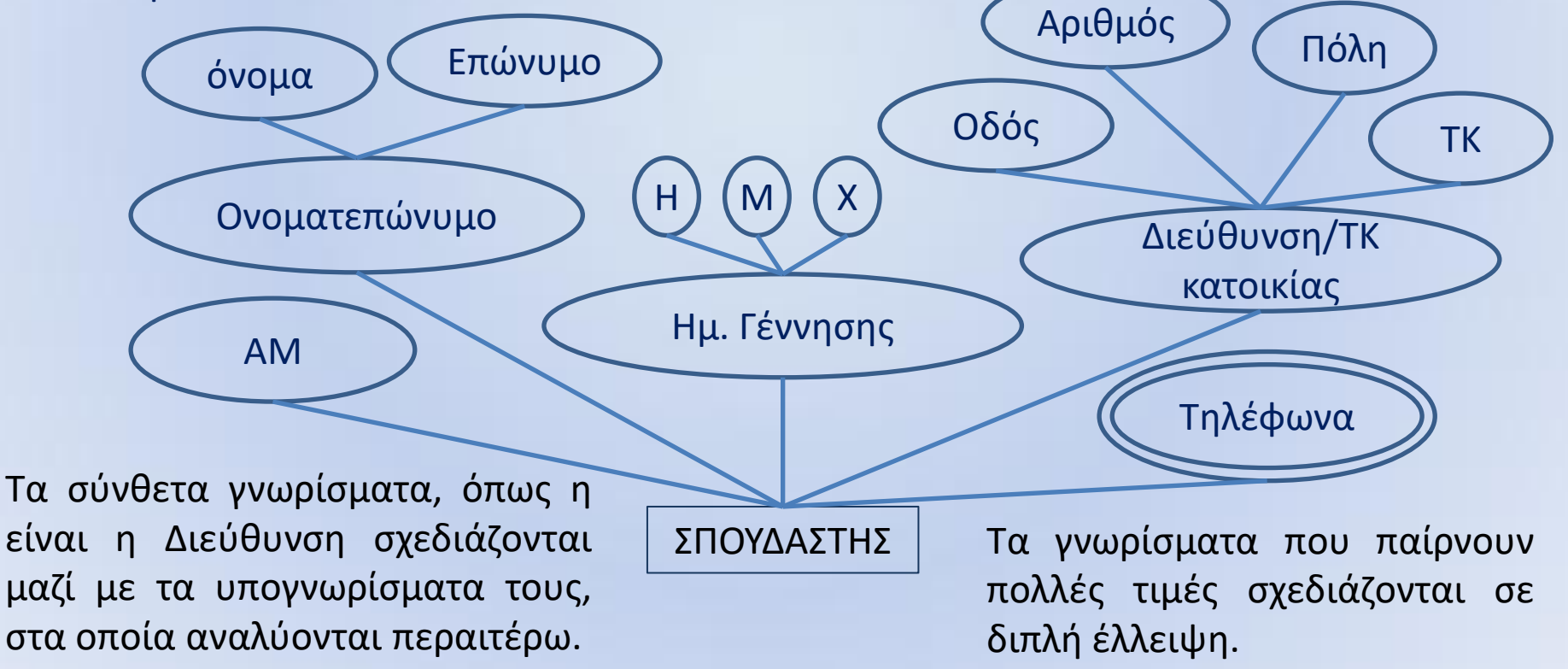

Κατά την φάση της ανάλυσης και σχεδίασης μιας Βάσης Δεδομένων θα πρέπει αφού συγκεντρώσουμε τα χαρακτηριστικά της κάθε οντότητας εν συνεχεία να τα χωρίσουμε σε απαραίτητα και σε προαιρετικά. Για παράδειγμα, στην οντότητα Σπουδαστής το όνομα, το επώνυμο και ο αριθμός μητρώου του σπουδαστή θα ανήκουν στα υποχρεωτικά πεδία ενώ ο ταχυδρομικός κώδικας της διεύθυνσης του σπουδαστή να ανήκει στα προαιρετικά χαρακτηριστικά.

**Πρωτεύον κλειδί (Primary key) -** είναι η ιδιότητα της οντότητας που παίρνει μοναδικές τιμές και μπορεί να κάνει αναγνωρίσιμο το κάθε στιγμιότυπο. Για παράδειγμα ο αριθμός μητρώου είναι ένα χαρακτηριστικό της οντότητας ΣΠΟΥΔΑΣΤΗΣ που παίρνει μόνο μοναδικές τιμές και διαφοροποιεί τον έναν σπουδαστή από τον άλλον. Σε μερικές περιπτώσεις μπορεί να είναι και σύνθεση γνωρισμάτων που δημιουργεί το πρωτεύον κλειδί.

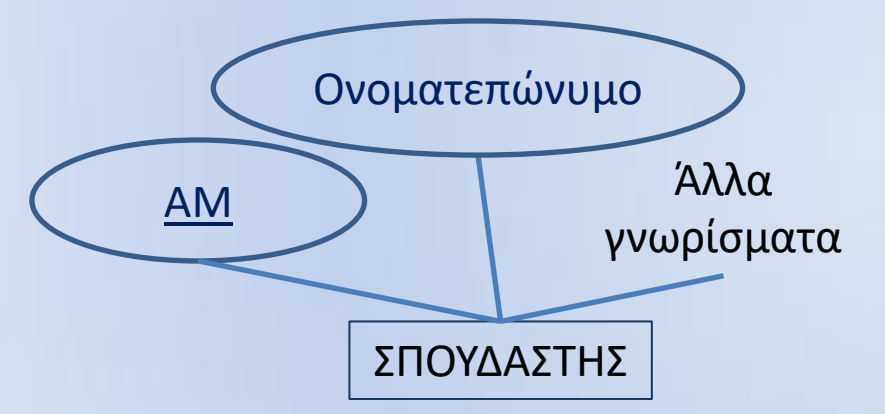

Το πρωτεύον κλειδί σημειώνεται υπογραμμισμένο. Στην οντότητα STUDENT είναι το ΑΜ

Αν επιτρέπεται ένας σπουδαστής να παρακολουθεί ένα μόνο άθλημα τότε στην οντότητα ΜΕΛΟΣ ο αριθμός μητρώου του σπουδαστή καθώς και ο κωδικός του αθλήματος θα μπορούσε να είναι το πρωτεύον και τότε υπογραμμίζονται και τα δύο γνωρίσματα.

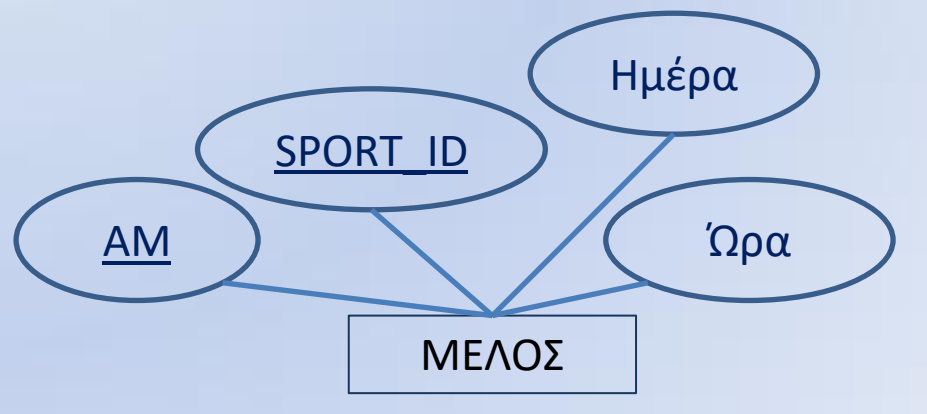

**Συσχετίσεις (Relationships)** : είναι οι συνδέσεις μεταξύ δύο ή περισσοτέρων οντοτήτων και ο βαθμός της συσχέτισης ισούται με το πλήθος των οντοτήτων που μετέχουν σε αυτήν. Για παράδειγμα θα μπορούσαμε να είχαμε την οντότητα ΠΕΛΑΤΗΣ καθώς και την οντότητα ΠΡΟΙΟΝ και αυτές συνδέονται μεταξύ τους με τη συσχέτιση ΑΓΟΡΑΖΕΙ η οποία είναι δεύτερου βαθμού (διμελής) επειδή συμμετέχουν δύο οντότητες.

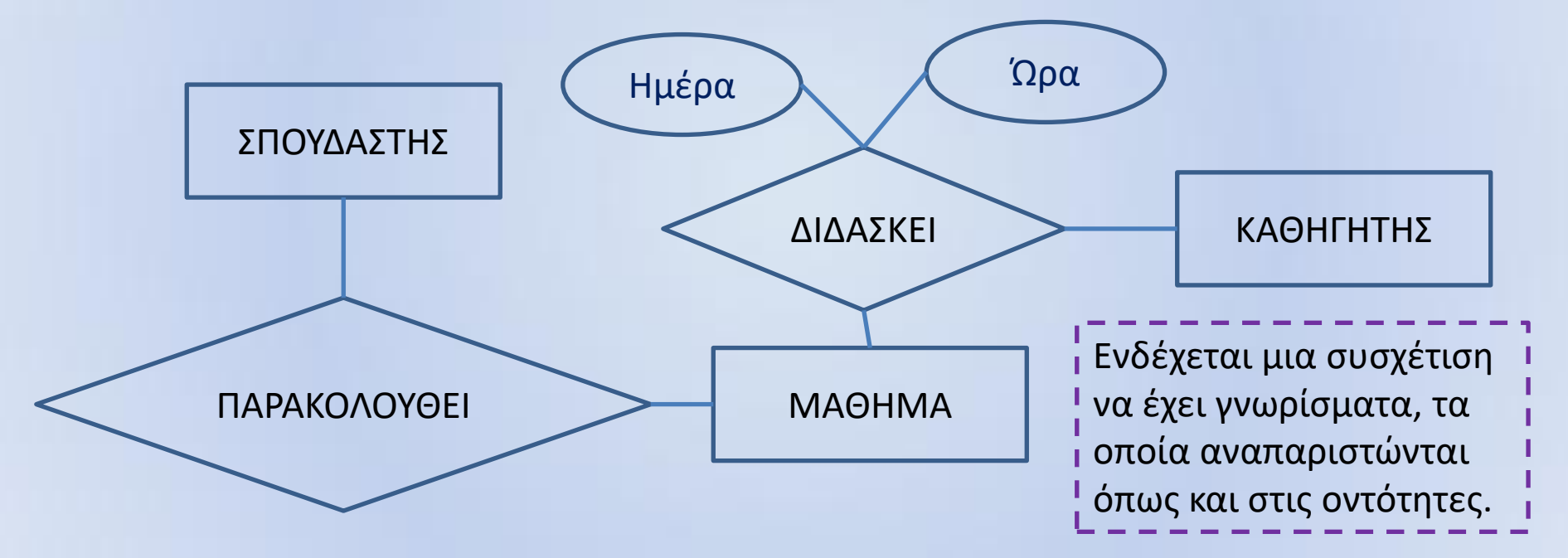

Οι συσχετίσεις αναπαριστώνται με ρόμβο και συνδέονται με γραμμές με τις οντότητες. Στο ανωτέρω παράδειγμα, οι συσχετίσεις ΠΑΡΑΚΟΛΟΥΘΕΙ και ΔΙΔΑΣΚΕΙ ενώνουν μεταξύ τους τις οντότητες ΣΠΟΥΔΑΣΤΗΣ και ΜΑΘΗΜΑ και ΚΑΘΗΓΗΤΗΣ.

Όταν μία συσχέτιση έχει γνωρίσματα, συνήθως υποκρύπτει μία οντότητα που δεν την έχουμε αναγνωρίσει και δεν την έχουμε συμπεριλάβει στο σχεδιασμό της βάσης δεδομένων.

Για παράδειγμα θα πρέπει να αναρωτηθούμε αν ένα μάθημα μπορεί να διδάσκεται από διαφορετικούς καθηγητές σε διαφορετικές ημέρες και ώρες οπότε να δημιουργήσουμε την οντότητα ΔΙΑΛΕΞΗ η οποία συνδέεται μέσω της σχέσης ΔΙΔΑΣΚΕΙ με τις οντότητες ΚΑΘΗΓΗΤΗΣ και ΜΑΘΗΜΑ.

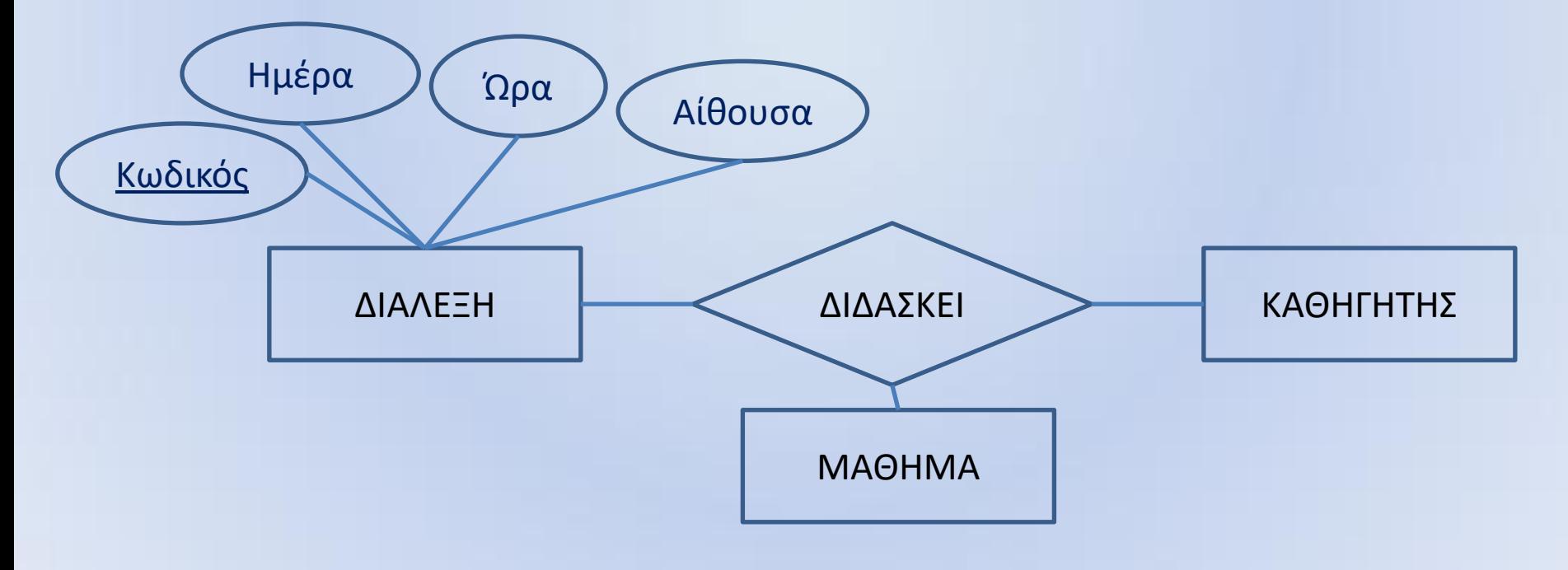

#### Η σχέση 1 προς 1 (συν)

Σε μία συσχέτιση μεταξύ δύο οντοτήτων, ο λόγος της πληθικότητας καθορίζει τον αριθμό των στιγμιότυπων που συμμετέχουν στη συσχέτιση, από την κάθε οντότητα.

**1 προς 1 - Μία χώρα έχει μία πρωτεύουσα**

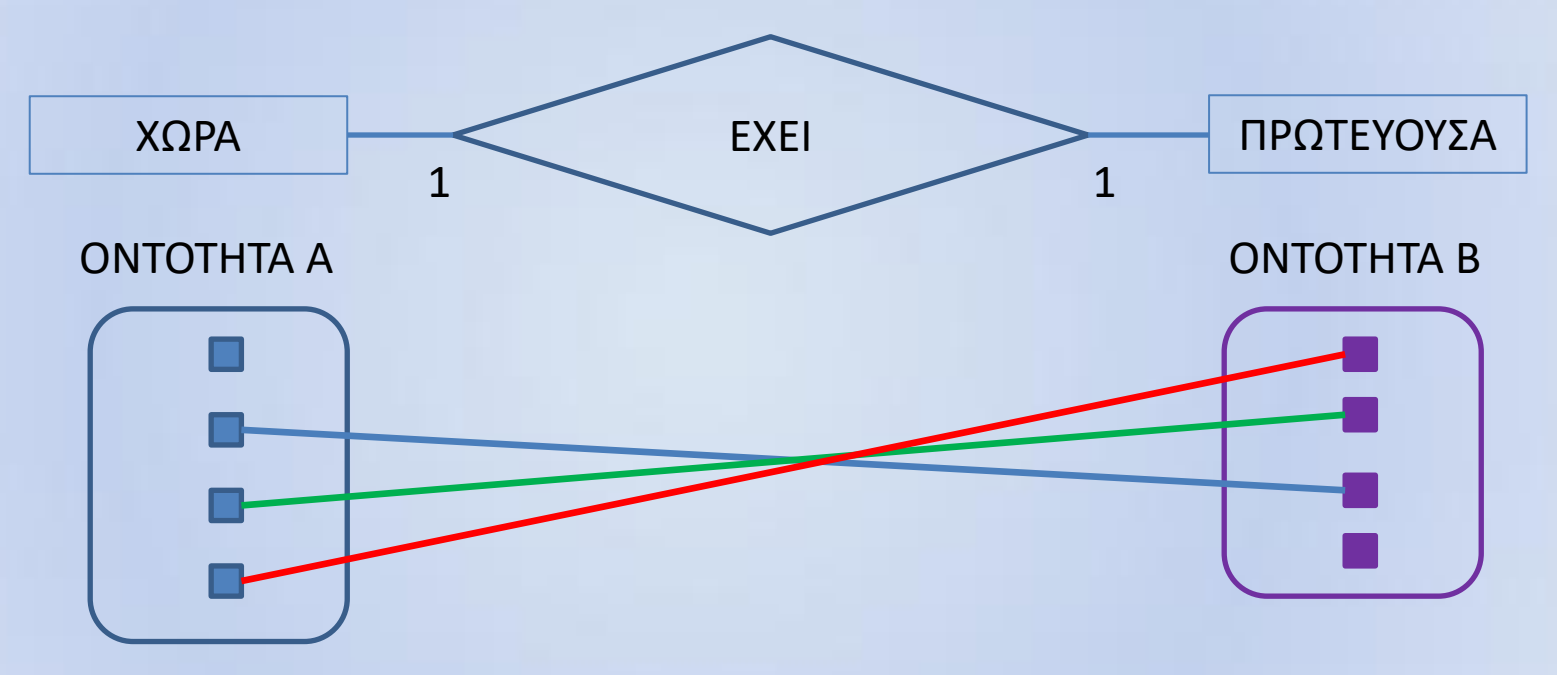

Όταν το είδος της σχέσης είναι 1 προς 1 τότε ένα στιγμιότυπο της ΟΝΤΟΤΗΤΑΣ Α μπορεί να συσχετίζεται με ένα μόνο στιγμιότυπο της οντότητας Β, και το αντίστροφο. Μπορεί να υπάρχουν στιγμιότυπα και στις δύο οντότητες που δεν συνδέονται.

Συνήθως σε αυτού του είδους τη σχέση θα μπορούσαμε να δημιουργήσουμε μια νέα οντότητα που να περιέχει τα γνωρίσματα και των δύο επιμέρους οντοτήτων.

# Η σχέση 1 προς 1 (συν)

Για να δημιουργήσουμε μια σχέση 1 προς 1 θα πρέπει η μια οντότητα να έχει σαν γνώρισμα το πρωτεύον κλειδί της άλλης οντότητας και μάλιστα μοναδιαίο (UNIQUE) ώστε να εμφανίζετε μόνο σε ένα στιγμιότυπο του.

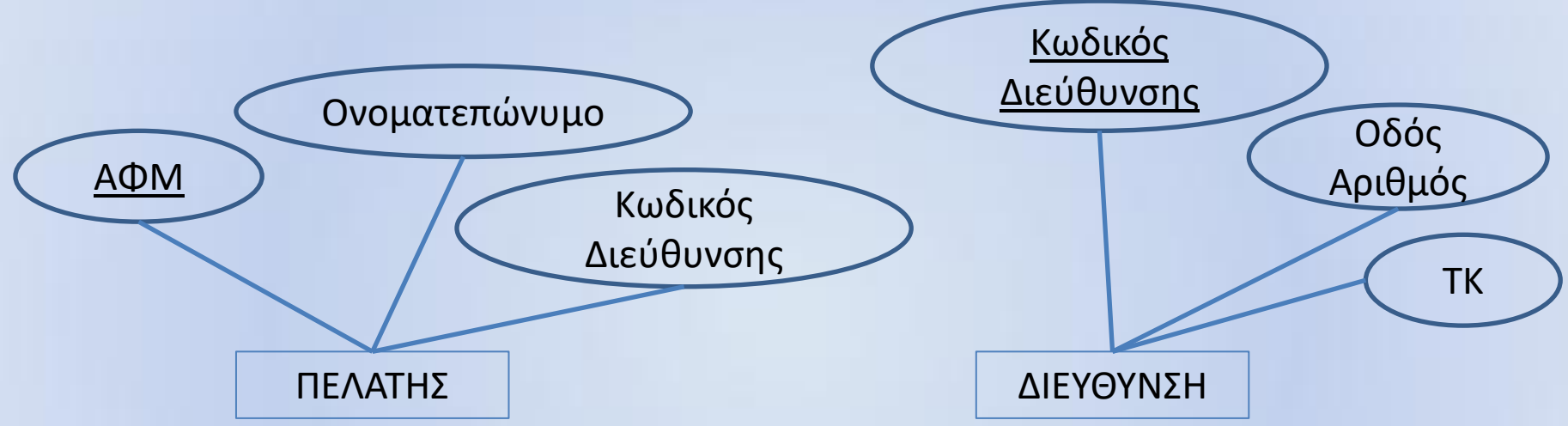

Συνήθως η δημιουργία σχέσεων ένα προς ένα δημιουργεί μεγαλύτερη αναστάτωση στη σχεδίαση της βάσης δεδομένων. Δύο όμως είναι οι κύριοι λόγοι για τη δημιουργία τέτοιων σχέσεων :

α) Η ασφάλεια ώστε να μην έχουν όλοι οι χρήστες πρόσβαση σε όλα τα γνωρίσματα της οντότητας.

β) Για λόγους αύξησης της ταχύτητας απόκρισης του συστήματος όταν υπάρχουν γνωρίσματα σε μία οντότητα τα οποία χρησιμοποιούνται σπάνια στις αναζητήσεις.

## Η σχέση 1 προς Ν

#### **1 προς Ν - Ένα ΤΜΗΜΑ ΕΧΕΙ πολλούς** ΣΠΟΥΔΑΣΤEΣ**.**

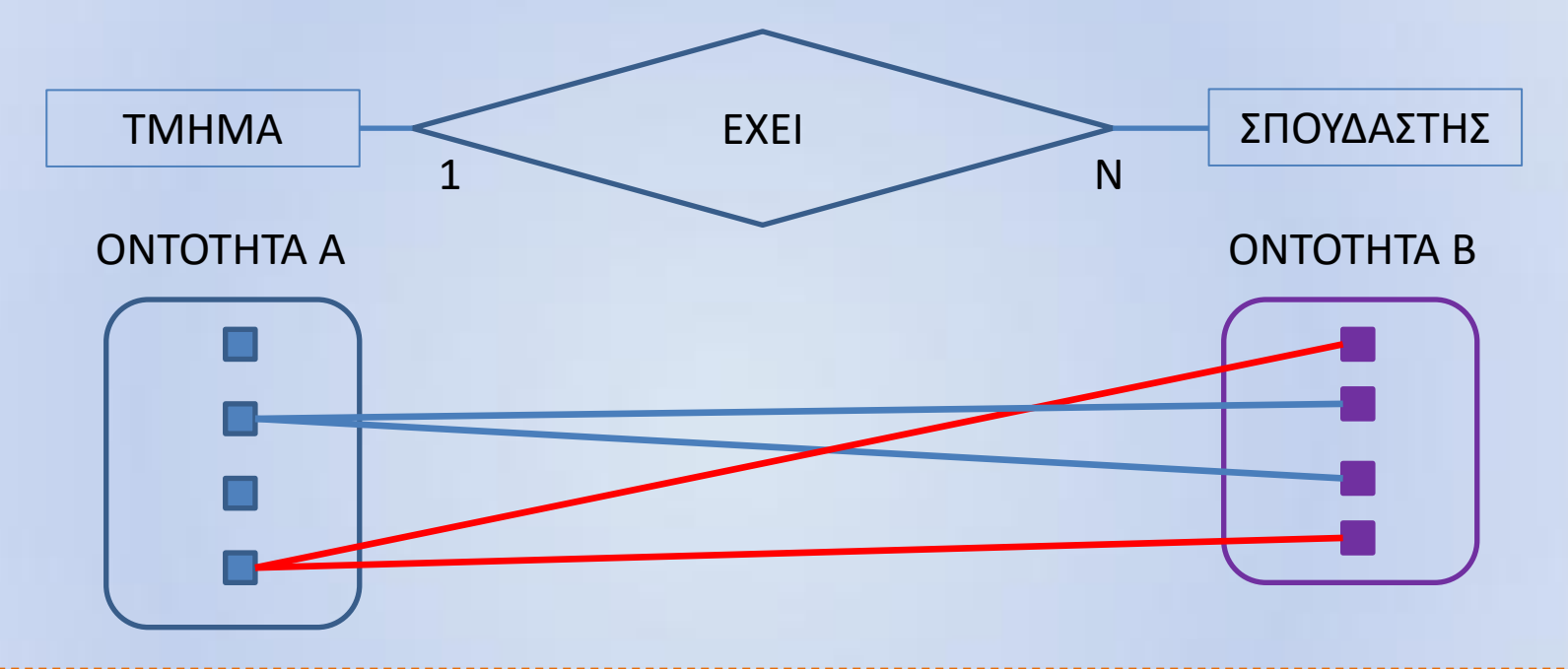

Όταν το είδος της σχέσης είναι 1 προς Ν τότε ένα στιγμιότυπο της ΟΝΤΟΤΗΤΑΣ Α μπορεί να συσχετίζεται πολλά στιγμιότυπα της οντότητας Β. Μπορεί να υπάρχουν στιγμιότυπα και στις δύο οντότητες που δεν συνδέονται.

Συνήθως αυτού του είδους η σχέση είναι η πιο συνηθισμένη μεταξύ των οντοτήτων μιας βάσης δεδομένων.

# Η σχέση 1 προς Ν (συν)

Η οντότητα ΣΠΟΥΔΑΣΤΗΣ έχει σαν πρωτεύον κλειδί το αριθμό μητρώου. Η οντότητα ΤΜΗΜΑ έχει σαν πρωτεύον κλειδί τον κωδικό του Τμήματος. Η σχέση ΕΧΕΙ (εναλλακτικά ΑΝΗΚΕΙ ή ΣΠΟΥΔΑΣΤΗΣ\_ΤΜΗΜΑ) η οποία είναι 1 προς Ν θα μπορούσε να υλοποιηθεί με τη προσθήκη του γνωρίσματος κωδικός τμήματος στην οντότητα ΣΠΟΥΔΑΣΤΗΣ, το οποίο είναι ξένο κλειδί, δηλαδή είναι πρωτεύον κλειδί στην οντότητα ΤΜΗΜΑ.

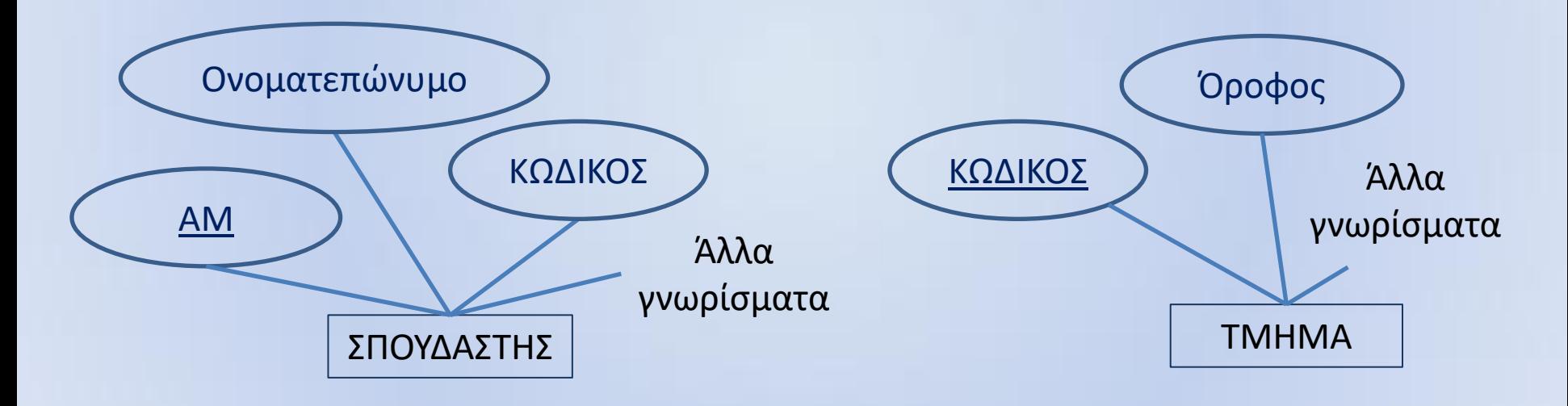

Έτσι ο κωδικός ενός ΤΜΗΜΑΤΟΣ να επαναλαμβάνεται πολλές φορές στην οντότητα ΣΠΟΥΔΑΣΤΗΣ και αντίστροφα ένας ΣΠΟΥΔΑΣΤΗΣ ανήκει σε ένα ΤΜΗΜΑ.

## Η σχέση Ν προς Μ

**Ν προς Μ - Πολλοί πολίτες συμμετέχουν σε πολλούς τραπεζικούς λογαριασμούς.**

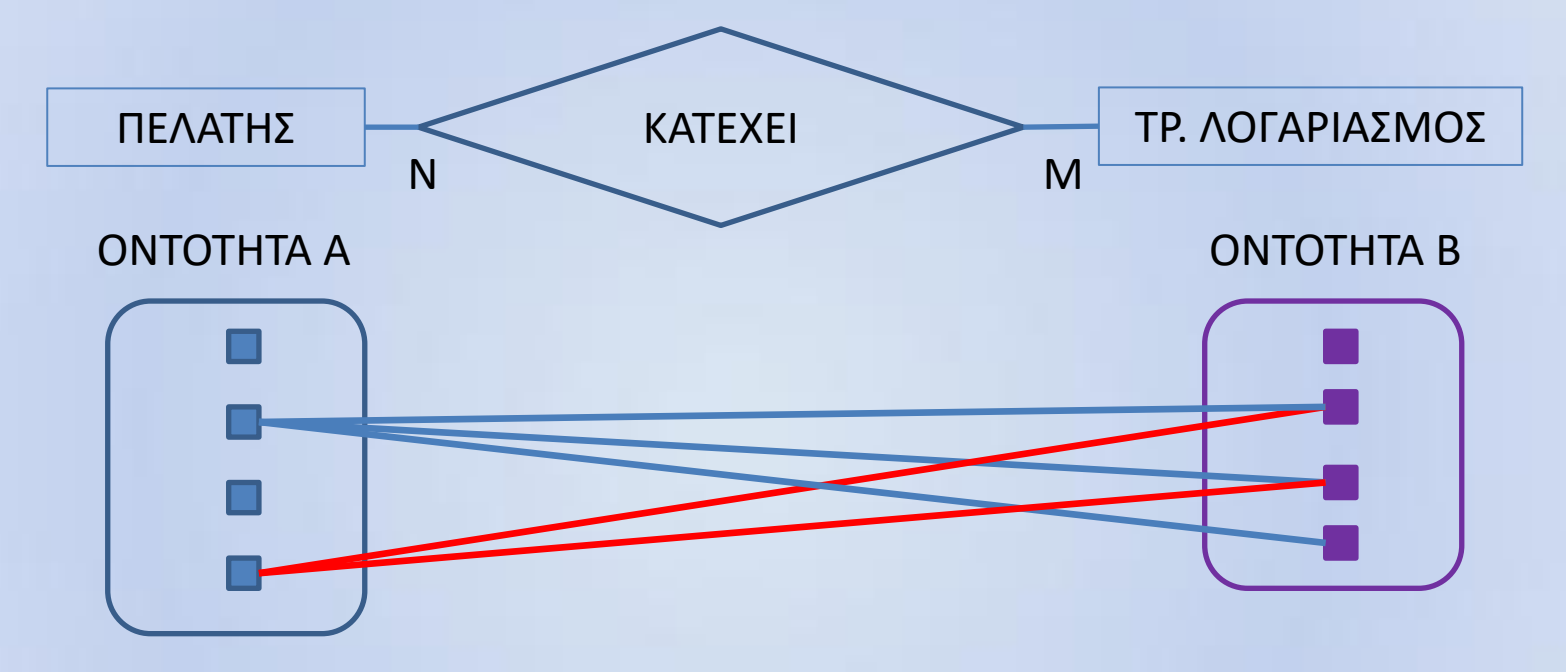

Όταν το είδος της σχέσης είναι Ν προς Μ τότε πολλά στιγμιότυπα της ΟΝΤΟΤΗΤΑΣ Α μπορεί να συσχετίζεται πολλά στιγμιότυπα της οντότητας Β, και το αντίστροφο. Μπορεί να υπάρχουν στιγμιότυπα και στις δύο οντότητες που δεν συνδέονται.

Συνήθως αυτού του είδους τη σχέση προσπαθούμε να τη μετατρέψουμε σε σχέση 1 προς Ν.

#### Η σχέση Ν προς Μ (συν)

Η οντότητα ΠΕΛΑΤΗΣ έχει σαν πρωτεύον κλειδί το ΑΦΜ. Η οντότητα ΤΡΑΠΕΖΙΚΟΣ ΛΟΓΑΡΙΑΣΜΟΣ έχει σαν πρωτεύον κλειδί τον κωδικό του λογαριασμού. Η σχέση ΚΑΤΕΧΕΙ η οποία είναι Ν προς Μ θα μπορούσε να υλοποιηθεί με τη μορφή μιας οντότητας όπου τα γνωρίσματα θα μπορούσε να είναι :

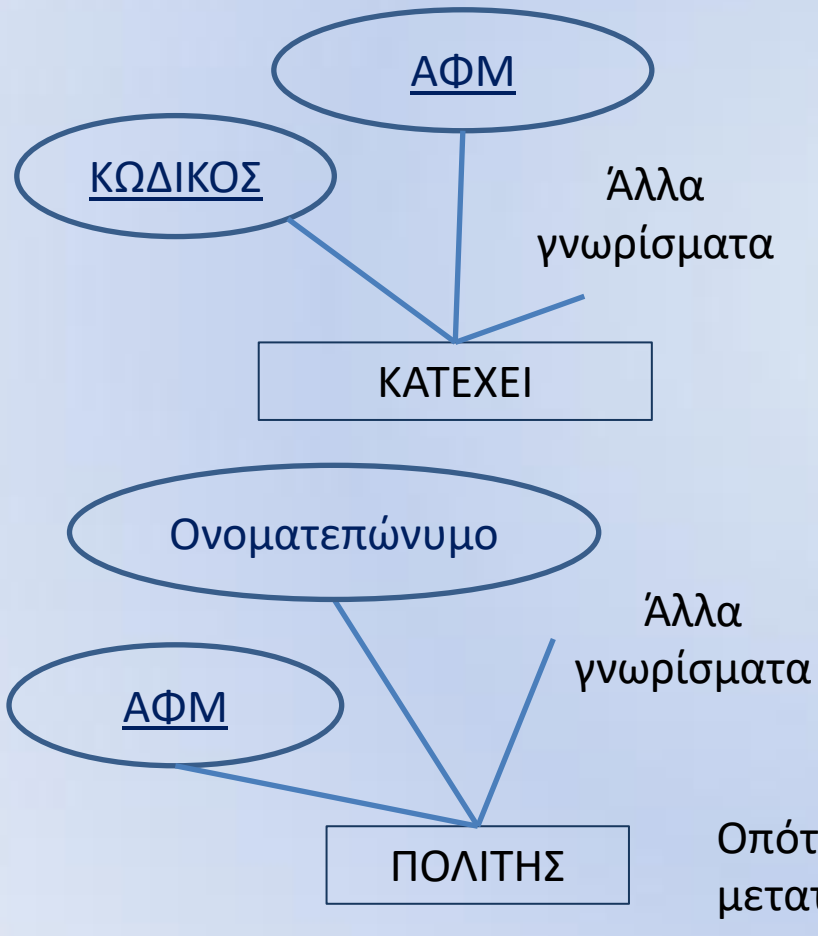

Α) το ΑΦΜ του πελάτη Β) το κωδικό του λογαριασμού,

και το πρωτεύον κλειδί να είναι ο συνδυασμός των δύο αυτών γνωρισμάτων. Έτσι το ΑΦΜ ενός πελάτη μπορεί να επαναλαμβάνεται πολλές φορές αλλά να συνδυάζεται με διαφορετικούς τραπεζικούς λογαριασμούς.

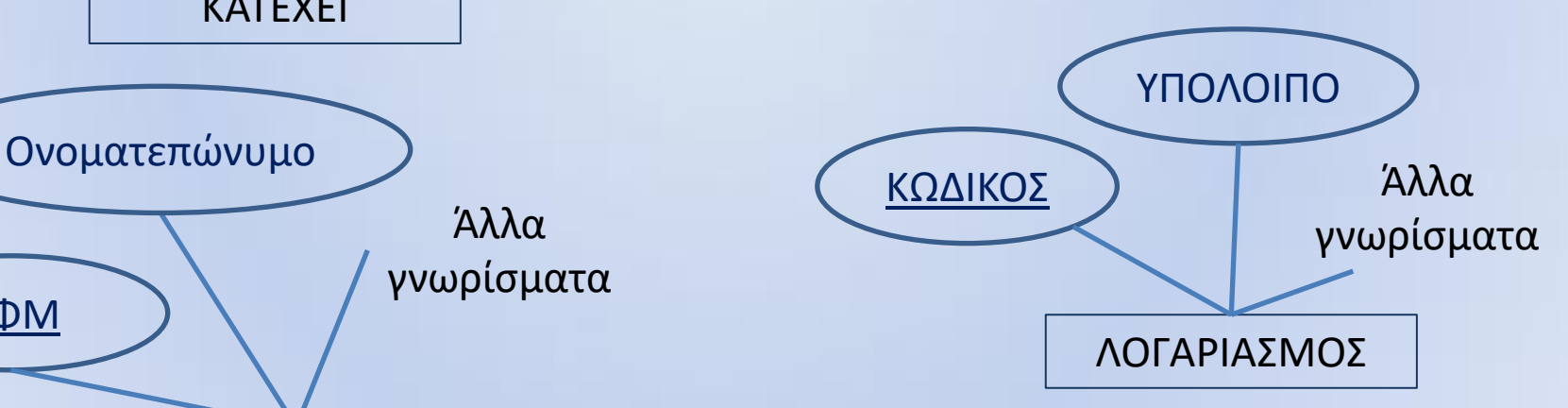

Οπότε η σχέση Ν (πολίτες) προς Μ (λογαριασμούς) μετατράπηκε σε 2 σχέσεις, της μορφής 1 προς Ν και 1 προς Μ.

## Ο επιχειρηματικός όμιλος

Θέλουμε να δημιουργήσουμε ένα πληροφοριακό σύστημα για ένα επιχειρηματικό όμιλο ο οποίος δραστηριοποιείται στην τυπογραφία και τις εκδόσεις. Ο όμιλος έχει υπό τον έλεγχό του αρκετές εκδοτικές εταιρίες οι οποίες τυπώνουν βιβλία.

Το κάθε βιβλίο μπορεί να έχει έναν ή περισσοτέρους συγγραφείς οι οποίοι συμμετέχουν στο βιβλίο με διαφορετικό ποσοστό επί των δικαιωμάτων του.

Το κάθε βιβλίο ανήκει σε μία θεματική κατηγορία, δηλαδή να είναι λογοτεχνικό, η επιστημονικής φαντασίας κ.λπ.

Το κάθε βιβλίο εκδίδεται από μια εκδοτική εταιρία.

Η κάθε εκδοτική εταιρεία χρησιμοποιεί επιμελητές για τον έλεγχο και την άρτια εμφάνιση του βιβλίου. Υπάρχουν πολλές κατηγορίες επιμελητών, όπου η κάθε μία ασχολείται με διαφορετικά πράγματα, όπως την διόρθωση του κειμένου, το ύφος και τη δομή του, την προώθηση τους στην αγορά κ.λπ. Η κάθε μία κατηγορία επιμελητών αμείβεται με διαφορετικό ποσό.

Ο κάθε επιμελητής συμμετέχει στην επιμέλεια του κάθε βιβλίου για ένα συγκεκριμένο χρονικό διάστημα με ημερομηνία έναρξης και λήξης.

#### Αναγνώριση των οντοτήτων και των σχέσεων

O συγγραφέας του βιβλίου "Ζητείται Ελπίδα" είναι ο Κώστας Παπαδόπουλος.

ΣΥΓΓΡΑΦΕΑΣ (AUTHOR) | ΒΙΒΛΙΟ (BOOK)

Το βιβλίο "Ζητείται Ελπίδα ανήκει στην κατηγορία της "Κοινωνικής Ψυχολογίας"

ΚΑΤΗΓΟΡΙΑ ΒΙΒΛΙΟΥ (BOOKCATEGORY) ΒΙΒΛΙΟ (BOOK)

Η εταιρεία "Φωτεινό Μονοπάτι" έκανε την έκδοση του βιβλίου "Ζητείται Ελπίδα".

ΕΚΔΟΤΗΣ (PUBLISHER) | ΒΙΒΛΙΟ (BOOK)

Η Μαρία Λουκά έκανε τη φιλολογική επιμέλεια του βιβλίου "Ζητείται Ελπίδα" ενώ ο Κώστας Αθανασίου είχε τον έλεγχο της προώθησης.

ΕΠΙΜΕΛΗΤΗΣ (EDITOR) | ΒΙΒΛΙΟ (BOOK)

ΚΑΤΗΓΟΡΙΑ ΕΠΙΜΕΛΗΤΗ (EDITOR\_CATEGORY)

## Δημιουργία της ΒΔ Library

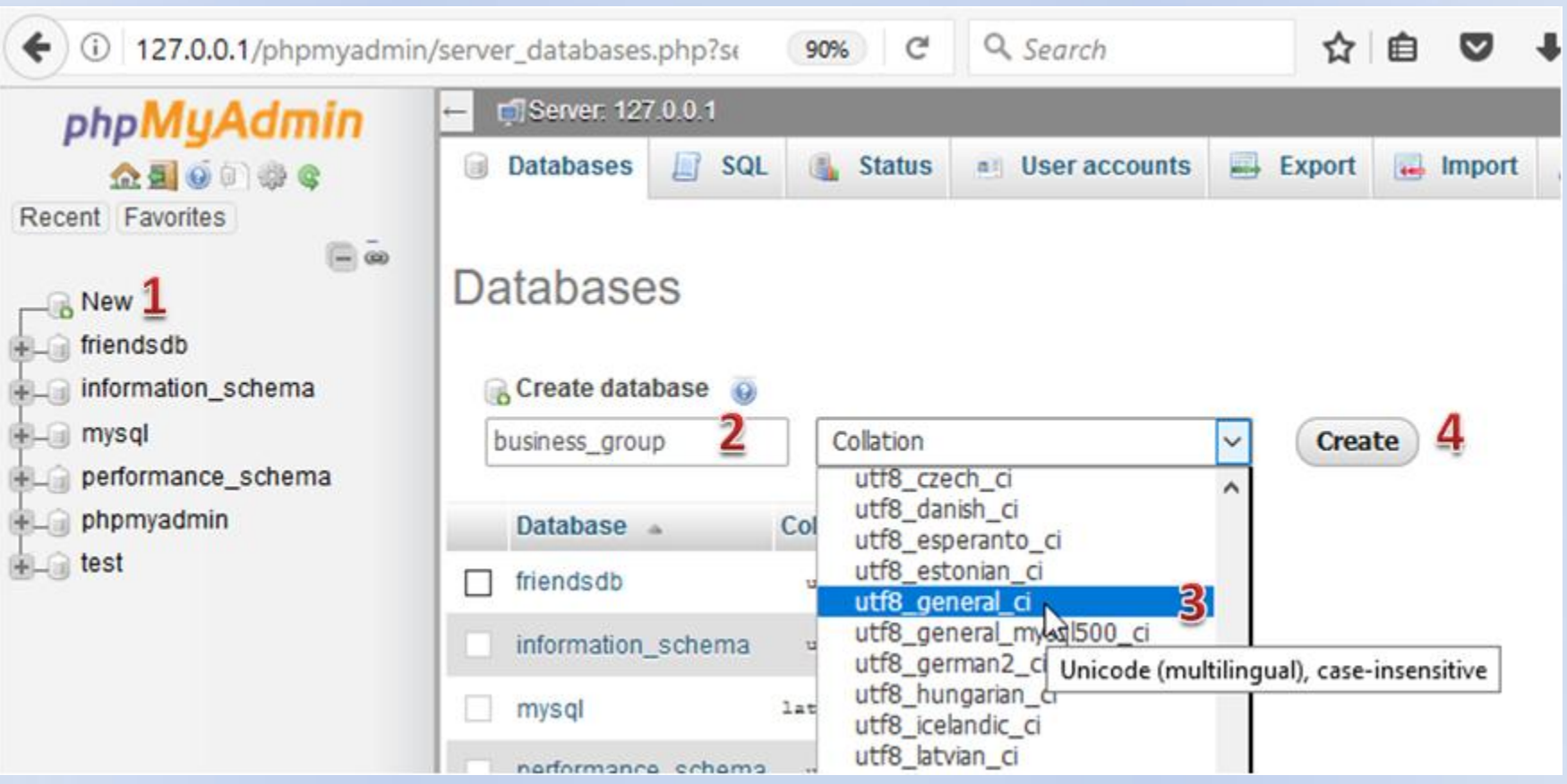

## H δημιουργία του BookCategory

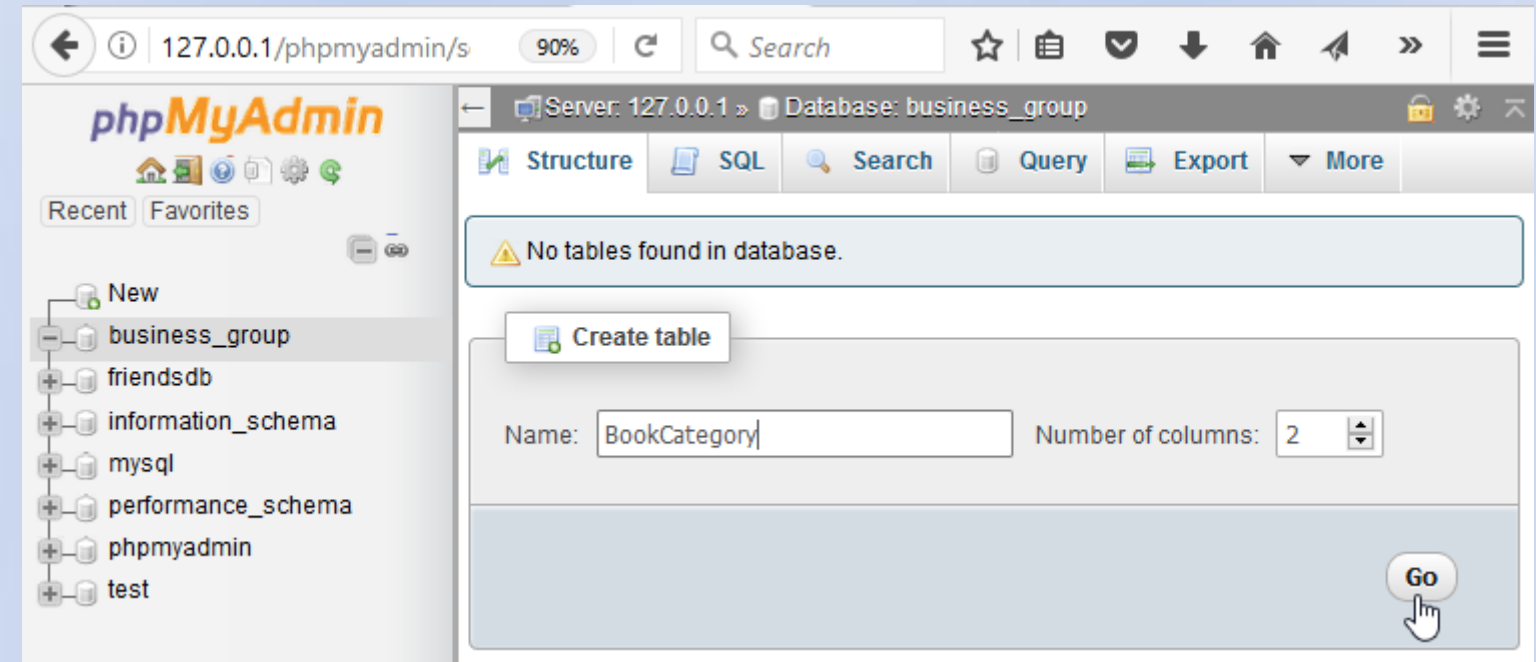

Μετά τη δημιουργία της βάσης η προτεινόμενη ενέργεια να δημιουργήσουμε έναν πίνακα. Στο πεδίο name πληκτρολογούμε το όνομα του πίνακα **BookCategory** και στο πλήθος των στηλών το **2**. Τέλος πατάμε Go

# Η οντότητα BookCategory

### Οντότητα BookCategory

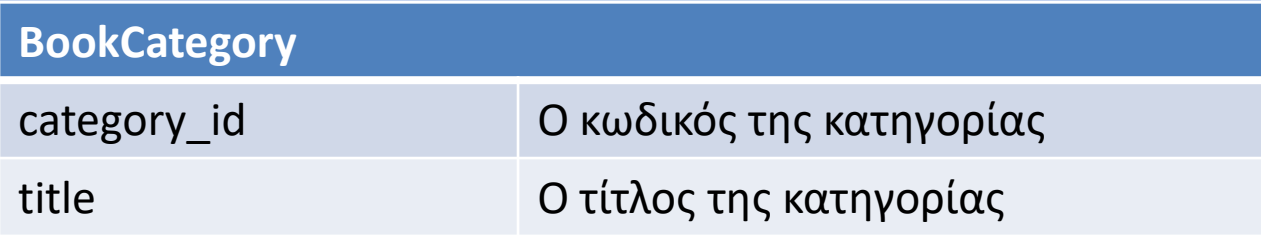

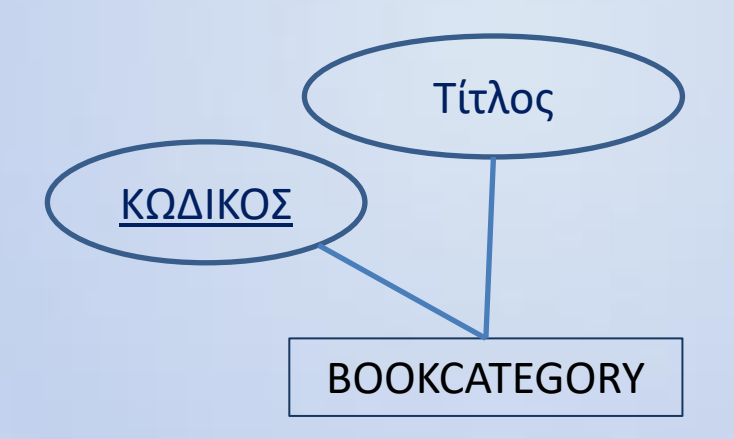

## O πίνακας BookCategory

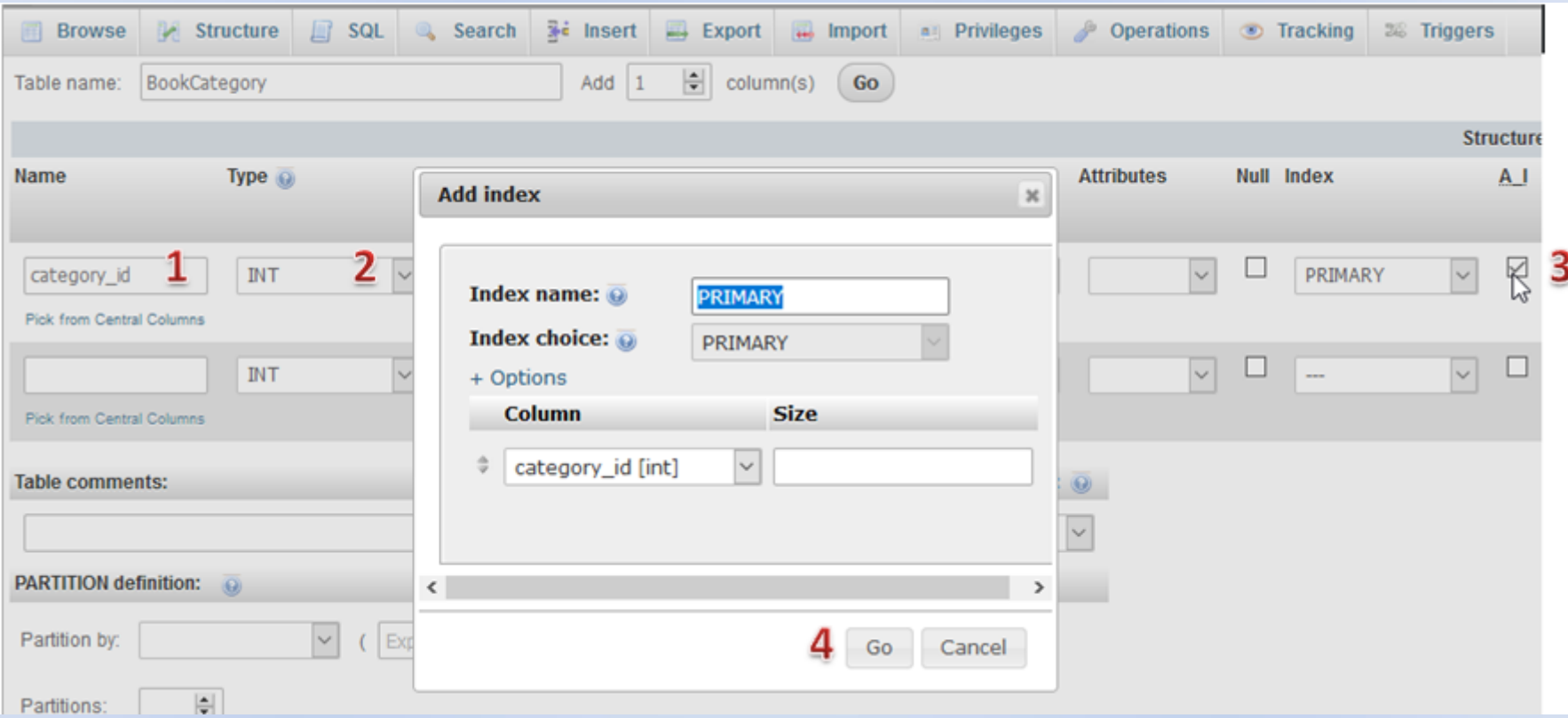

Στο όνομα (Name) πληκτρολογούμε category\_id (1), στο τύπο (Type) επιλέγουμε INT (2), και τσεκάρουμε το Auto increment (3). Εμφανίζεται ένα παράθυρο που μας ενημερώνει ότι θα θα θεωρήσει το πεδίο σαν πρωτεύον κλειδί και επιπλέον θα δημιουργήσει ένα ευρετήριο για τη γρήγορη αναζήτηση των τιμών του πεδίου. Πατάμε Go

## O πίνακας BookCategory (συν)

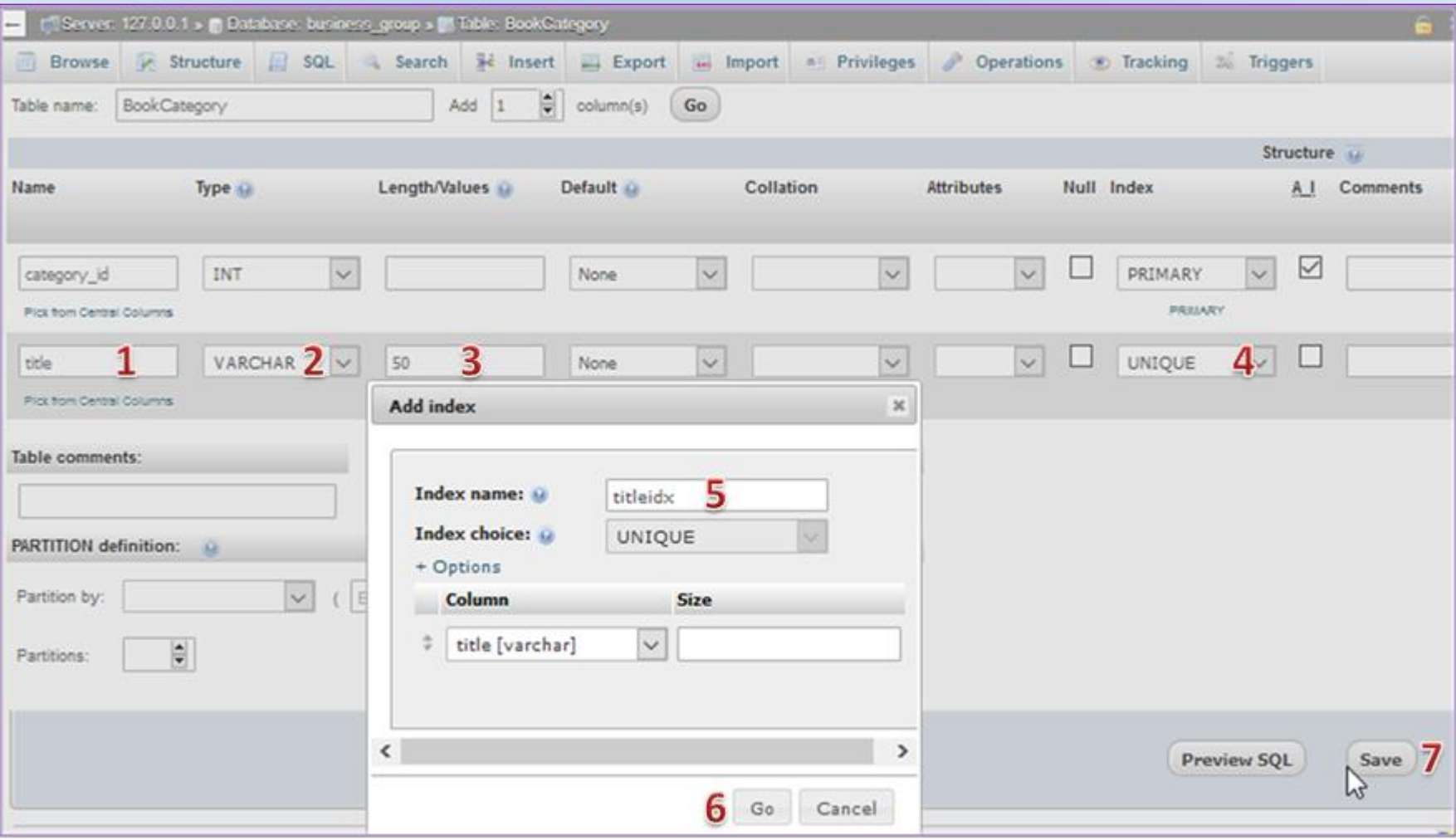

Στο όνομα (Name) πληκτρολογούμε title (1), στο τύπο (Type) επιλέγουμε VARCHAR (2), και στο μήκος (Length/Values) γράφουμε 50 (3). Στο ευρετήριο (4) επιλέγουμε UNIQUE. Στο παράθυρο που εμφανίζεται πληκτρολογούμε στο όνομα του ευρετηρίου το titleidx (5) πατάμε Go (6) και τέλος πατάμε Save (5).

# O κώδικας σε SQL

#### **BookCode**

(

```
CREATE TABLE `business_group`.`BookCategory`
```

```
`category_id` INT NOT NULL AUTO_INCREMENT , 
`title` VARCHAR(50) NOT NULL , 
PRIMARY KEY (`category_id`), 
UNIQUE `titleidx` (`title`)
) ENGINE = InnoDB;
```
### O πίνακας BookCategory (συν)

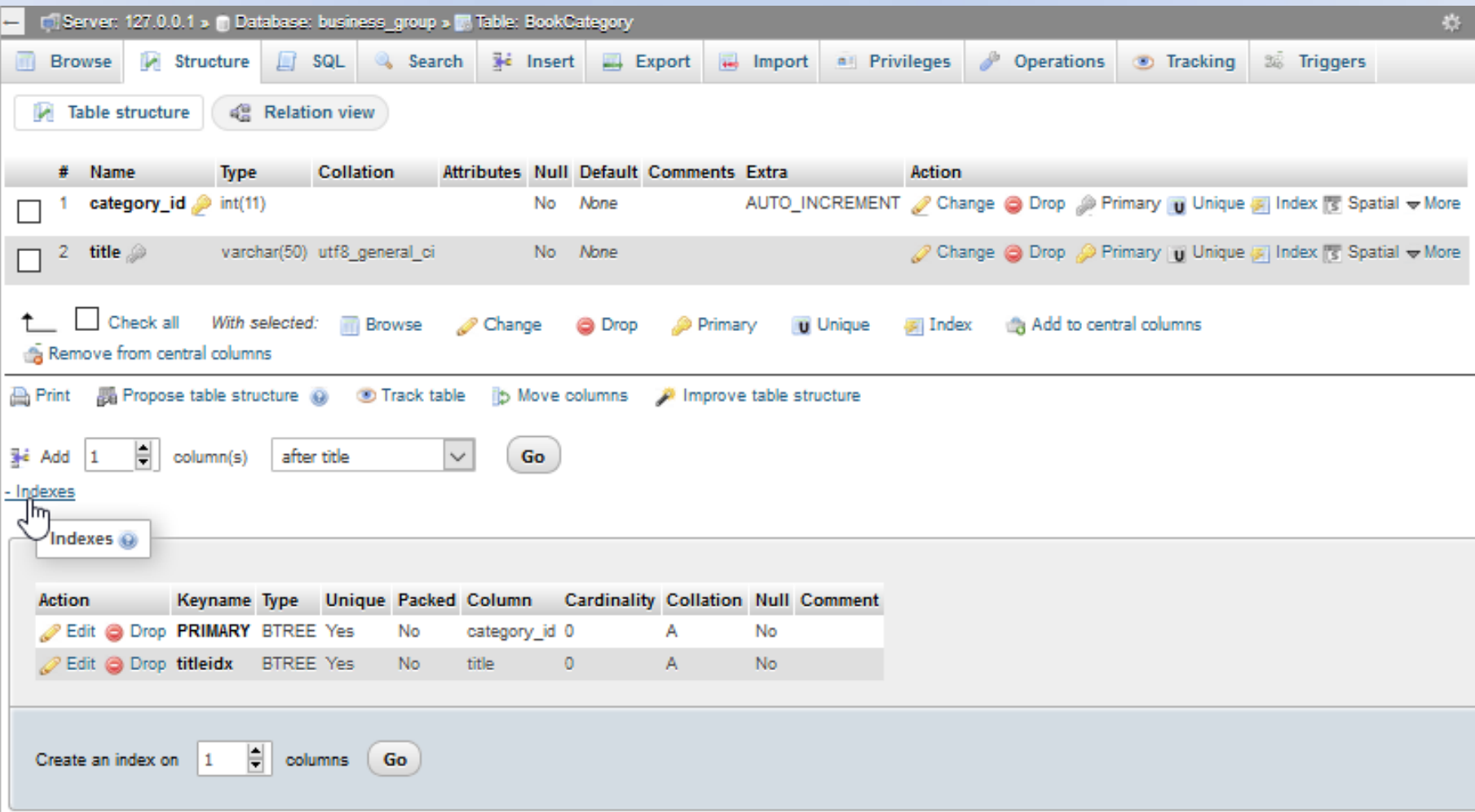

Μπορούμε να αλλάξουμε κάθε στοιχείο του πίνακα καθώς και τα ευρετήρια του. Στην πρώτη γραμμή του μενού πατάμε Insert με σκοπό να κάνουμε εισαγωγή μερικών εγγράφων στον πίνακα BookCategory.

#### Εισαγωγή εγγραφών στο BookCategory

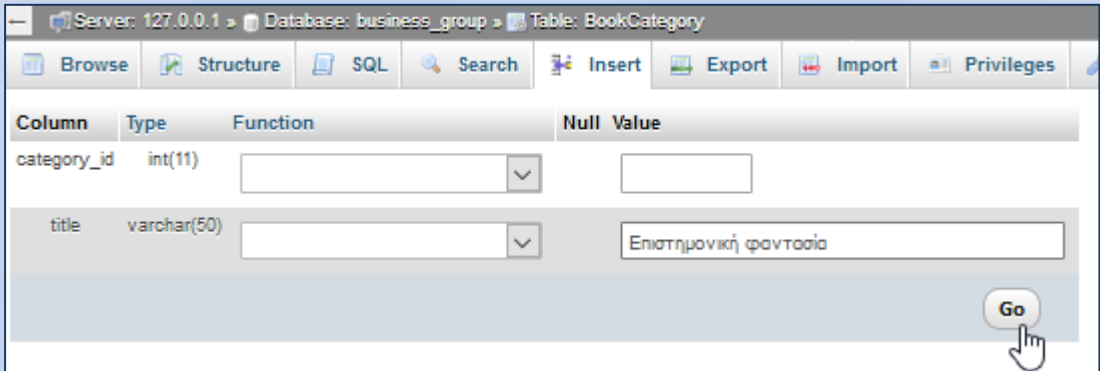

Δεν γράφουμε τίποτα για τιμή category id. Στο title πληκτρολογούμε επιστημονική φαντασία και Πατάμε Go

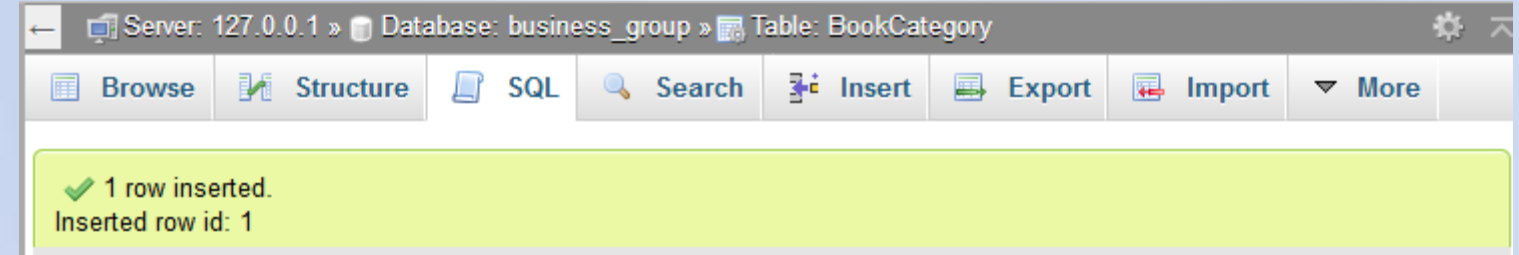

INSERT INTO `BookCategory` (`category\_id`, `title`) VALUES (NULL, 'Επιστημονική φαντασία');

Προσθέτουμε δύο ακόμα εγγραφές με τίτλους **Ξένη λογοτεχνία** και **Τουριστικός οδηγός Ελλάδος**

### Οι εγγραφές του BookCategory

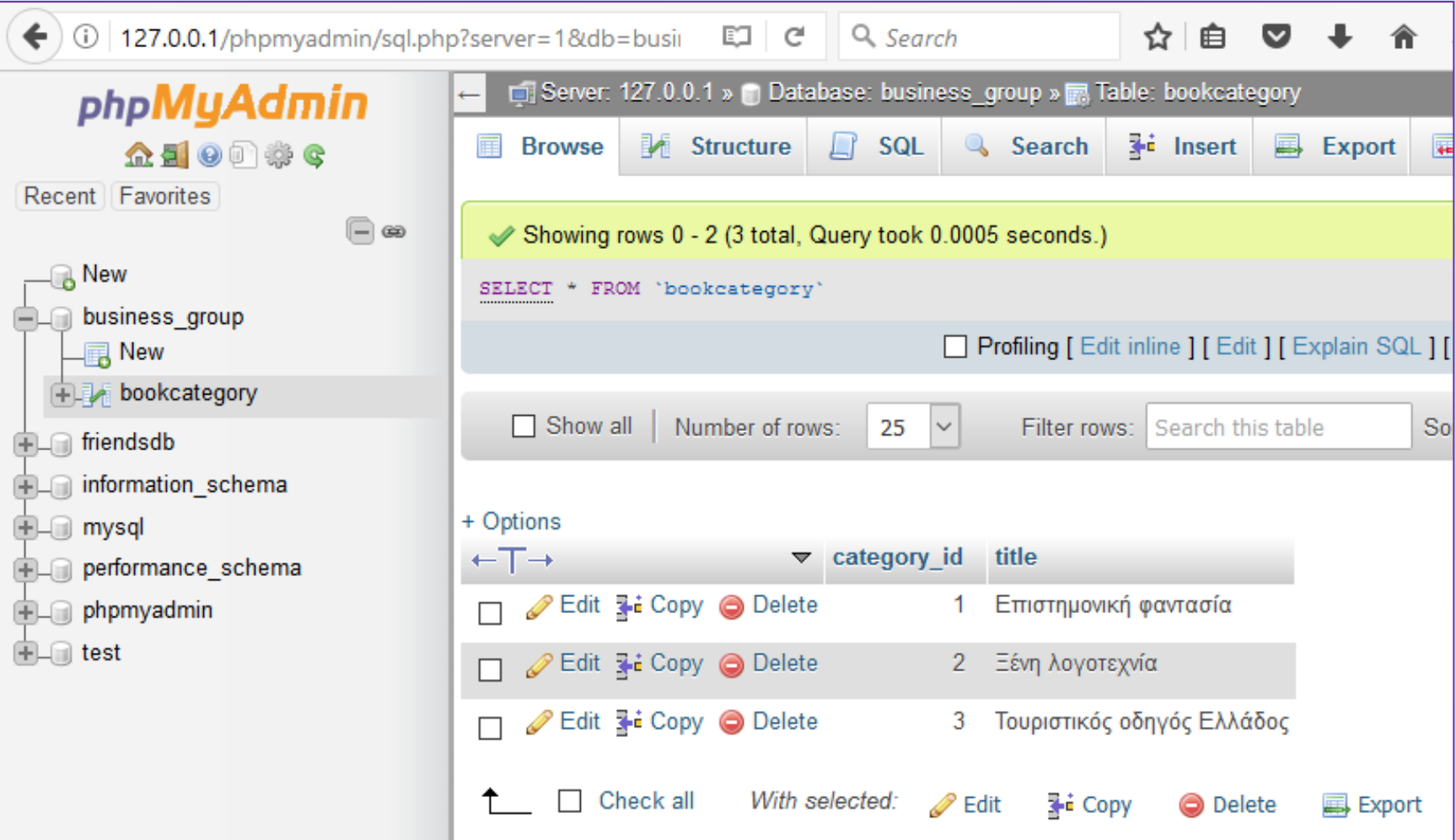

# Η οντότητα Author

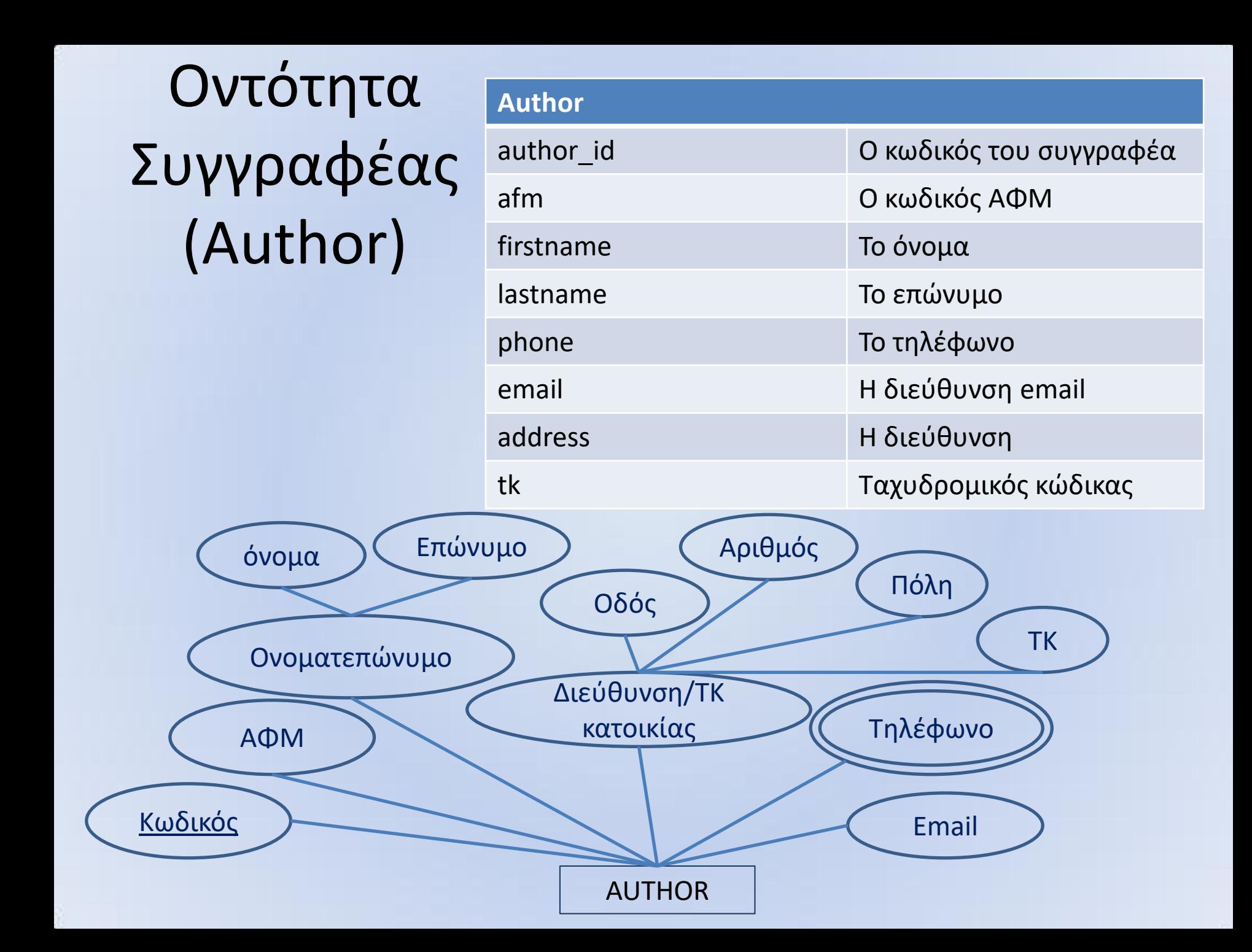

### O πίνακας Author

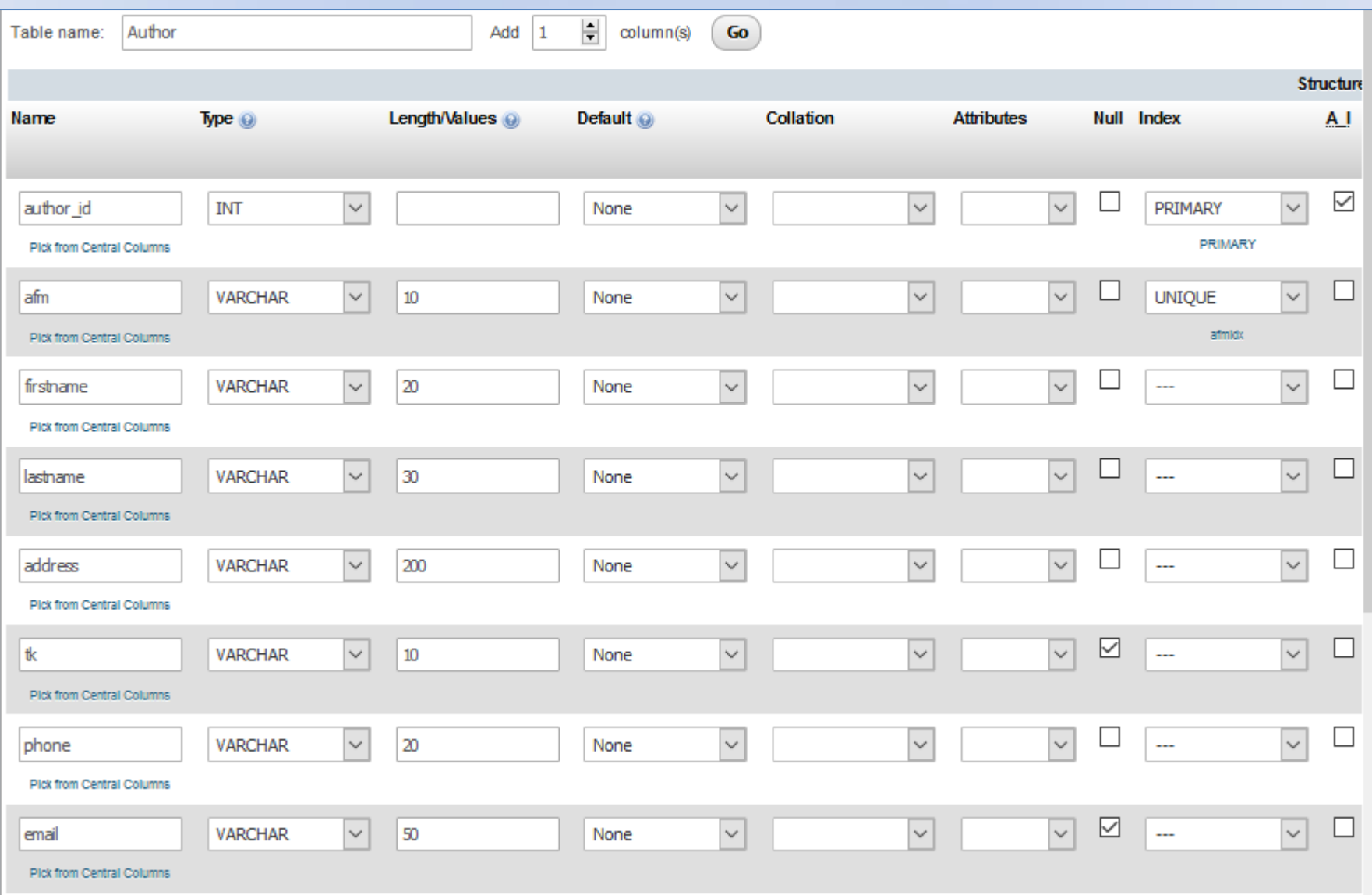

### O κώδικας SQL για τον Author

#### **Author**

CREATE TABLE `business\_group`.`Author` ( `author\_id` INT NOT NULL AUTO\_INCREMENT, `afm` VARCHAR(10) NOT NULL , `firstname` VARCHAR(20) NOT NULL , `lastname` VARCHAR(30) NOT NULL , `address` VARCHAR(200) NOT NULL , `tk` VARCHAR(10) NULL , `phone` VARCHAR(20) NOT NULL , `email` VARCHAR(50) NULL, PRIMARY KEY (`author\_id`), UNIQUE `afmidx` (`afm`) ) ENGINE = InnoDB;

Το πρωτεύον κλειδί είναι το author\_id και τα πεδία email και ταχυδρομικός κώδικας μπορεί να πάρουν τιμές NULL. To πεδίο afm θα πρέπει να περιέχει μοναδικές τιμές.

# Εισαγωγή εγγραφών στον Author

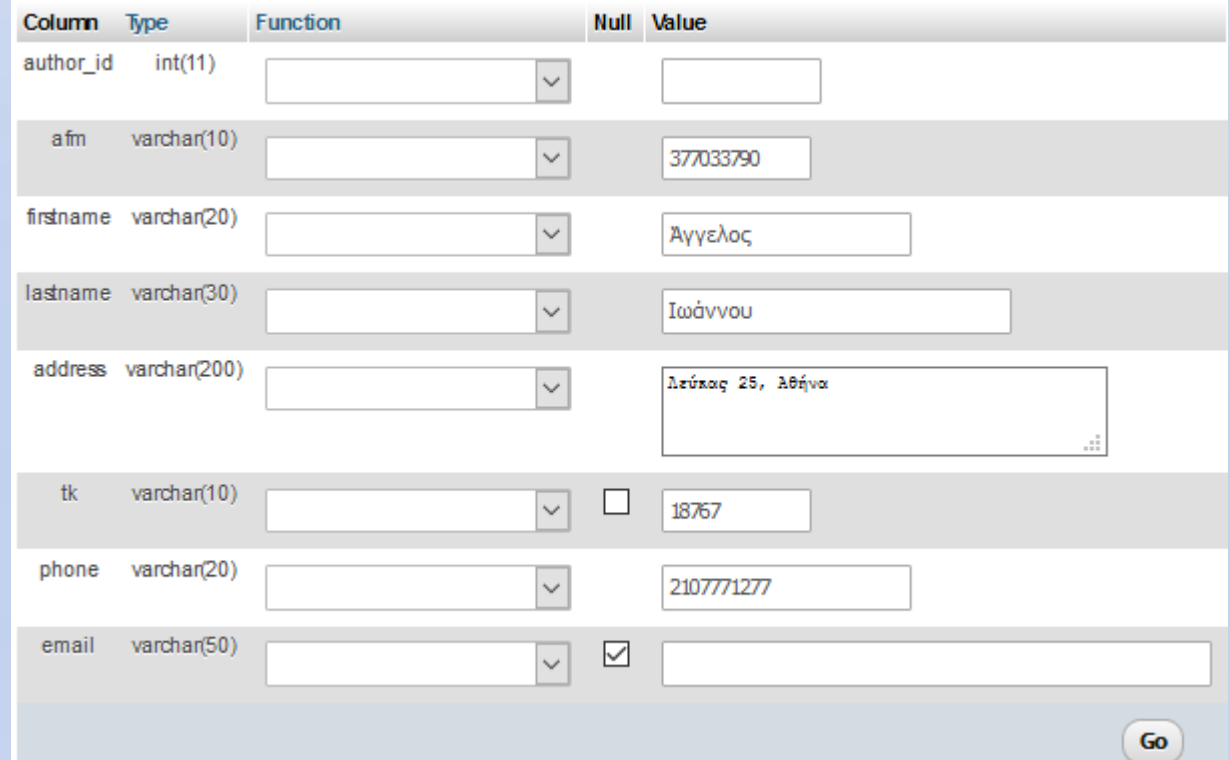

## Οι εγγραφές στον Αuthor

#### **Οι εντολές σε SQL**

INSERT INTO `author` (`author id`, `afm`, `firstname`, `lastname`, `address`, `tk`, `phone`, `email`) VALUES (NULL, '377033790', 'Άγγελος', 'Ιωάννου', 'Λεύκας 25, Αθήνα', '18767', '2107771277', NULL);

INSERT INTO `author` (`author id`, `afm`, `firstname`, `lastname`, `address`, `tk`, `phone`, `email`) VALUES (NULL, 961038938', 'Δημήτρης', Σπανός', 'Σπάρτης 21, Αθήνα', '12267', '2103457188', NULL);

INSERT INTO `author` (`author id`, `afm`, `firstname`, `lastname`, `address`, `tk`, `phone`, `email`) VALUES (NULL, '211424280', 'Αναστασία', 'Αλεξάνδρου', 'Μιχαήλ Βόδα 75, Αθήνα', '10456', '2104455199', 'anastasia@company.gr')

INSERT INTO `author` (`author\_id`, `afm`, `firstname`, `lastname`, `address`, `tk`, `phone`, `email`) VALUES (NULL, '995705100', 'Χριστίνα', 'Πετράκου', 'Αργους 123, Αθήνα', '15632', '6942376578', 'christina@internet.gr');

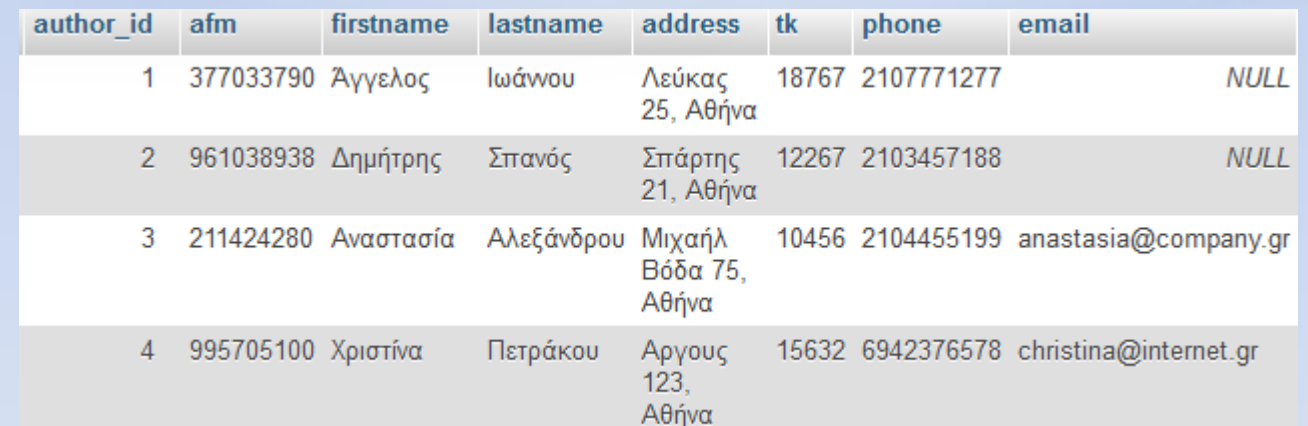

# Η οντότητα Publisher

# H oντότητα Εκδότης (Publisher)

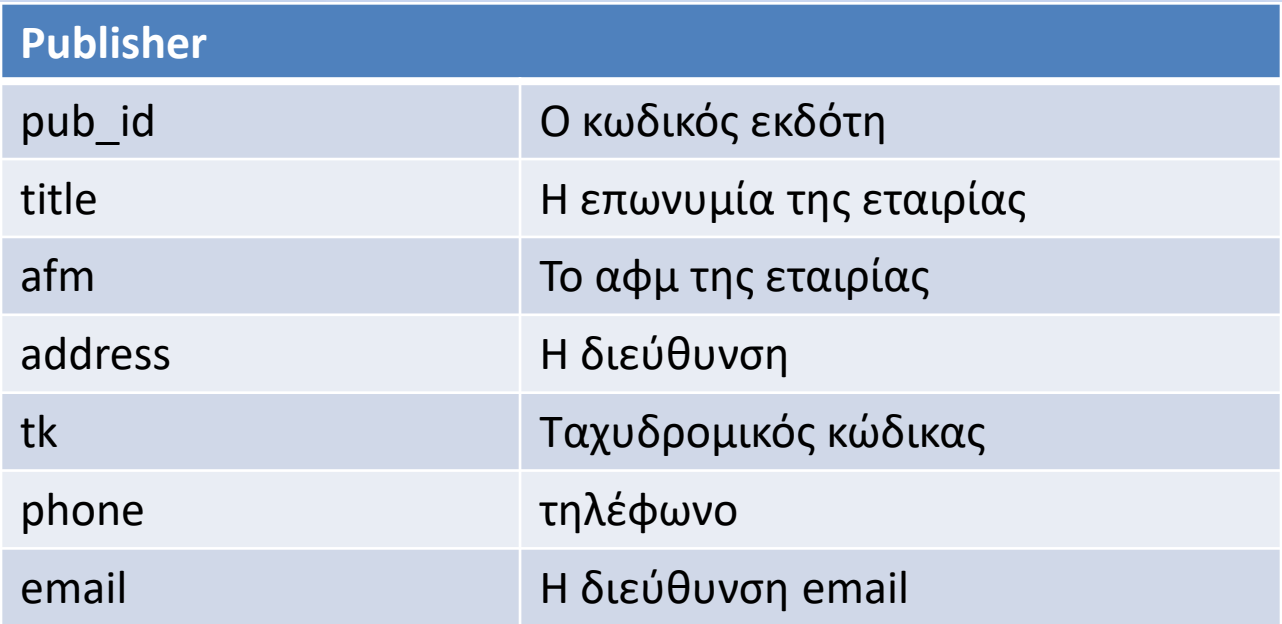

### H δημιουργία του Publisher

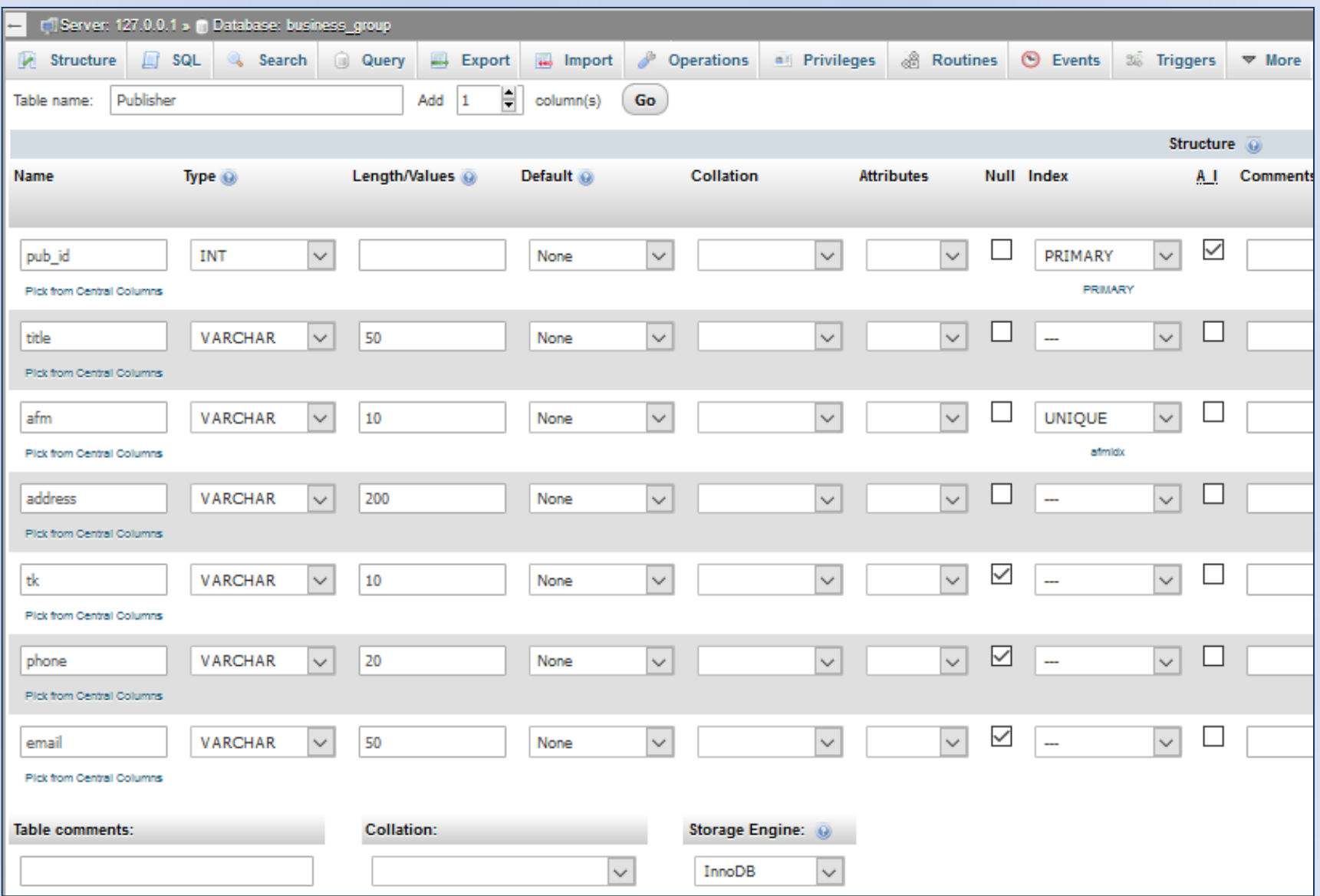

## O κώδικας SQL για το Publisher

#### **Publisher**

CREATE TABLE `business\_group`.`Publisher`

( `pub\_id` INT NOT NULL AUTO\_INCREMENT, `title` VARCHAR(50) NOT NULL , `afm` VARCHAR(10) NOT NULL, `address` VARCHAR(200) NOT NULL , `tk` VARCHAR(10) NULL , `phone` VARCHAR(20) NULL , `email` VARCHAR(50) NULL, PRIMARY KEY (`pub\_id`), UNIQUE `afmidx` (`afm`) ) ENGINE = InnoDB;

Τα πεδία ταχυδρομικός κώδικας (tk), τηλέφωνο (phone) και email είναι NULL επειδή δεν είναι κρίσιμες οι τιμές τους για την εισαγωγή της πληροφορίας όπως είναι για παράδειγμα ο τίτλος, το αφμ και η διεύθυνση του εκδότη.
### Εισαγωγή εγγραφών στο Publisher

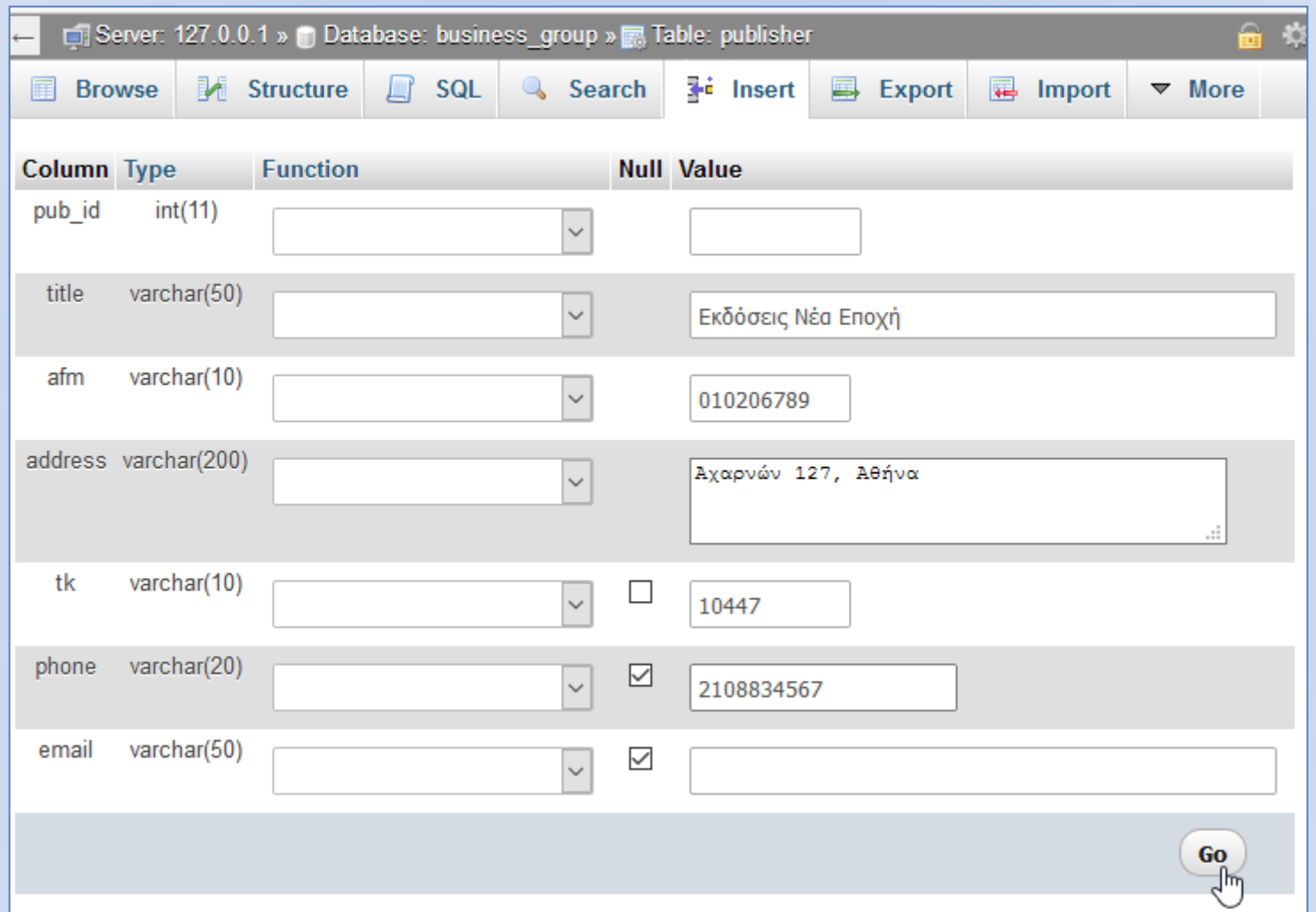

Το πεδίο pub\_id το αφήνουμε κενό, στον τίτλο γράφουμε Eκδόσεις Nέα Eποχή, στο αφμ 010206789, στη διεύθυνση Aχαρνών 127, Αθήνα, στο ταχυδρομικό κώδικα 10447 και στο τηλέφωνο 2108834567 και τέλος πατάμε το Go.

## Οι εγγραφές στο Publishers

#### **Οι εντολές σε SQL**

[INSERT](http://127.0.0.1/phpmyadmin/url.php?url=https://dev.mysql.com/doc/refman/5.5/en/insert.html) INTO `publisher` (`pub\_id`, `title`, `afm`, `address`, `tk`, `phone`, `email`) <u>[VALUES](http://127.0.0.1/phpmyadmin/url.php?url=https://dev.mysql.com/doc/refman/5.5/en/miscellaneous-functions.html)</u> (NULL, 'Εκδόσεις Νέα Εποχή', '010206789', 'Αχαρνών 127, Αθήνα', '10447', '2108834567', NULL);

[INSERT](http://127.0.0.1/phpmyadmin/url.php?url=https://dev.mysql.com/doc/refman/5.5/en/insert.html) INTO `publisher` (`pub\_id`, `title`, `afm`, `address`, `tk`, `phone`, `email`) [VALUES](http://127.0.0.1/phpmyadmin/url.php?url=https://dev.mysql.com/doc/refman/5.5/en/miscellaneous-functions.html) (NULL, 'Φωτεινό Μονοπάτι', '113007745', 'Πανεπιστημίου 40, Αθήνα', '10034', '2103467102', 'office@lightpubl.gr')

[INSERT](http://127.0.0.1/phpmyadmin/url.php?url=https://dev.mysql.com/doc/refman/5.5/en/insert.html) INTO `publisher` (`pub\_id`, `title`, `afm`, `address`, `tk`, `phone`, `email`) <mark>[VALUES](http://127.0.0.1/phpmyadmin/url.php?url=https://dev.mysql.com/doc/refman/5.5/en/insert.html)</mark> (NULL, 'Εκδόσεις Μονοπάτι', '126587980', 'Αιόλου 120, Αθήνα', '11104', '2103561192', NULL)

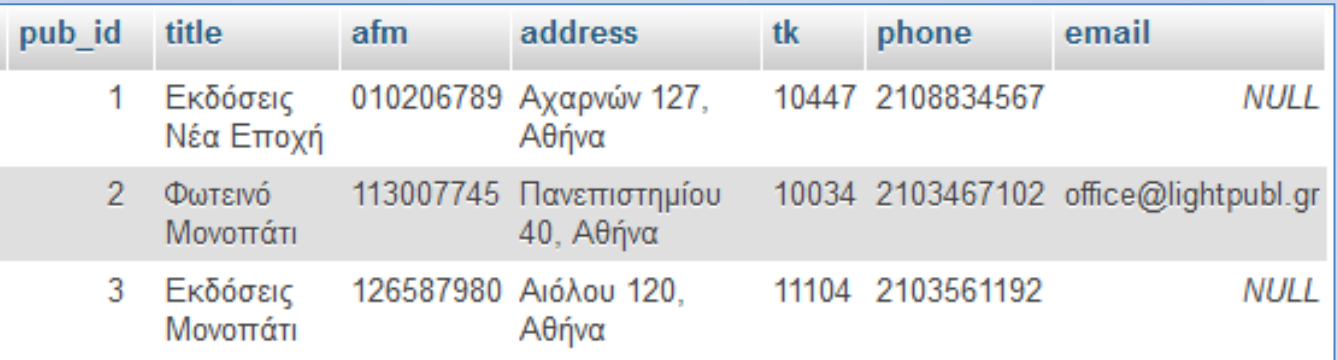

# Η οντότητα Book

# Οντότητα Βιβλίο (Book)

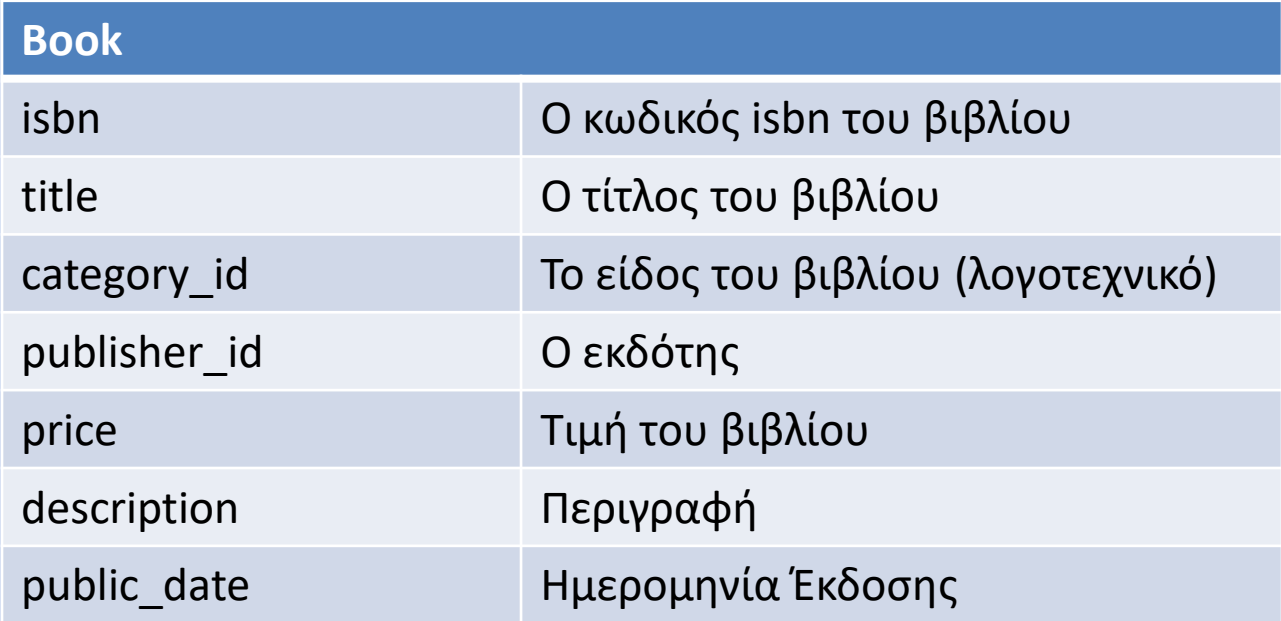

Το βιβλίο ανήκει σε μια κατηγορία και αυτό είναι μια σχέση 1 προς Ν, αφού πολλά βιβλία ανήκουν σε μια κατηγορία. Για την επίλυση αυτής της σχέσης ΑΝΗΚΕΙ προσθέτουμε στην οντότητα BOOK το ξένο κλειδί category\_id, το οποίο είναι πρωτεύον στην οντότητα BOOKCATEGORY.

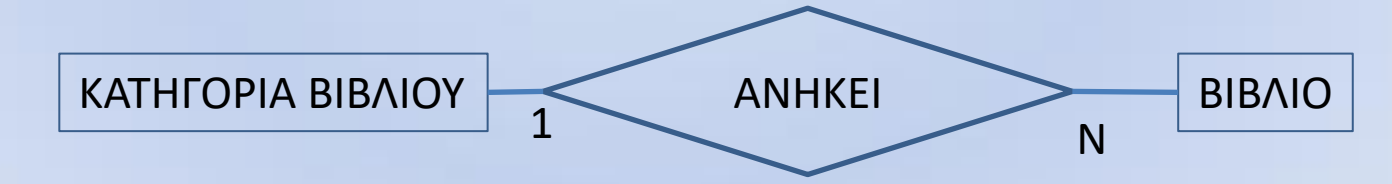

# Οντότητα Βιβλίο (Book)

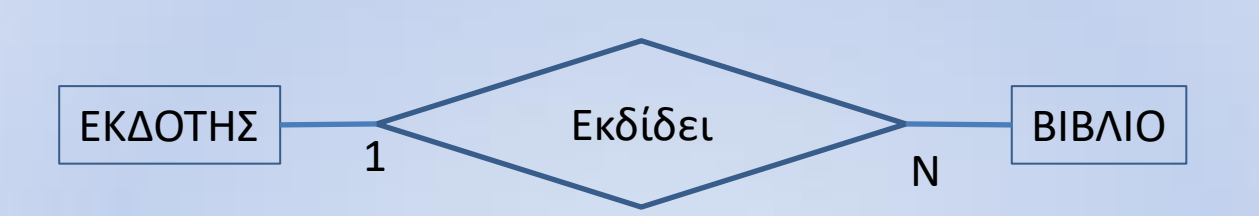

Με το ίδιο τρόπο επιλύουμε τη σχέση ΕΚΔΙΔΕΤΑΙ, η οποία είναι 1 προς Ν ανάμεσα στην οντότητα BOOK και PUBLISHER με την προσθήκη του ξένου κλειδιού publisher\_id, το οποίο είναι πρωτεύον στην οντότητα PUBLISHER.

## O κώδικας SQL για το Βοοκ

#### **Book**

```
CREATE TABLE `business_group`.`book` 
( 
`isbn` VARCHAR(15) NOT NULL , 
`title` VARCHAR(100) NOT NULL , 
`category id` INT NOT NULL,
`publisher_id` INT NOT NULL , 
`price` FLOAT NOT NULL , 
`description` VARCHAR(300) NOT NULL , 
`publ_date` DATE NOT NULL,
PRIMARY KEY (`isbn`)
) ENGINE = InnoDB;
```
Το πρωτεύον κλειδί είναι το isbn και όλα τα πεδία είναι απαραίτητα για την εισαγωγή ενός βιβλίου.

#### Δημιουργία Ευρετηρίων για τα ξένα κλειδιά

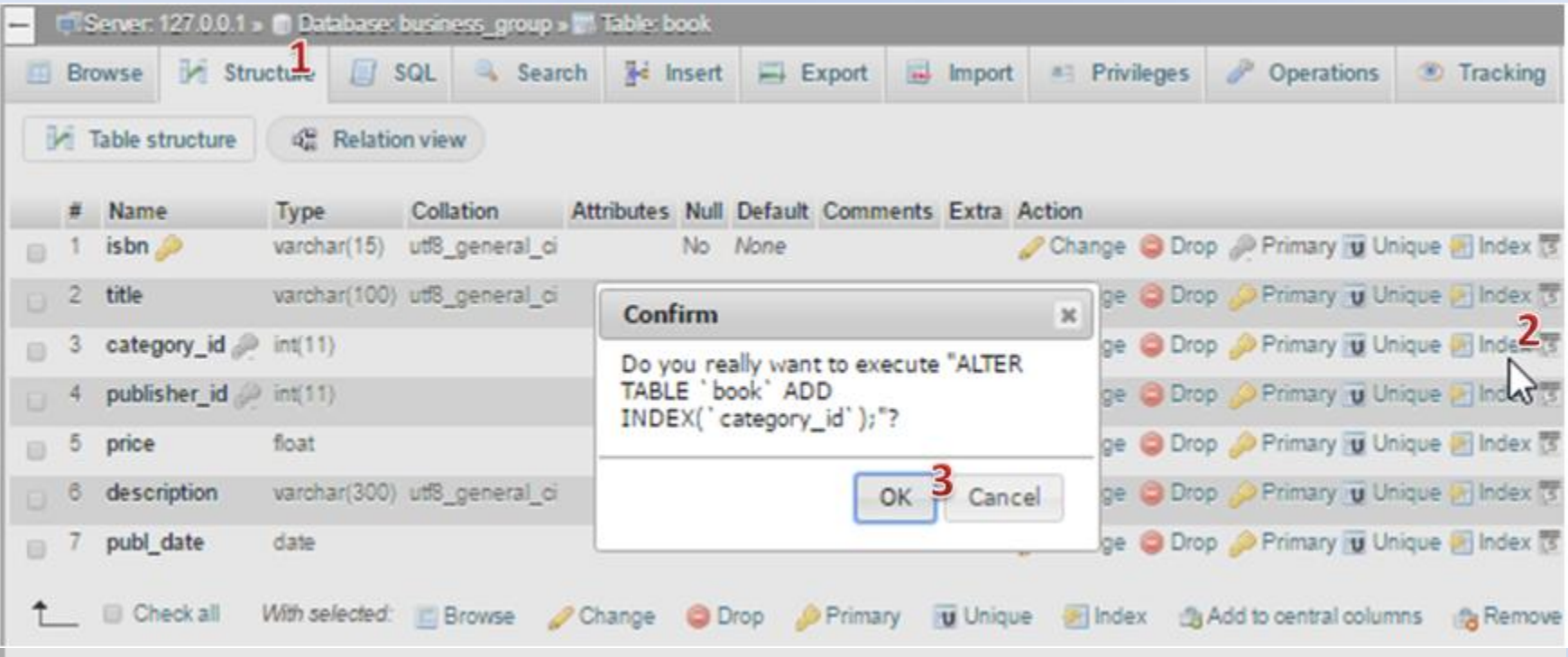

To πρώτο βήμα για τη δήλωση ότι το πεδίο category\_id αποτελεί ξένο κλειδί (δηλαδή είναι πρωτεύον κλειδί σε άλλο πίνακα) είναι η δημιουργία ενός ευρετηρίου. Επιλέγουμε τη δομή του πίνακα Book (1) εν συνεχεία Index (2) για το πεδίο category\_id και τέλος πατάμε ΟΚ (3)

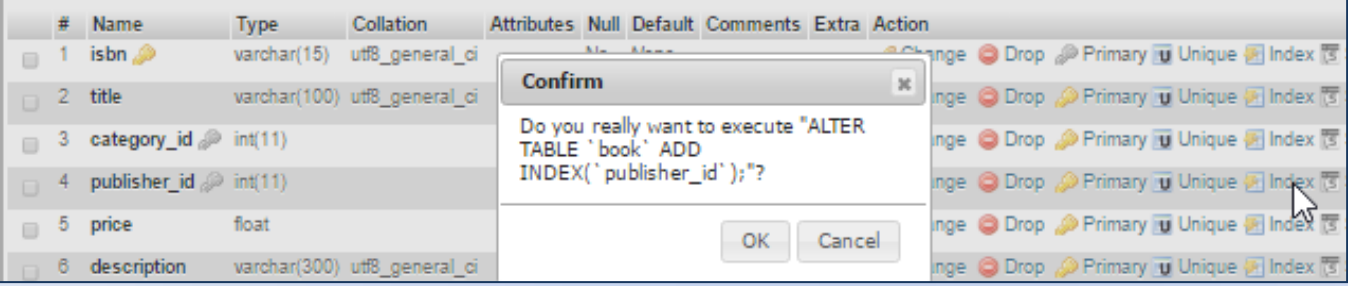

Επαναλαμβάνουμε τη διαδικασία και δημιουργούμε ευρετήριο για το publisher\_id

# Δήλωση category\_id σαν ξένο κλείδι

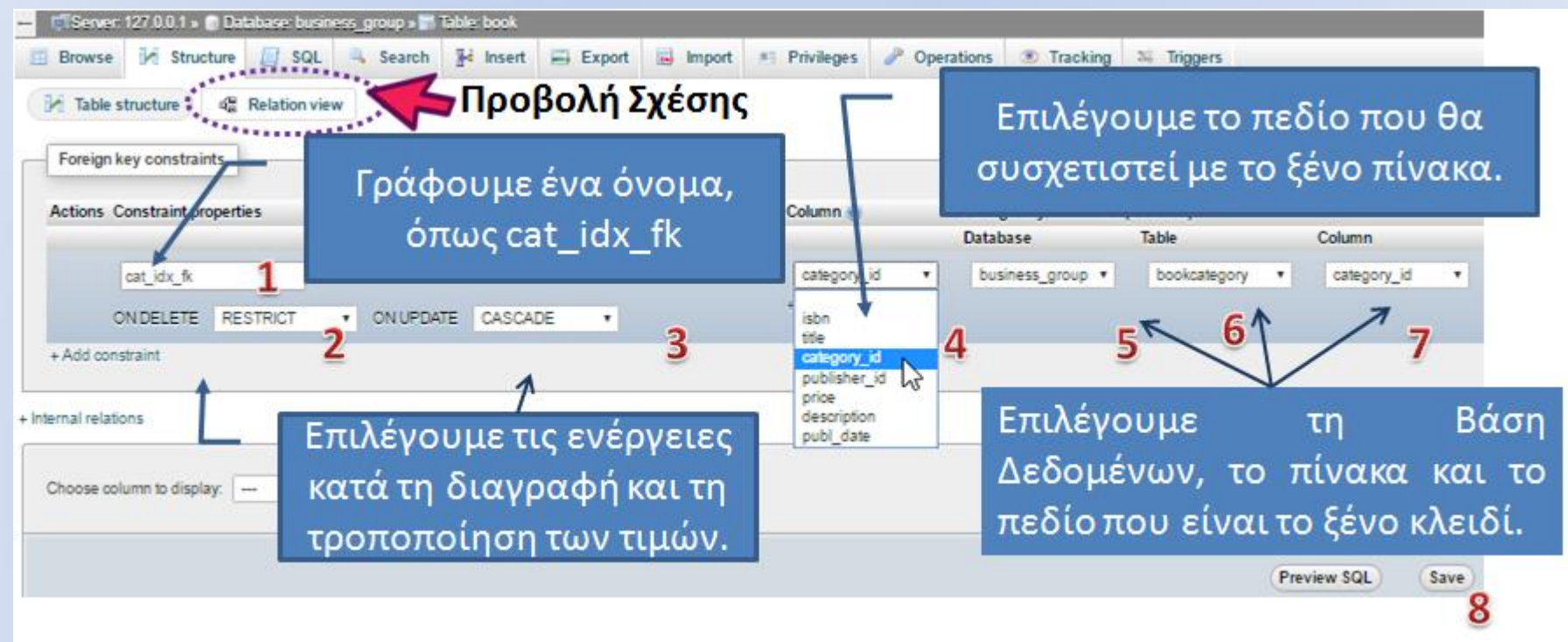

Η δήλωση του ξένου κλειδιού αποτελεί έναν περιορισμό, ότι οι τιμές στο συγκεκριμένο πεδίο (Book.category\_id) θα προέρχονται μόνο από τις τιμές του πεδίου στο ξένο πίνακα (BookCategory.category\_id). Οπότε πρέπει να δηλώσουμε και τις ενέργειες που θα γίνουν σε περίπτωση που αλλάξουν (CASCADE -σημαίνει ότι αν αλλάξει η τιμή στο BookCategory.category id να αλλάξουν και οι τιμές στις αντίστοιχες εγγραφές Book.category id) ή αν διαγραφούν (RESTRICT - σημαίνει να ματαιωθεί η διαγραφή της εγγραφής BookCategory.category\_id αν υπάρχουν εγγραφές με ίδιες τιμές στο Book.category\_id).

# Δήλωση publisher\_id σαν ξένο κλείδι

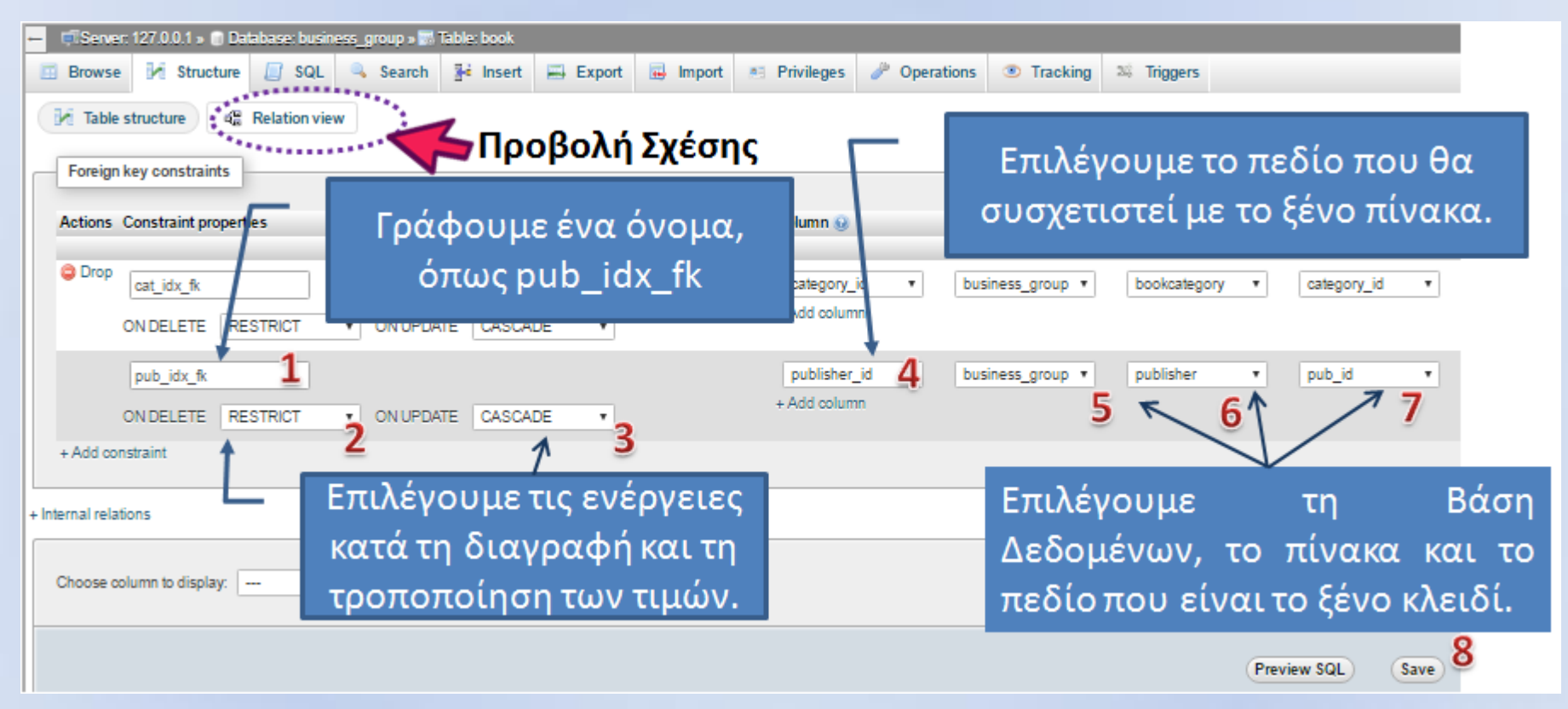

Η δήλωση του ξένου κλειδιού αποτελεί έναν περιορισμό, ότι οι τιμές στο συγκεκριμένο πεδίο (Book.publisher\_id) θα προέρχονται μόνο από τις τιμές του πεδίου στο ξένο πίνακα (Publisher.pub\_id). Οπότε πρέπει να δηλώσουμε και τις ενέργειες που θα γίνουν σε περίπτωση που αλλάξουν (CASCADE -σημαίνει ότι αν αλλάξει η τιμή στο Publisher.pub\_id να αλλάξουν και οι τιμές στις αντίστοιχες εγγραφές Book.publisher\_id) ή αν διαγραφούν (RESTRICT - σημαίνει να ματαιωθεί η διαγραφή της εγγραφής Publisher.pub\_id αν υπάρχουν εγγραφές με ίδιες τιμές στο Book.publisher\_id).

#### Η sql δηλώσεις για τη δημιουργία των ξένων κλειδιών

ALTER TABLE `book` ADD CONSTRAINT `cat\_idx\_fk` FOREIGN KEY (`category\_id`) REFERENCES `bookcategory`(`category\_id`) ON DELETE RESTRICT ON UPDATE CASCADE;

ALTER TABLE `book` ADD CONSTRAINT `pub\_idx\_fk` FOREIGN KEY (`publisher\_id`) REFERENCES `publisher`(`pub\_id`) ON DELETE RESTRICT ON UPDATE CASCADE;

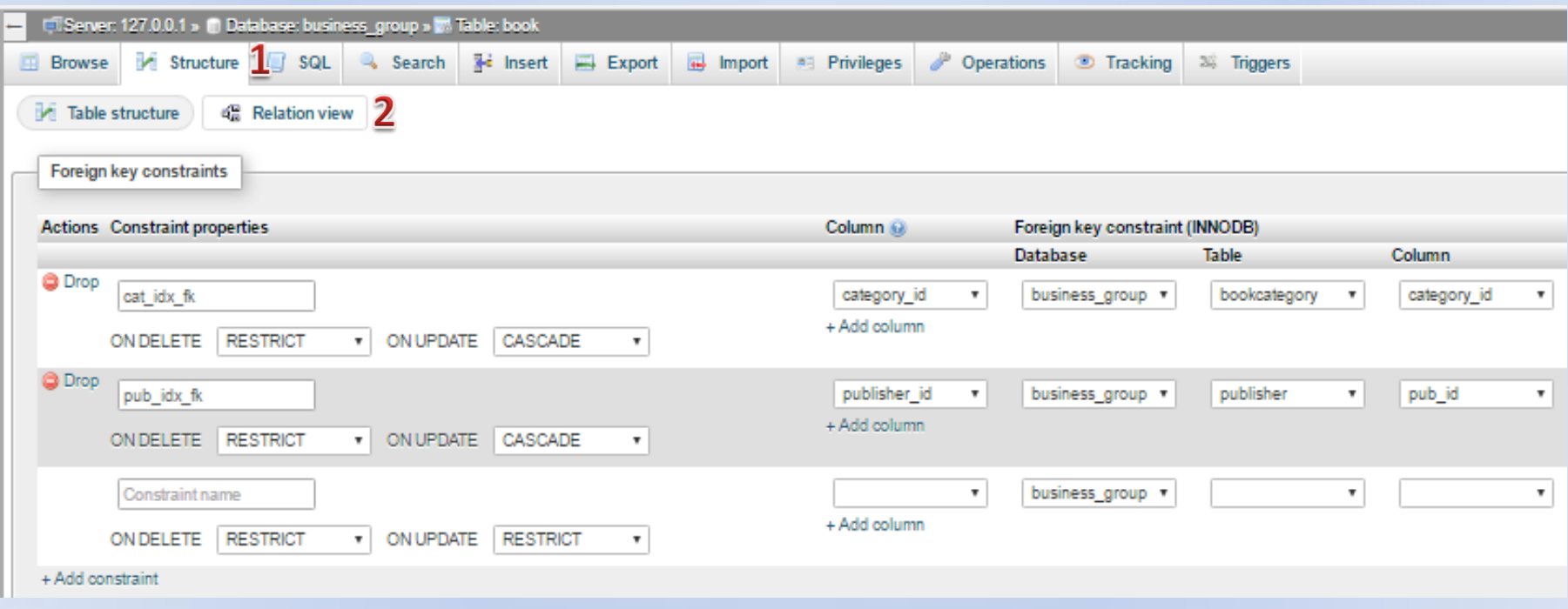

Από τη δομή (1) και την εμφάνιση των σχέσεων (2) μπορούμε να διαχειριστούμε τους περιορισμούς ενός πίνακα.

## Εισαγωγή τιμών στο Book

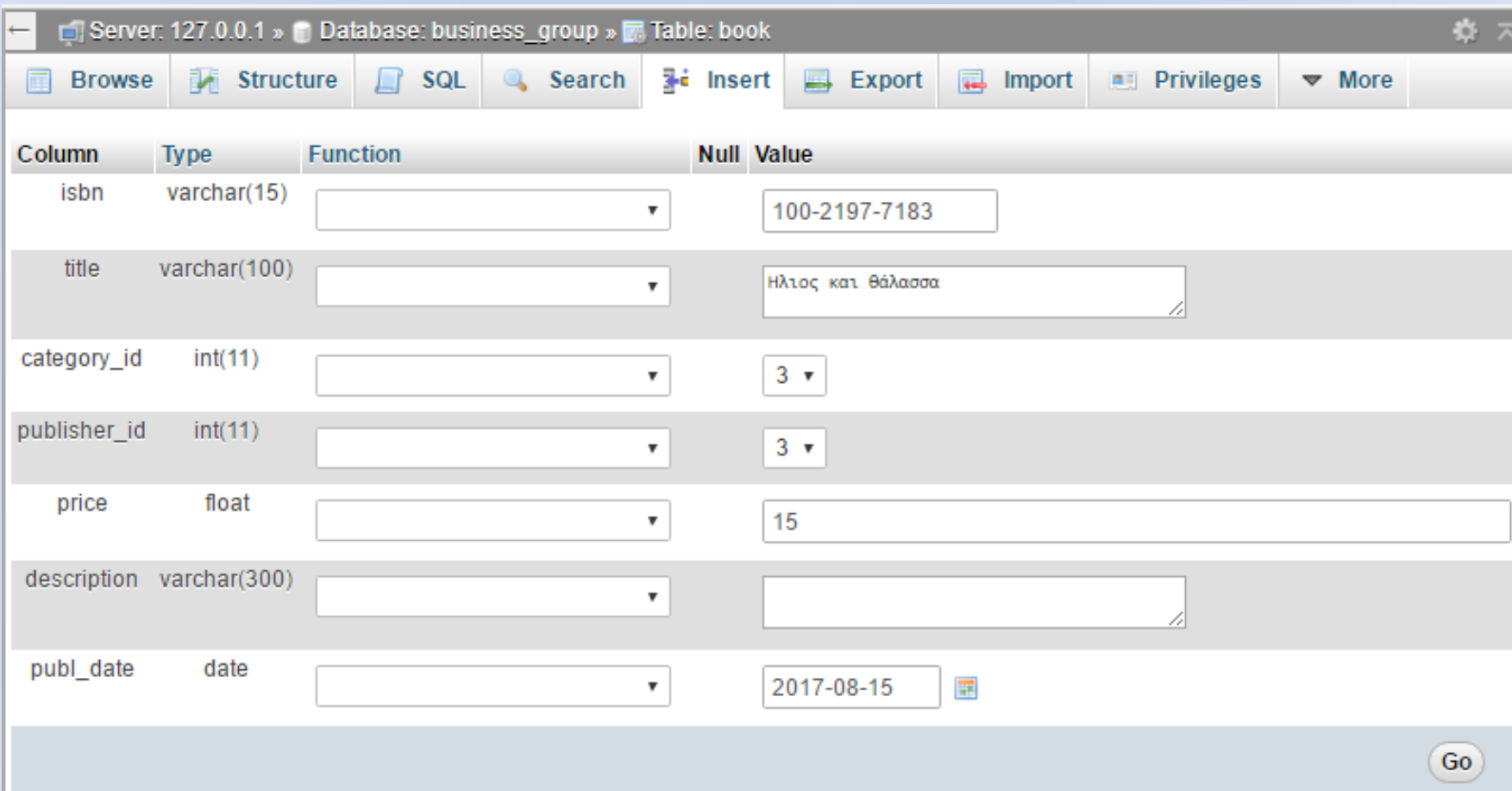

INSERT INTO `book` (`isbn`, `title`, `category\_id`, `publisher\_id`, `price`, `description`, `publ\_date`) VALUES ('100-2197-7183', 'Ηλιος και θάλασσα', '3', '3', '15', '', '2017-08- 15');

# Η οντότητα Επιμελητής

# Η οντότητα Επιμελητής (editor)

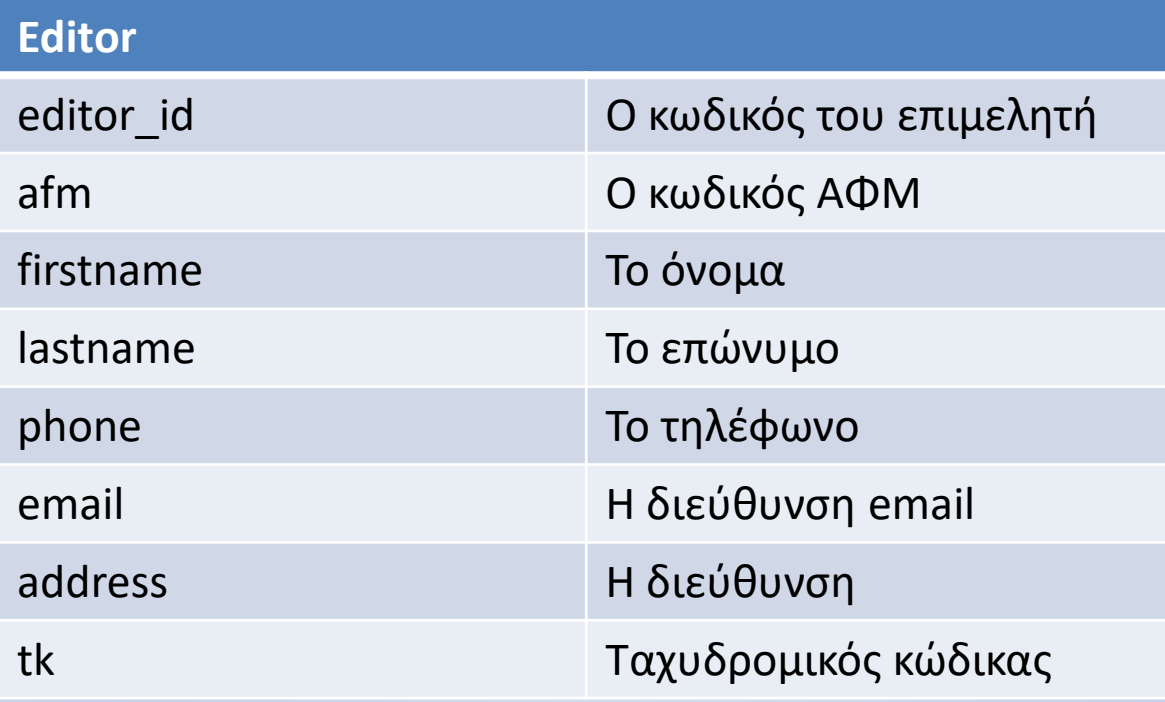

# Ο πίνακας Editor

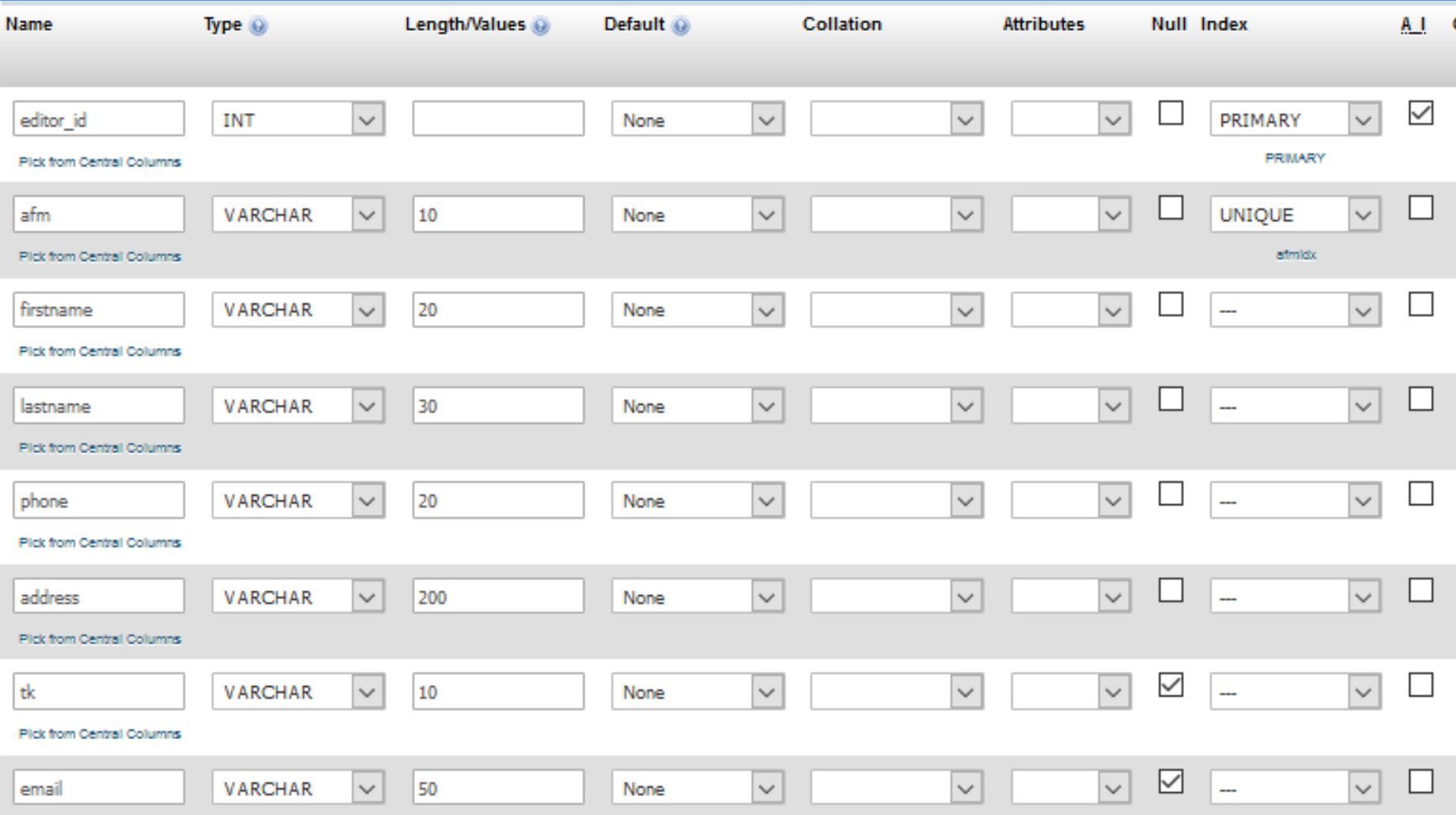

## O κώδικας SQL για τον Editor

#### **Editor**

CREATE TABLE `business\_group`.`Editor` ( `editor\_id` INT NOT NULL AUTO\_INCREMENT, `afm` VARCHAR(10) NOT NULL , `firstname` VARCHAR(20) NOT NULL , `lastname` VARCHAR(30) NOT NULL , `phone` VARCHAR(20) NOT NULL , `address` VARCHAR(200) NOT NULL , `tk` VARCHAR(10) NULL , `email` VARCHAR(50) NULL, PRIMARY KEY (`editor\_id`), UNIQUE `afmidx` (`afm`) ) ENGINE = InnoDB;

Τα πεδία ταχυδρομικός κώδικας (tk) και email είναι NULL επειδή δεν είναι κρίσιμες οι τιμές τους για την εισαγωγή της πληροφορίας όπως είναι για παράδειγμα ο τίτλος, το αφμ, η διεύθυνση και το τηλέφωνο του επιμελητή.

## Εισαγωγή ενός επιμελητή

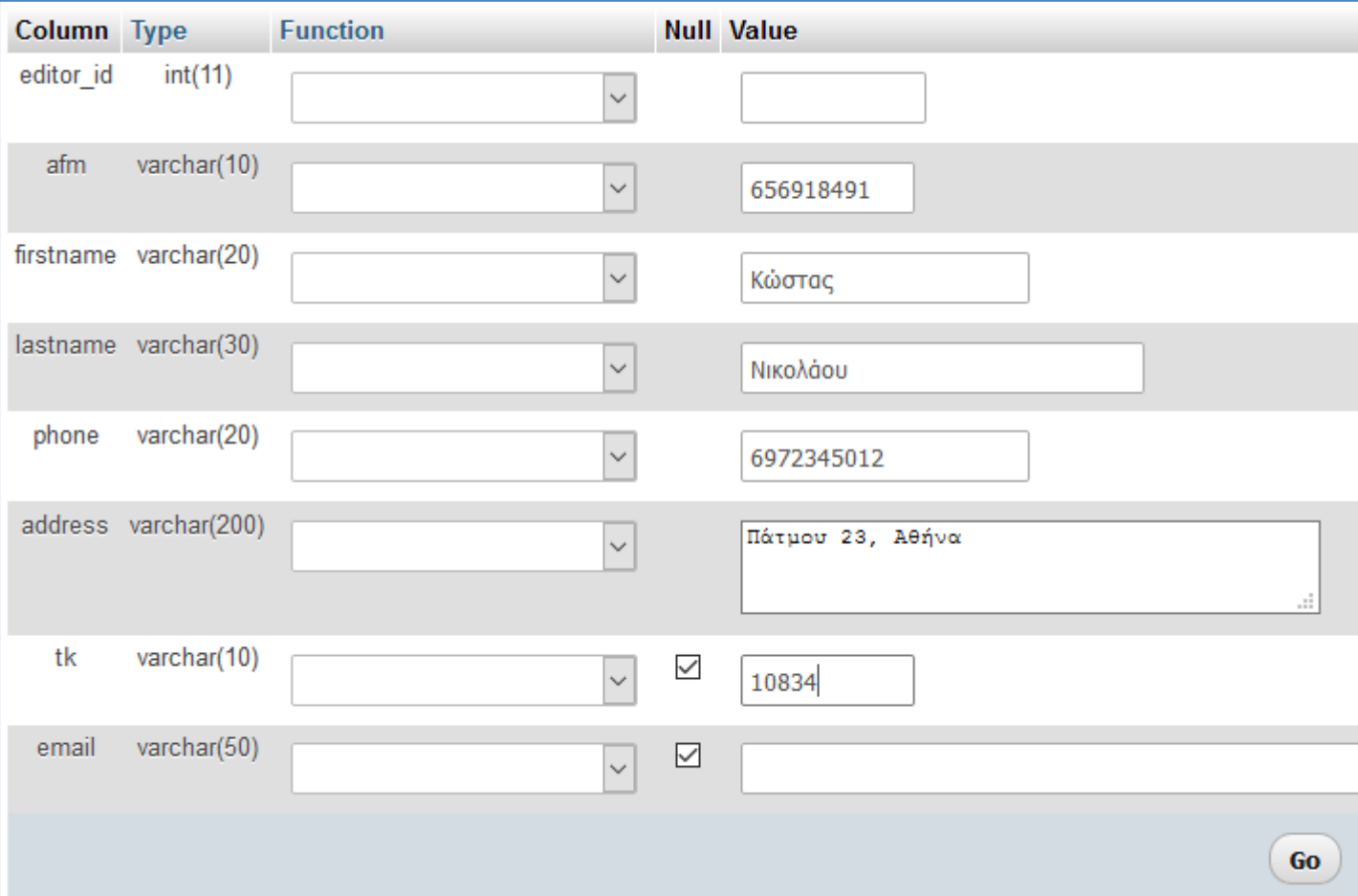

# Οι εγγραφές για τον editor

#### **Οι εντολές σε SQL**

[INSERT](http://127.0.0.1/phpmyadmin/url.php?url=https://dev.mysql.com/doc/refman/5.5/en/insert.html) INTO `editor` (`editor id`, `afm`, `firstname`, `lastname`, `phone`, `address`, `tk`, `email`) [VALUES](http://127.0.0.1/phpmyadmin/url.php?url=https://dev.mysql.com/doc/refman/5.5/en/miscellaneous-functions.html) (NULL, '656918491', 'Κώστας', 'Νικολάου', '6972345012', 'Πάτμου 23, Αθήνα', '10834', NULL);

[INSERT](http://127.0.0.1/phpmyadmin/url.php?url=https://dev.mysql.com/doc/refman/5.5/en/insert.html) INTO `editor` (`editor id`, `afm`, `firstname`, `lastname`, `phone`, `address`, `tk`, `email`) [VALUES](http://127.0.0.1/phpmyadmin/url.php?url=https://dev.mysql.com/doc/refman/5.5/en/insert.html) (NULL, '509498771', 'Γεώργιος', 'Λουκάς', '6973425821', 'Χίου 85, Αθήνα', NULL, NULL);

[INSERT](http://127.0.0.1/phpmyadmin/url.php?url=https://dev.mysql.com/doc/refman/5.5/en/insert.html) INTO `editor` (`editor id`, `afm`, `firstname`, `lastname`, `phone`, `address`, `tk`, `email`) [VALUES](http://127.0.0.1/phpmyadmin/url.php?url=https://dev.mysql.com/doc/refman/5.5/en/insert.html) (NULL, '145735456', 'Φώτης', 'Δαναός', '6942223125', 'Μυκόνου 115, Αθήνα', NULL, NULL)

[INSERT](http://127.0.0.1/phpmyadmin/url.php?url=https://dev.mysql.com/doc/refman/5.5/en/insert.html) INTO `editor` (`editor\_id`, `afm`, `firstname`, `lastname`, `phone`, `address`, `tk`, `email`) [VALUES](http://127.0.0.1/phpmyadmin/url.php?url=https://dev.mysql.com/doc/refman/5.5/en/insert.html) (NULL, '454079489', 'Ουρανία', 'Τσαγκάρη', '6943327728', 'Πατριάρχου Κοσμά 5, Αθήνα', '16671', 'ourania@mobile.de')

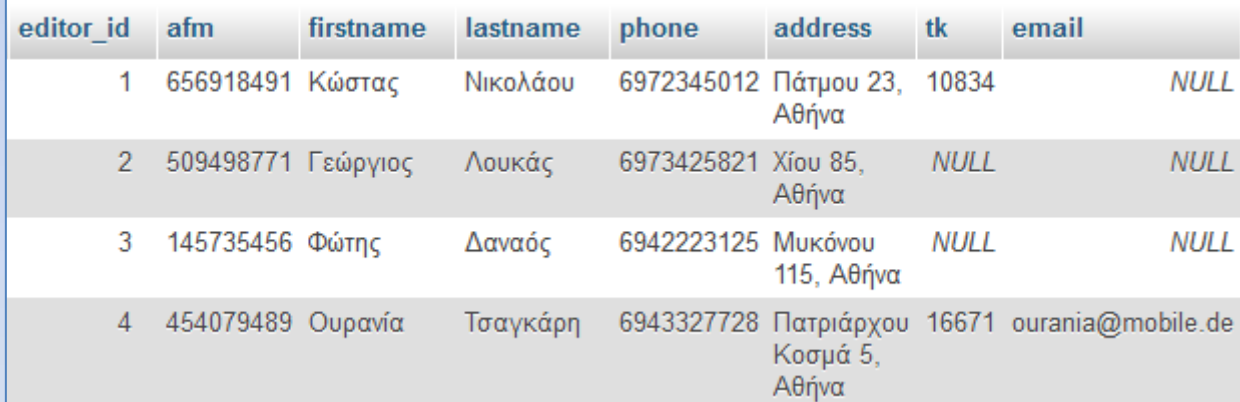

# Η οντότητα Editor\_Category

### H οντότητα editor\_category

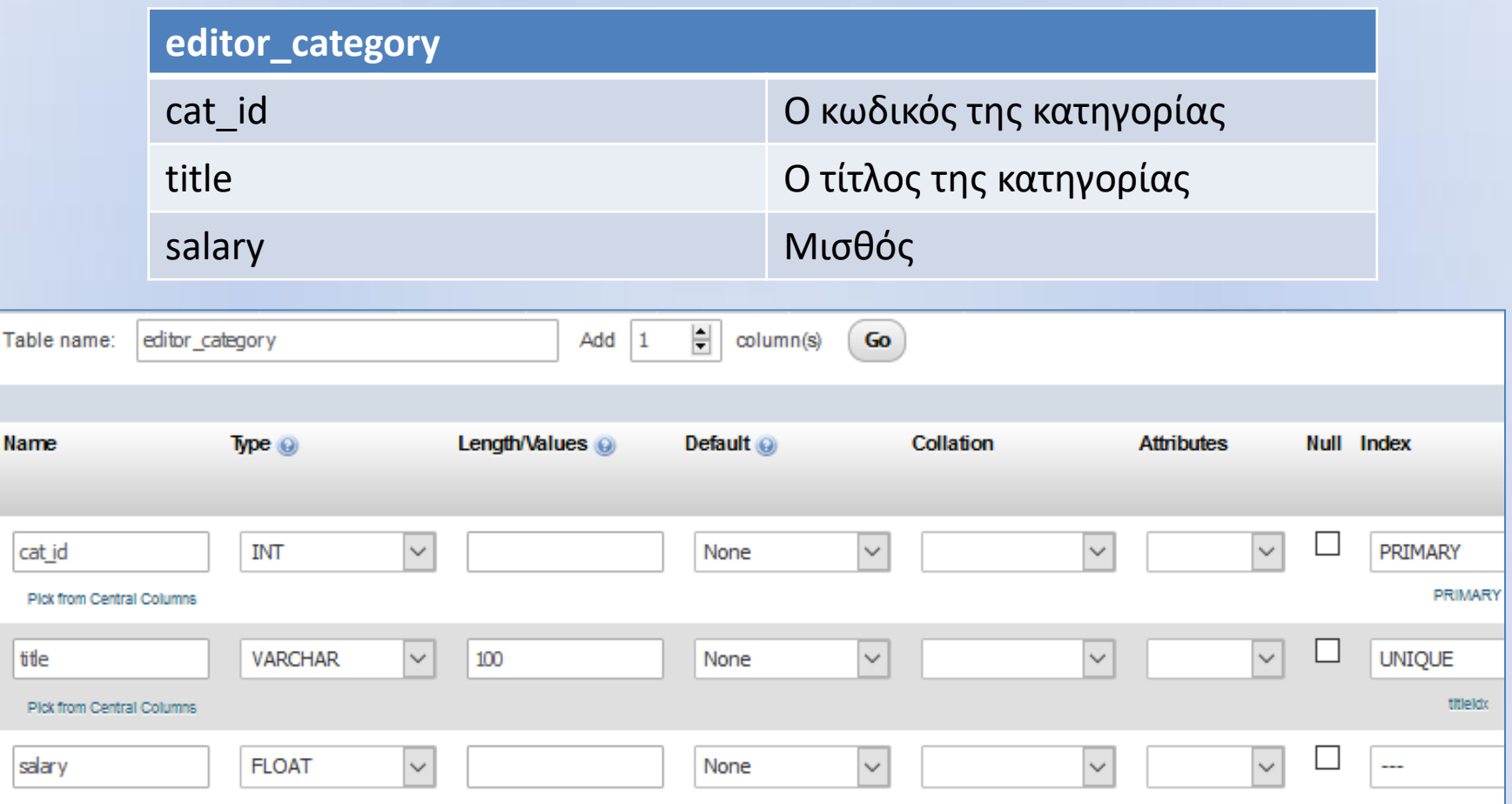

Nam

cat

Pk

Το πεδίο κωδικός κατηγορίας είναι πρωτεύον κλειδί, το πεδίο τίτλος είναι μοναδικό, και το πεδίο μισθός είναι πραγματικός αριθμός.

### O κώδικας SQL για το editor category

#### **editor\_category**

(

CREATE TABLE `business\_group`.`editor\_category`

`cat\_id` INT NOT NULL AUTO\_INCREMENT, `title` VARCHAR(100) NOT NULL , `salary` FLOAT NOT NULL , PRIMARY KEY (`cat\_id`), UNIQUE `titleidx` (`title`) ) ENGINE = InnoDB;

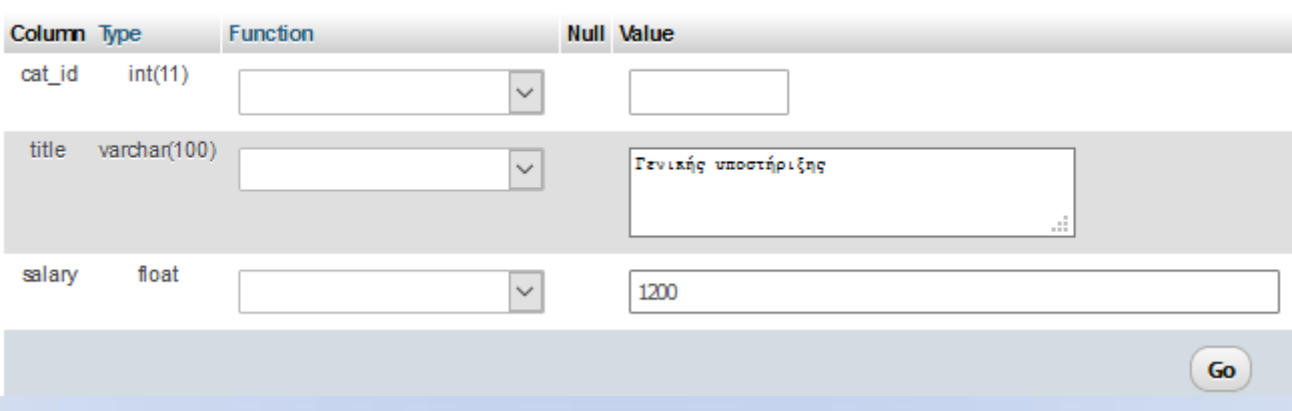

# Οι εγγραφές του editor\_category

#### **Οι εντολές σε SQL**

INSERT INTO `editor\_category` (`cat\_id`, `title`, `salary`) VALUES (NULL, 'Γενικής υποστήριξης', '1200');

INSERT INTO `editor\_category` (`cat\_id`, `title`, `salary`) VALUES (NULL, 'Φιλογική επιμέλεια', '2480');

INSERT INTO `editor\_category` (`cat\_id`, `title`, `salary`) VALUES (NULL, 'Πωλήση - προώθηση', '1500')

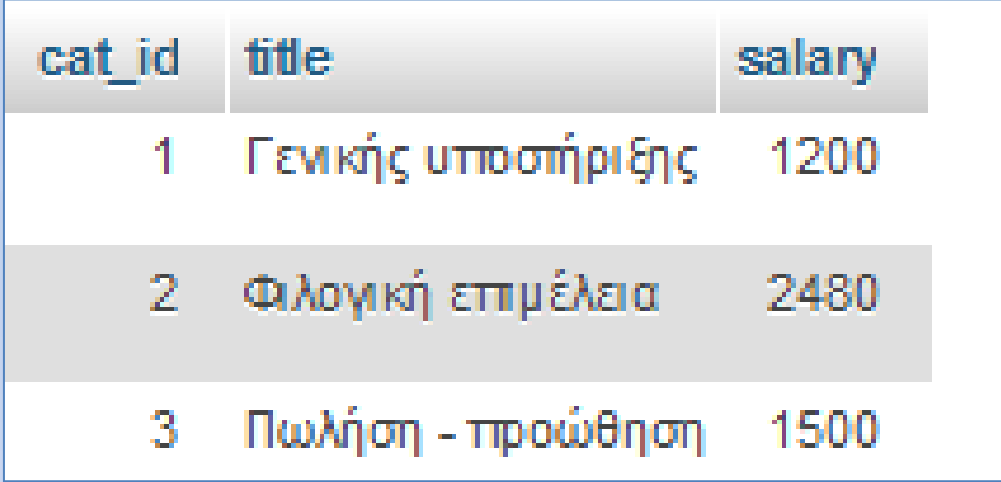

Επίλυση των σχέσεων Βιβλίο - Συγγραφέας Βιβλίο - Επιμελητής

# Η σχέση ΒοοκAuthor

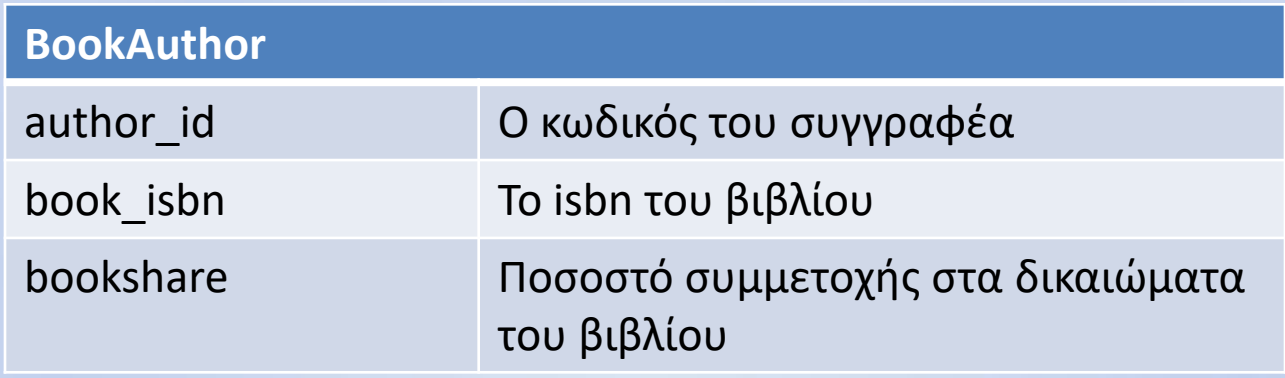

H σχέση της οντότητας ΣΥΓΓΡΑΦΕΑΣ (AUTHOR) με την οντότητα ΒΙΒΛΙΟ (BOOK) είναι μια σχέση πολλά προς πολλά (ΝxΜ) επειδή πολλοί συγγραφείς έχουν γράψει ένα βιβλίο και πολλά βιβλία έχουν γραφτεί από ένα συγγραφέα.

Για την επίλυση αυτής της σχέσης δημιουργούμε την οντότητα BookAuthor η οποία έχει σαν γνωρίσματα τα πρωτεύοντα κλειδιά των επιμέρους οντοτήτων συν το γνώρισμα μερίδιο το οποίο δείχνει την συμμετοχή του κάθε συγγραφέα στο εκάστοτε βιβλίο.

### Δημιουργία του πίνακα BookAuthor

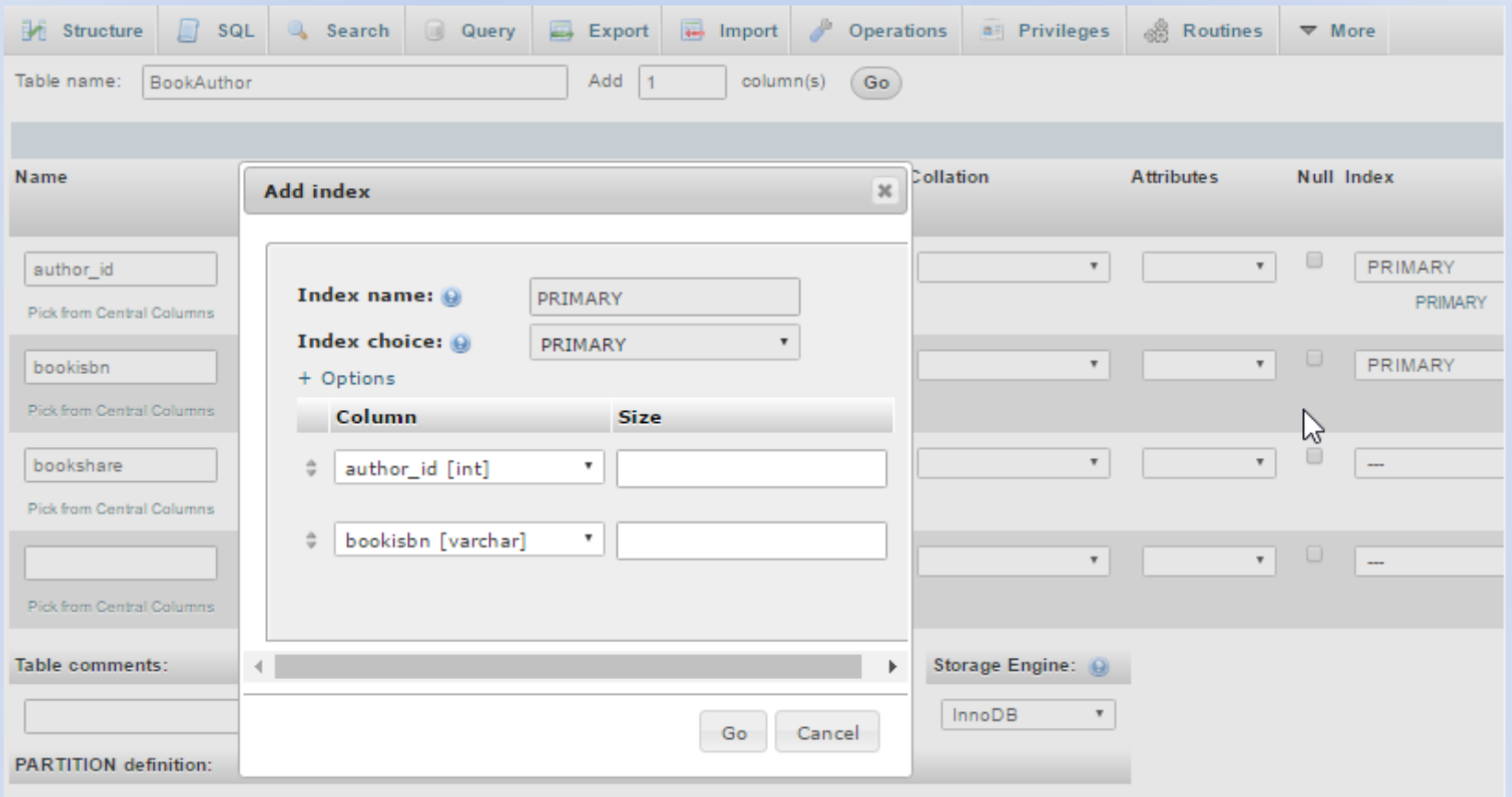

Πρώτα δηλώνουμε σαν πρωτεύον κλειδί το author\_id και εν συνεχεία δηλώνουμε και το bookisbn και αυτό σαν πρωτεύον κλειδί ώστε ο συνδυασμός τους να αποτελεί το πρωτεύον κλειδί του πίνακα.

# O κώδικας SQL για το BookAuthor

#### **BookAuthor**

CREATE TABLE `business\_group`.`BookAuthor` ( `author\_id` INT NOT NULL, `bookisbn` VARCHAR(15) NOT NULL , `bookshare` FLOAT NOT NULL , PRIMARY KEY (`author id`, `bookisbn`) ) ENGINE = InnoDB;

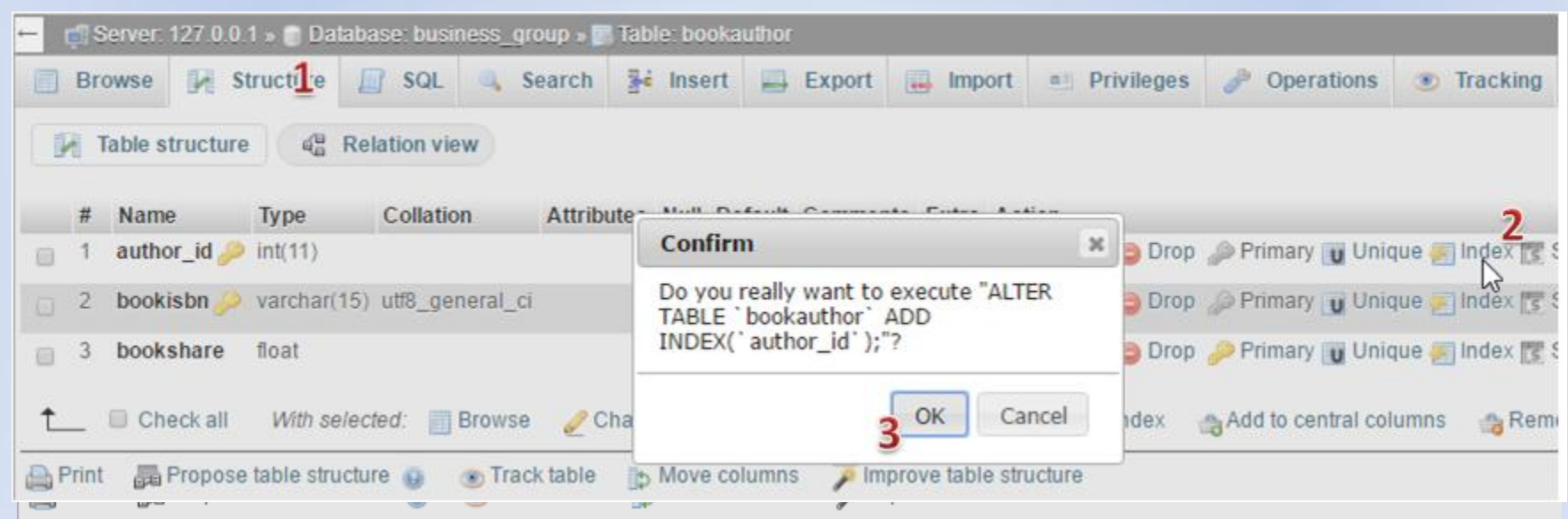

To πρώτο βήμα για τη δήλωση ότι το πεδίο author\_id αποτελεί ξένο κλειδί (δηλαδή είναι πρωτεύον κλειδί σε άλλο πίνακα) είναι η δημιουργία ενός ευρετηρίου. Επιλέγουμε τη δομή του πίνακα BookAuthor (1) εν συνεχεία Index (2) για το πεδίο author\_id και τέλος πατάμε ΟΚ (3)

### Δημιουργία ευρετηρίων για το BookAuthor

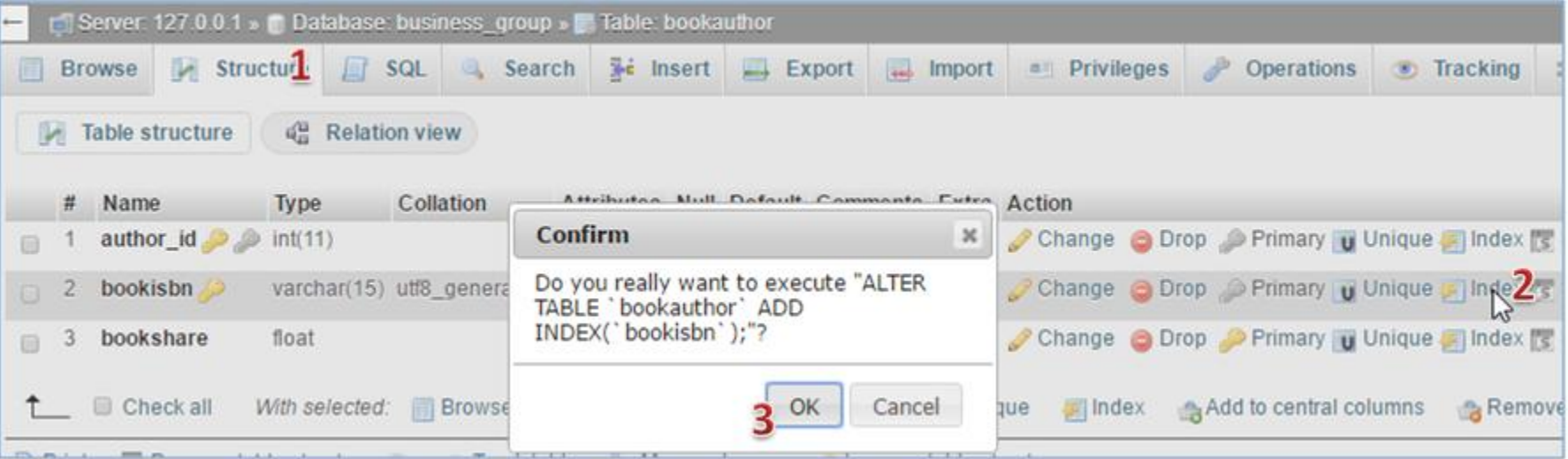

Παρόμοια, τo πρώτο βήμα για τη δήλωση ότι το πεδίο bookisbn αποτελεί ξένο κλειδί (δηλαδή είναι πρωτεύον κλειδί σε άλλο πίνακα) είναι η δημιουργία ενός ευρετηρίου. Επιλέγουμε τη δομή του πίνακα BookAuthor (1) εν συνεχεία Index (2) για το πεδίο bookisbn και τέλος πατάμε ΟΚ (3)

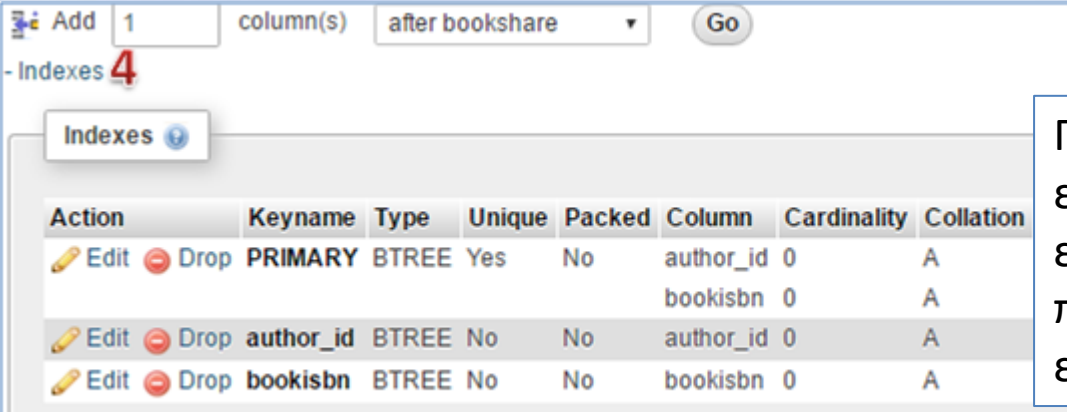

Για να διαχειριστούμε τα ευρετήρια ενός πίνακα μπορούμε αφού έχουμε επιλέξει τη δομή (1) έπειτα να πατήσουμε Indexes (4) και να επεξεργαστούμε όλα τα ευρετήρια.

# Δήλωση author\_id σαν ξένο κλείδι

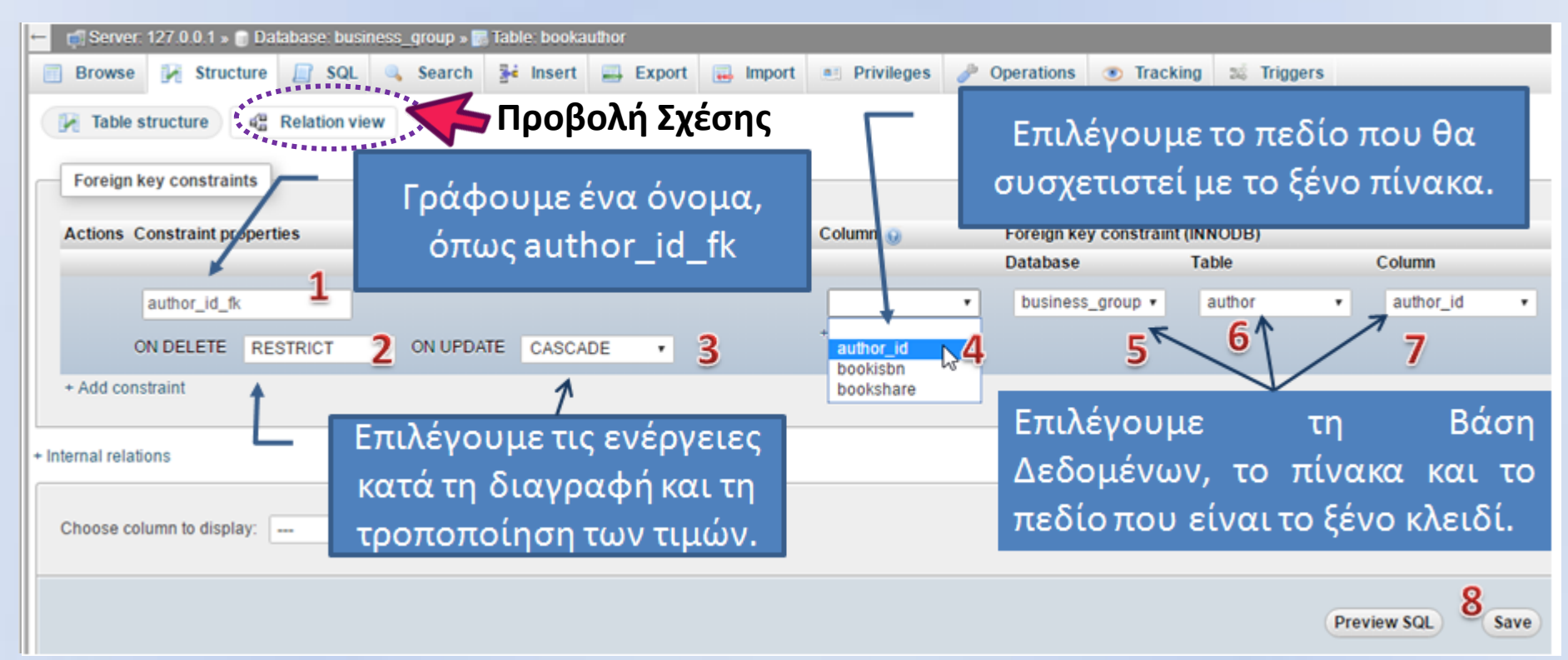

Η δήλωση του ξένου κλειδιού αποτελεί έναν περιορισμό, ότι οι τιμές στο συγκεκριμένο πεδίο (BookAuthor.author\_id) θα προέρχονται μόνο από τις τιμές του πεδίου στο ξένο πίνακα (AUTHOR.author\_id). Οπότε πρέπει να δηλώσουμε και τις ενέργειες που θα γίνουν σε περίπτωση που αλλάξουν (CASCADE -σημαίνει ότι αν αλλάξει η τιμή στο AUTHOR.author id να αλλάξουν και οι τιμές στις αντίστοιχες εγγραφές BookAuthor.author\_id) ή αν διαγραφούν (RESTRICT - σημαίνει να ματαιωθεί η διαγραφή της εγγραφής AUTHOR.author\_id αν υπάρχουν εγγραφές με ίδιες τιμές στο BookAuthor.author\_id).

# Δήλωση book\_isbn σαν ξένο κλείδι

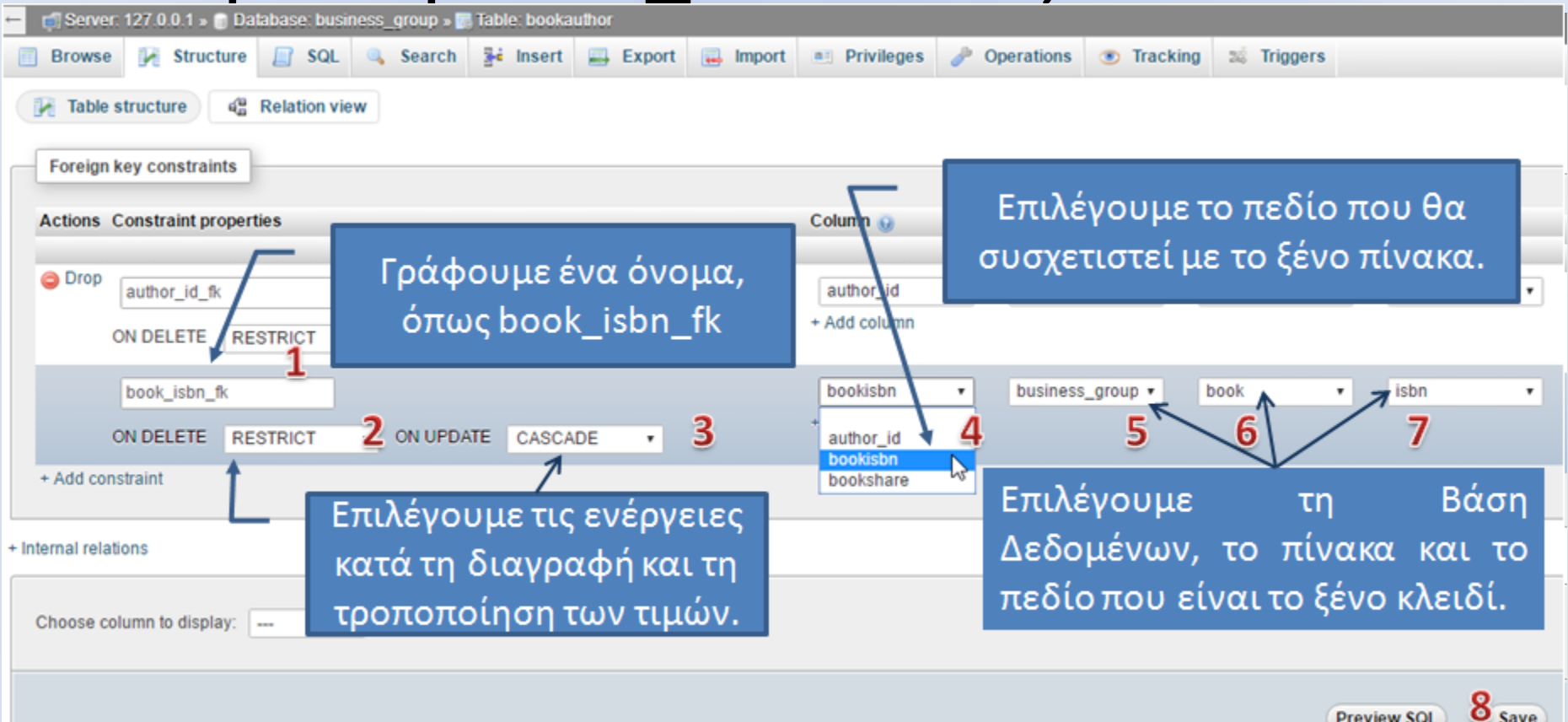

Παρόμοια δηλώνουμε ότι οι τιμές στο πεδίο (BookAuthor.bookisbn) θα προέρχονται μόνο από τις τιμές του πεδίου στο ξένο πίνακα (BOOK.isbn). Οπότε πρέπει να δηλώσουμε και τις ενέργειες που θα γίνουν σε περίπτωση που αλλάξουν (CASCADE -σημαίνει ότι αν αλλάξει η τιμή στο BOOK.isbn να αλλάξουν και οι τιμές στις αντίστοιχες εγγραφές BookAuthor.bookisbn) ή αν διαγραφούν (RESTRICT - σημαίνει να ματαιωθεί η διαγραφή της εγγραφής BOOK.isbn αν υπάρχουν εγγραφές με ίδιες τιμές στο BookAuthor.bookisbn).

#### Η sql δηλώσεις για τη δημιουργία των ξένων κλειδιών

ALTER TABLE `bookauthor` ADD CONSTRAINT `author\_id\_fk` FOREIGN KEY (`author\_id`) REFERENCES `author`(`author\_id`) ON DELETE RESTRICT ON UPDATE CASCADE;

ALTER TABLE `bookauthor` ADD CONSTRAINT `book\_isbn\_fk` FOREIGN KEY (`bookisbn`) REFERENCES `book`(`isbn`) ON DELETE RESTRICT ON UPDATE CASCADE;

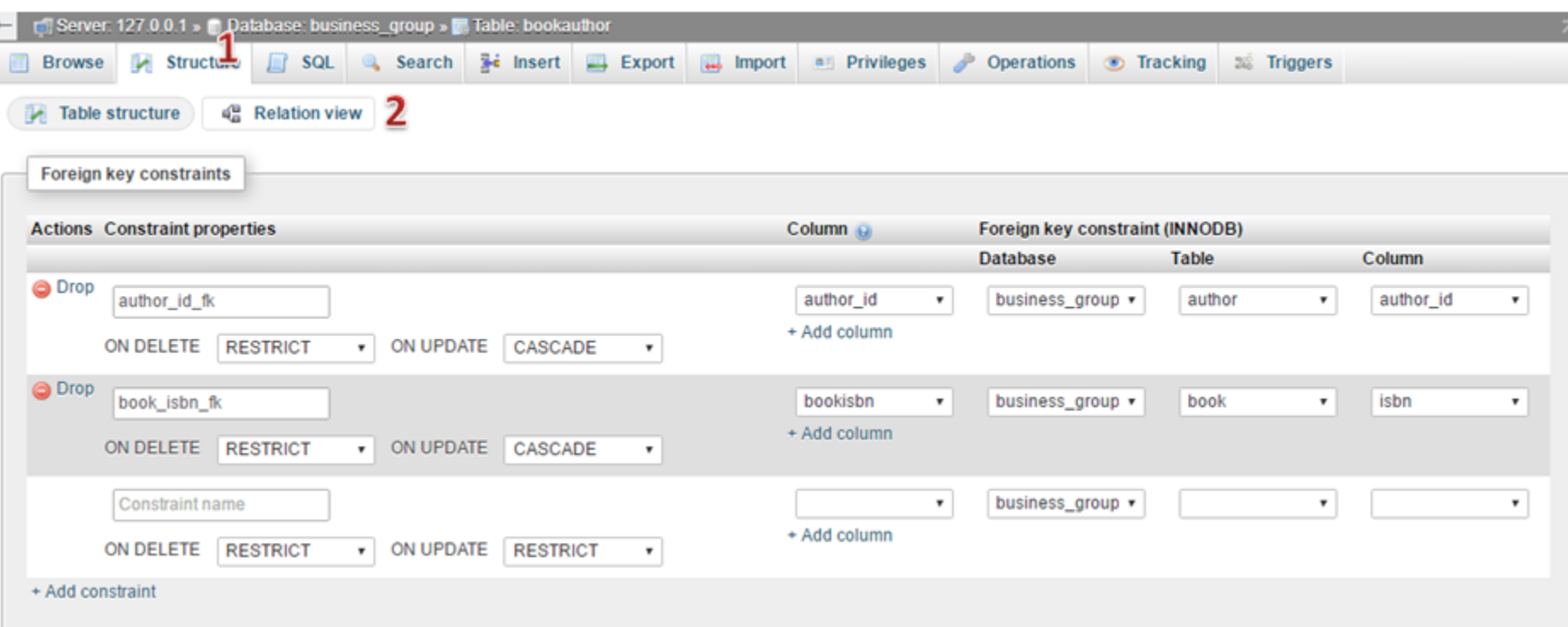

Από τη δομή (1) και την εμφάνιση των σχέσεων (2) μπορούμε να διαχειριστούμε τους περιορισμούς ενός πίνακα.

# Εισαγωγή εγγραφής στο BookAuthor

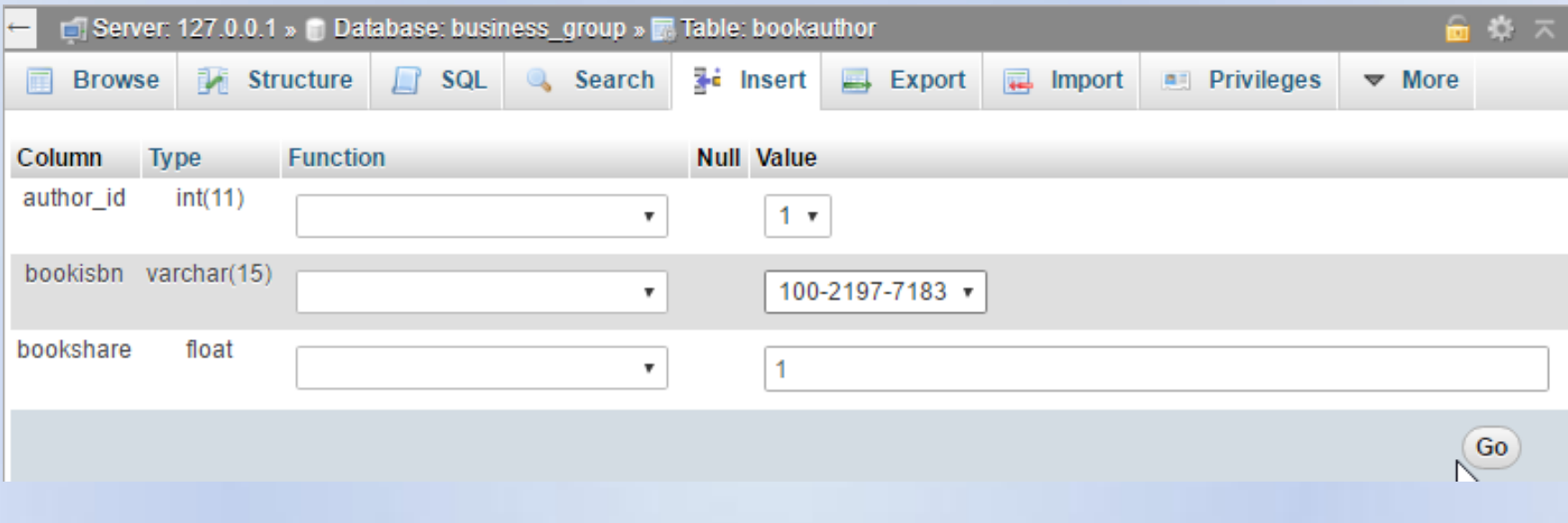

INSERT INTO `bookauthor` (`author\_id`, `bookisbn`, `bookshare`) VALUES (1, '100-2197-7183', 1);

# Η σχέση ΒοοκEditor

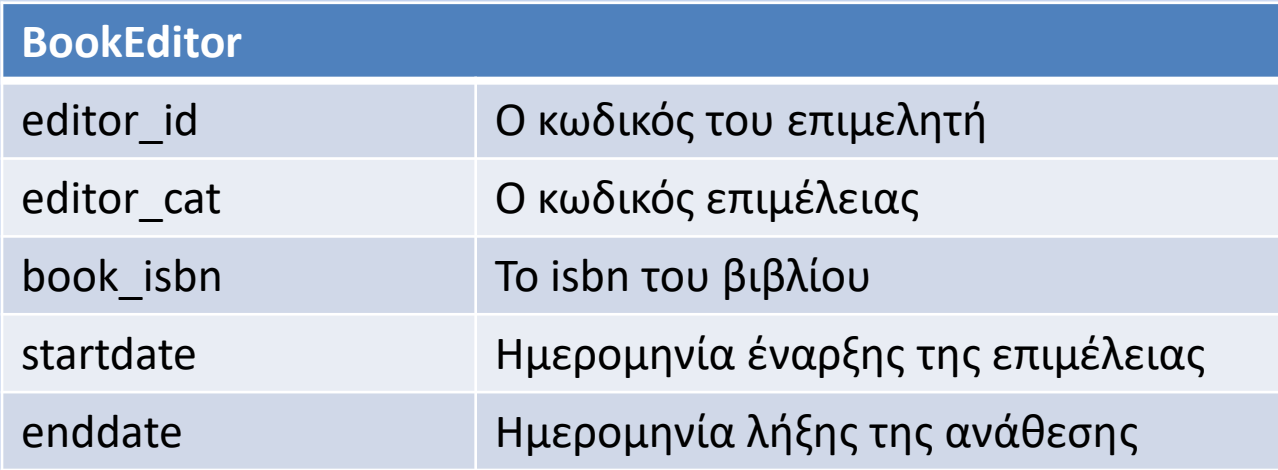

H σχέση της οντότητας ΕΠΙΜΕΛΗΤΗΣ (Editor) με την οντότητα ΒΙΒΛΙΟ (BOOK) είναι μια σχέση πολλά προς πολλά (ΝxΜ) επειδή πολλοί επιμελητές ασχολούνται με ένα βιβλίο και πολλά βιβλία έχουν επιμεληθεί από ένα επιμελητή. Επίσης θέλουμε να γνωρίζουμε το είδος της επιμέλειας για το συγκεκριμένο βιβλίο.

Για την επίλυση αυτής της σχέσης δημιουργούμε την οντότητα BookEditor η οποία έχει σαν γνωρίσματα τα πρωτεύοντα κλειδιά των επιμέρους οντοτήτων συν τα γνωρίσματα της έναρξης και της λήξης της συμμετοχής ενός επιμελητή σε ένα βιβλίο.

Με την ανωτέρω περιγραφή υπάρχει η ευελιξία ο ίδιος επιμελητής να ασχοληθεί για το ίδιο βιβλίο με διαφορετικές εργασίες. Εμείς θα θεωρήσουμε ότι το πρωτεύον κλειδί είναι ο συνδυασμός των πεδίων editor\_id, editor\_cat, book\_isbn οπότε ένας επιμελητής μπορεί να ασχοληθεί με διαφορετικά βιβλία και να προσφέρει διαφορετικές υπηρεσίες.

## Δημιουργία του πίνακα BookEditor

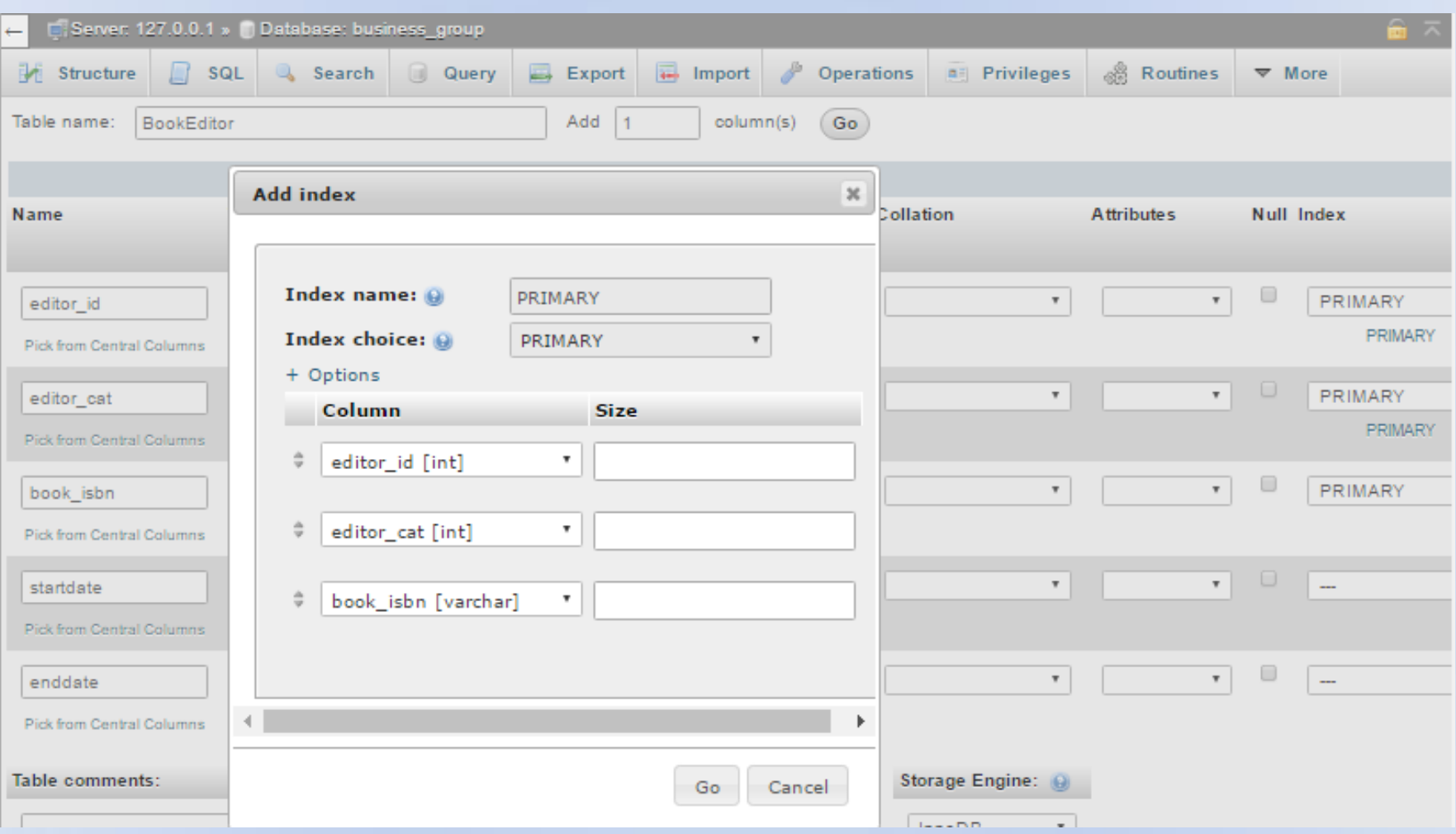

Πρώτα δηλώνουμε σαν πρωτεύον κλειδί το editor\_id και εν συνεχεία δηλώνουμε και το editor\_cat και αυτό σαν πρωτεύον κλειδί και τέλος το book\_isbn ώστε ο συνδυασμός τους να αποτελεί το πρωτεύον κλειδί του πίνακα.

# O κώδικας SQL για το BookEditor

#### **BookEditor**

```
CREATE TABLE `business_group`.`BookEditor` ( 
`editor_id` INT NOT NULL,
`editor_cat` INT NOT NULL,
`book_isbn` VARCHAR(15) NOT NULL , 
`startdate` DATE NOT NULL , 
`enddate` DATE NULL , 
PRIMARY KEY (`editor_id`, `editor_cat`, `book_isbn`)
) ENGINE = InnoDB;
```
Επίσης δηλώνουμε το startdate και το endate σαν ημερομηνίες και το enddate μπορεί να πάρει τιμή NULL επειδή μπορεί να μην γνωρίζουμε πότε θα τελειώσει η επιμέλεια του συγκεκριμένου βιβλίου.

To πρώτο βήμα για τη δήλωση ότι το πεδίο editor\_id αποτελεί ξένο κλειδί (δηλαδή είναι πρωτεύον κλειδί σε άλλο πίνακα) είναι η δημιουργία ενός ευρετηρίου. Επιλέγουμε τη δομή του πίνακα BookEditor (1) εν συνεχεία Index (2) για το πεδίο editor\_id και τέλος πατάμε ΟΚ (3)

Επαναλαμβάνουμε τη διαδικασία και προσθέτουμε ευρετήρια στα πεδία editor\_cat και book\_isbn.

### Δημιουργία ευρετηρίων για το BookEditor

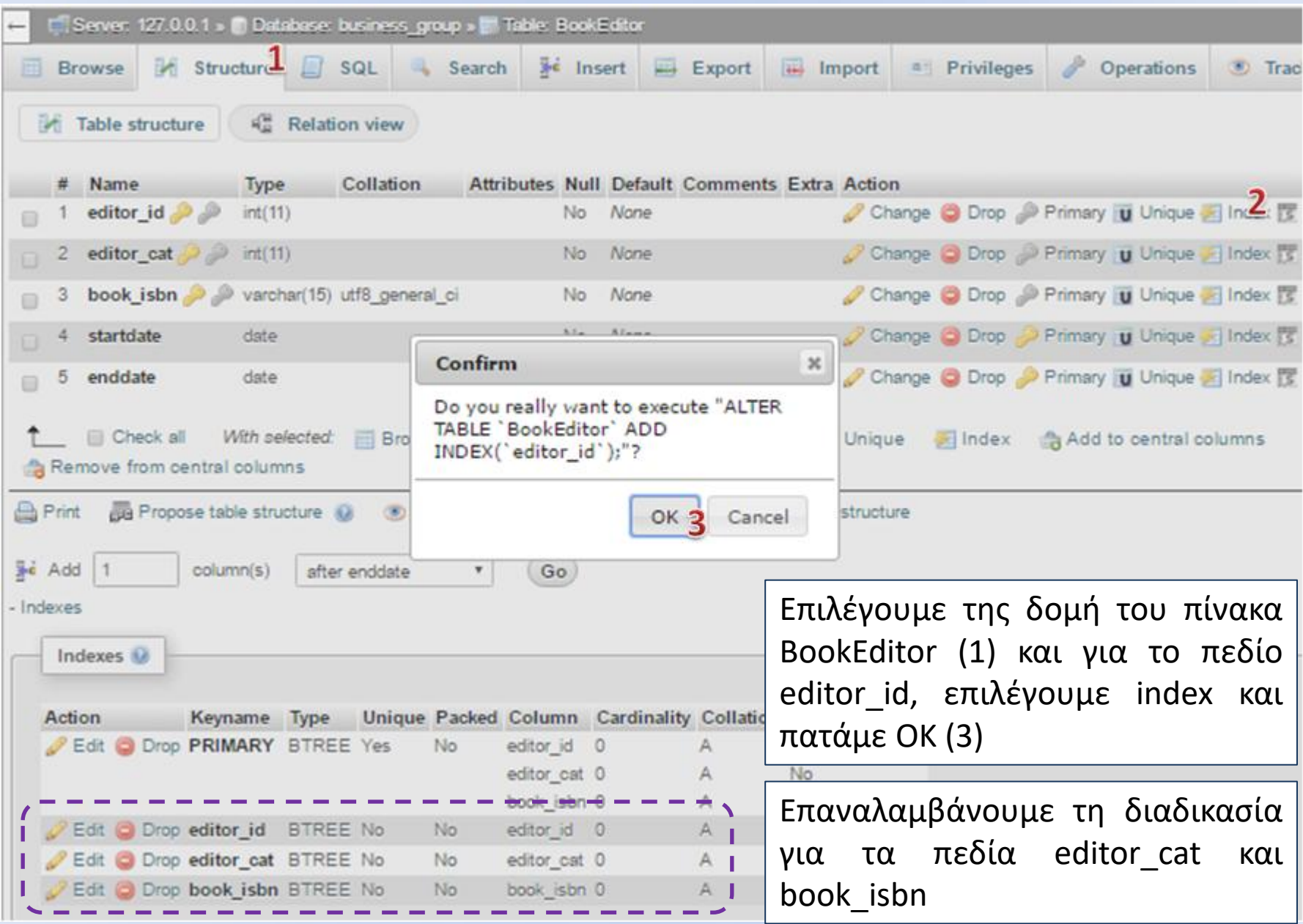

# Δήλωση editor\_id σαν ξένο κλείδι

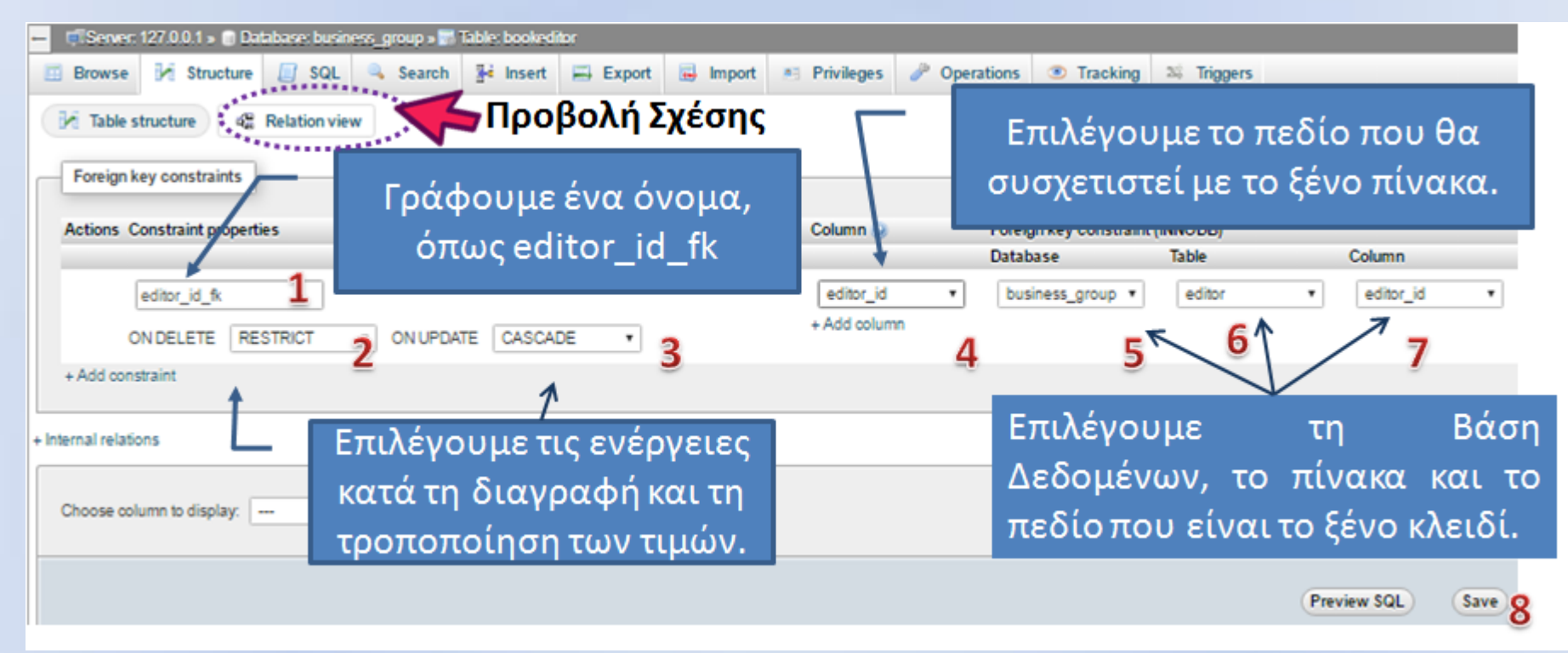

Η δήλωση του ξένου κλειδιού αποτελεί έναν περιορισμό, ότι οι τιμές στο συγκεκριμένο πεδίο (BookEditor.editor\_id) θα προέρχονται μόνο από τις τιμές του πεδίου στο ξένο πίνακα (Editor.editor\_id). Οπότε πρέπει να δηλώσουμε και τις ενέργειες που θα γίνουν σε περίπτωση που αλλάξουν (CASCADE -σημαίνει ότι αν αλλάξει η τιμή στο Editor.editor\_id να αλλάξουν και οι τιμές στις αντίστοιχες εγγραφές BookEditor.editor\_id) ή αν διαγραφούν (RESTRICT - σημαίνει να ματαιωθεί η διαγραφή της εγγραφής Editor.editor\_id αν υπάρχουν εγγραφές με ίδιες τιμές στο BookEditor.editor\_id).

# Δήλωση editor\_cat σαν ξένο κλείδι

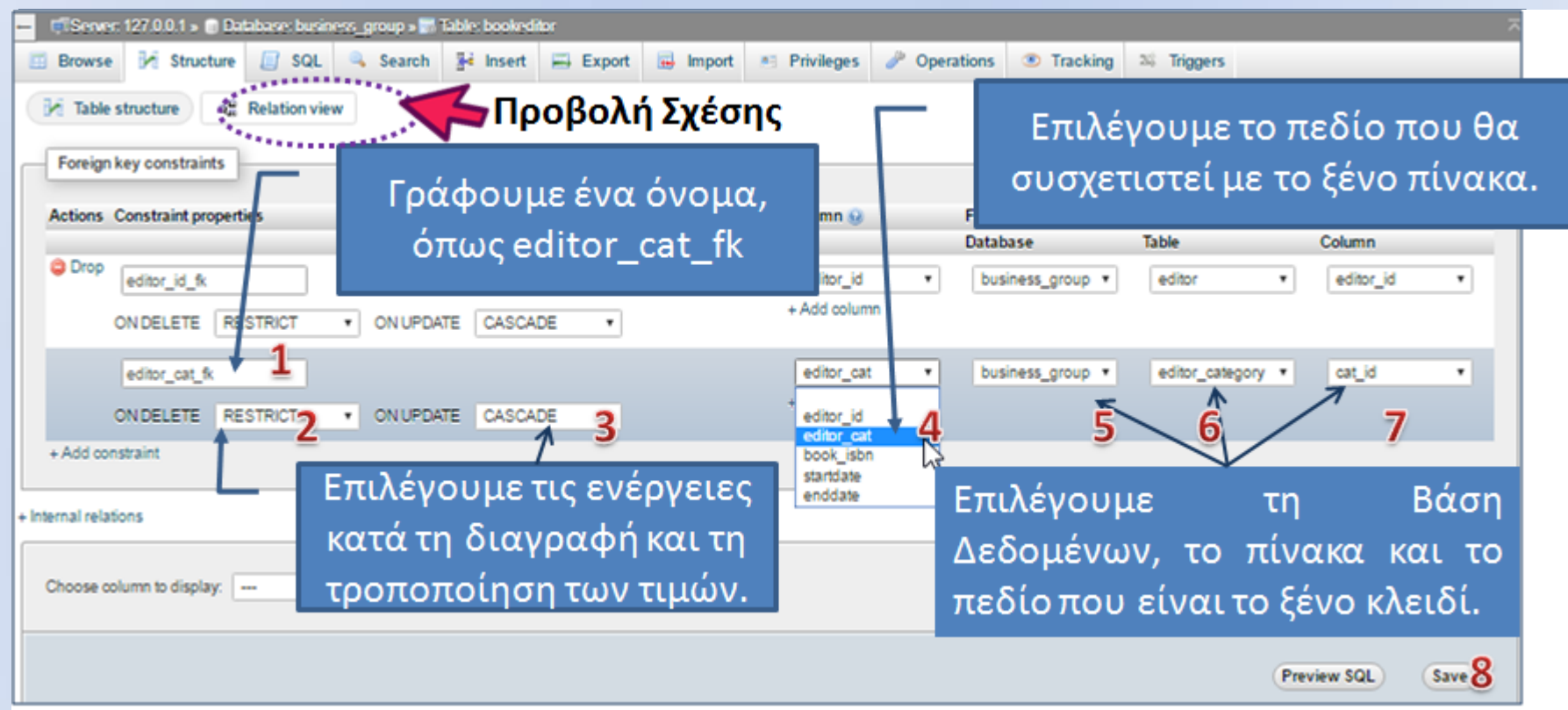

Η δήλωση του ξένου κλειδιού αποτελεί έναν περιορισμό, ότι οι τιμές στο συγκεκριμένο πεδίο (BookEditor.editor\_cat) θα προέρχονται μόνο από τις τιμές του πεδίου στο ξένο πίνακα (Editor\_category.cat\_id). Οπότε πρέπει να δηλώσουμε και τις ενέργειες που θα γίνουν σε περίπτωση που αλλάξουν (CASCADE -σημαίνει ότι αν αλλάξει η τιμή στο Editor category.cat id να αλλάξουν και οι τιμές στις αντίστοιχες εγγραφές BookEditor.editor\_cat) ή αν διαγραφούν (RESTRICT - σημαίνει να ματαιωθεί η διαγραφή της εγγραφής Editor.editor\_id αν υπάρχουν εγγραφές με ίδιες τιμές στο BookEditor.editor\_cat).
# Δήλωση book\_isbn σαν ξένο κλείδι

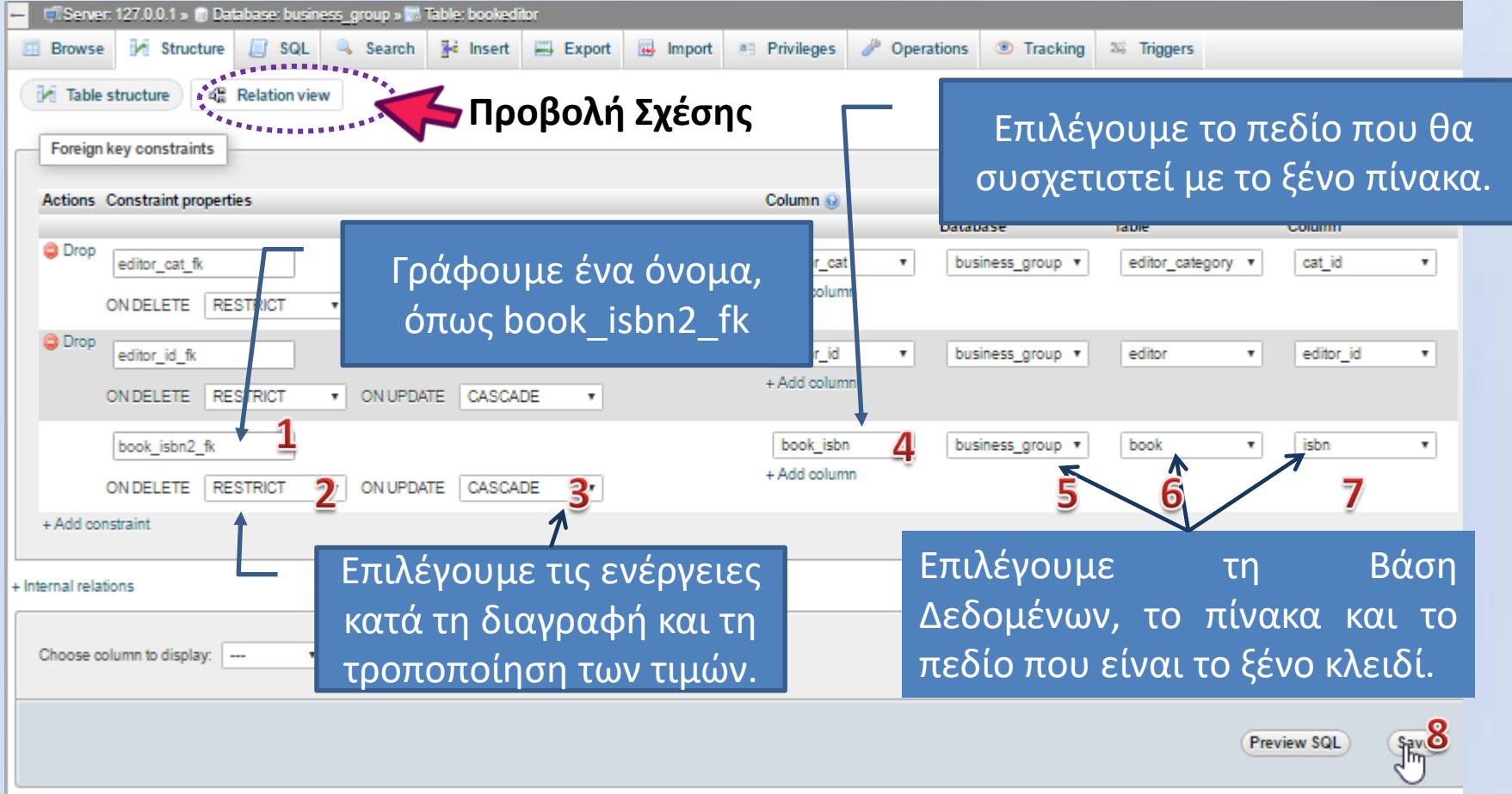

Η δήλωση του ξένου κλειδιού αποτελεί έναν περιορισμό, ότι οι τιμές στο συγκεκριμένο πεδίο (BookEditor.book\_isbn) θα προέρχονται μόνο από τις τιμές του πεδίου στο ξένο πίνακα (Book.isbn). Οπότε πρέπει να δηλώσουμε και τις ενέργειες που θα γίνουν στις εγγραφές του πίνακα BookEditor σε περίπτωση που αλλάξουν (CASCADE) ή αν διαγραφούν (RESTRICT) οι τιμές στο ξένο πίνακα (Book). **Προσοχή το όνομα του constraint να είναι διαφορετικό από οποιοδήποτε άλλο όνομα περιορισμού στη Βάση Δεδομένων.**

#### Η sql δηλώσεις για τη δημιουργία των ξένων κλειδιών

ALTER TABLE `bookeditor` ADD CONSTRAINT `editor\_id\_fk` FOREIGN KEY (`editor\_id`) REFERENCES `editor`(`editor id`) ON DELETE RESTRICT ON UPDATE CASCADE;

ALTER TABLE `bookeditor` ADD CONSTRAINT `editor\_cat\_fk` FOREIGN KEY (`editor\_cat`) REFERENCES `editor\_category`(`cat\_id`) ON DELETE RESTRICT ON UPDATE CASCADE;

ALTER TABLE `bookeditor` ADD CONSTRAINT `book isbn2 fk` FOREIGN KEY (`book isbn`) REFERENCES `book`(`isbn`) ON DELETE RESTRICT ON UPDATE CASCADE;

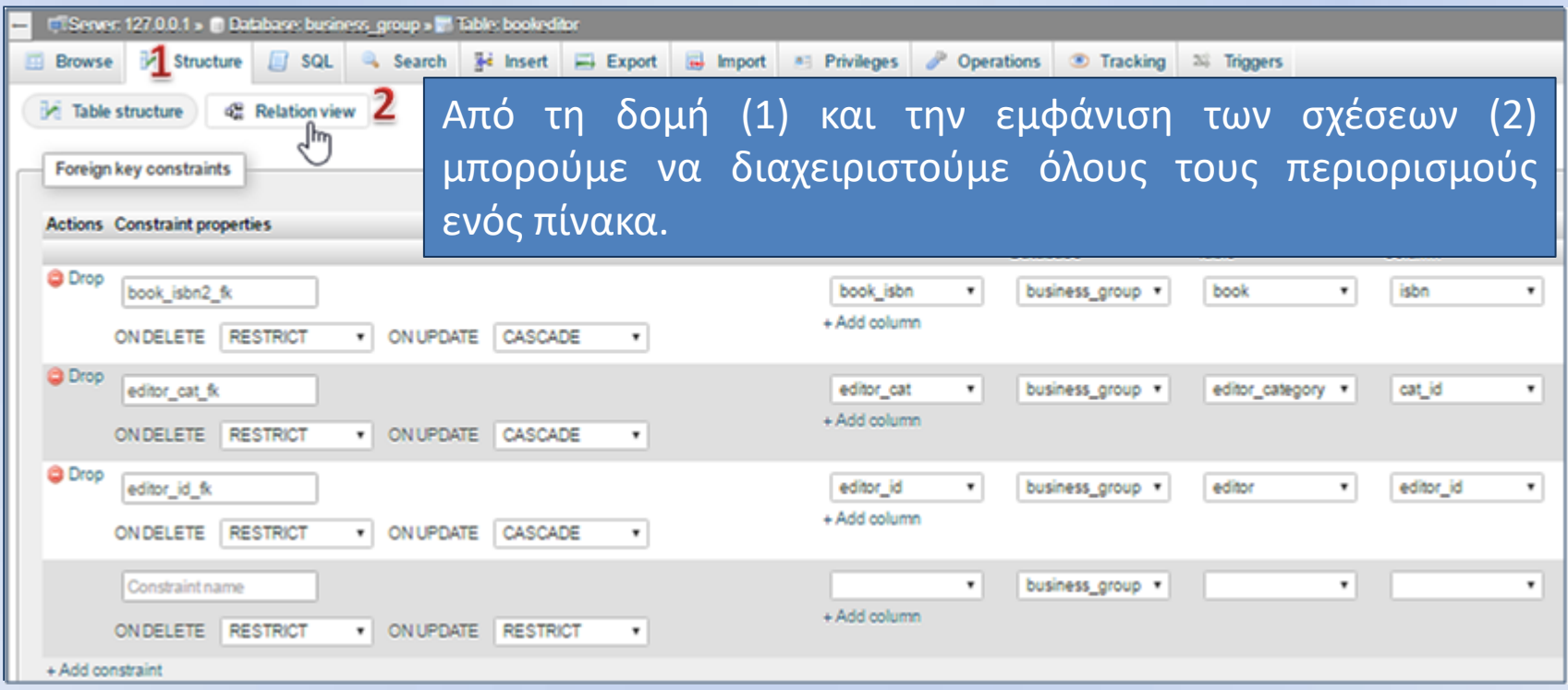

### Εισαγωγή τιμών στο πίνακα bookeditor

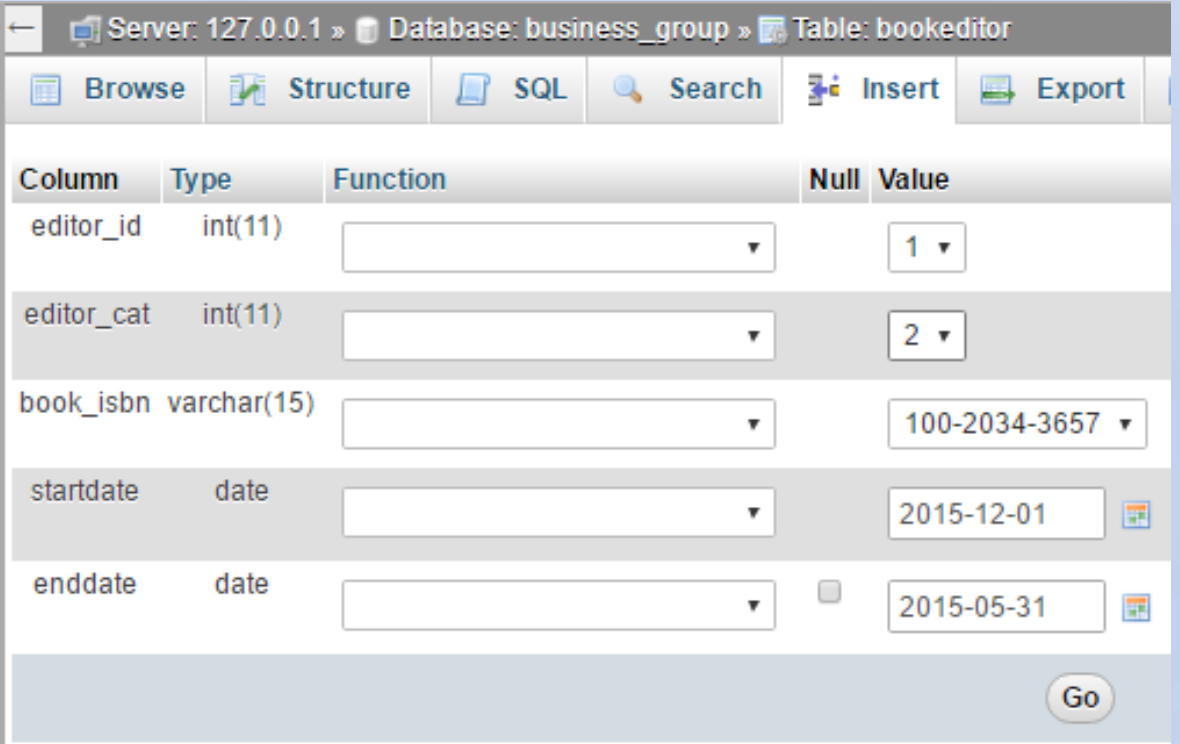

INSERT INTO `bookeditor` (`editor\_id`, `editor\_cat`, `book\_isbn`, `startdate`, `enddate`) VALUES ('1', '2', '100-2034-3657', '2015-12-01', '2015-05-31');

## Ερωτήματα με συνδυασμό εγγραφών σε δύο ή περισσότερους πίνακες.

## Join

Η εντολή JOIN μας επιτρέπει να επιλέξουμε εγγραφές από δύο ή περισσότερους πίνακες, αρκεί αυτοί να σχετίζονται με κάποιο πεδίο που είναι κοινό.

#### **Διαφορετικοί Τύποι JOIN**

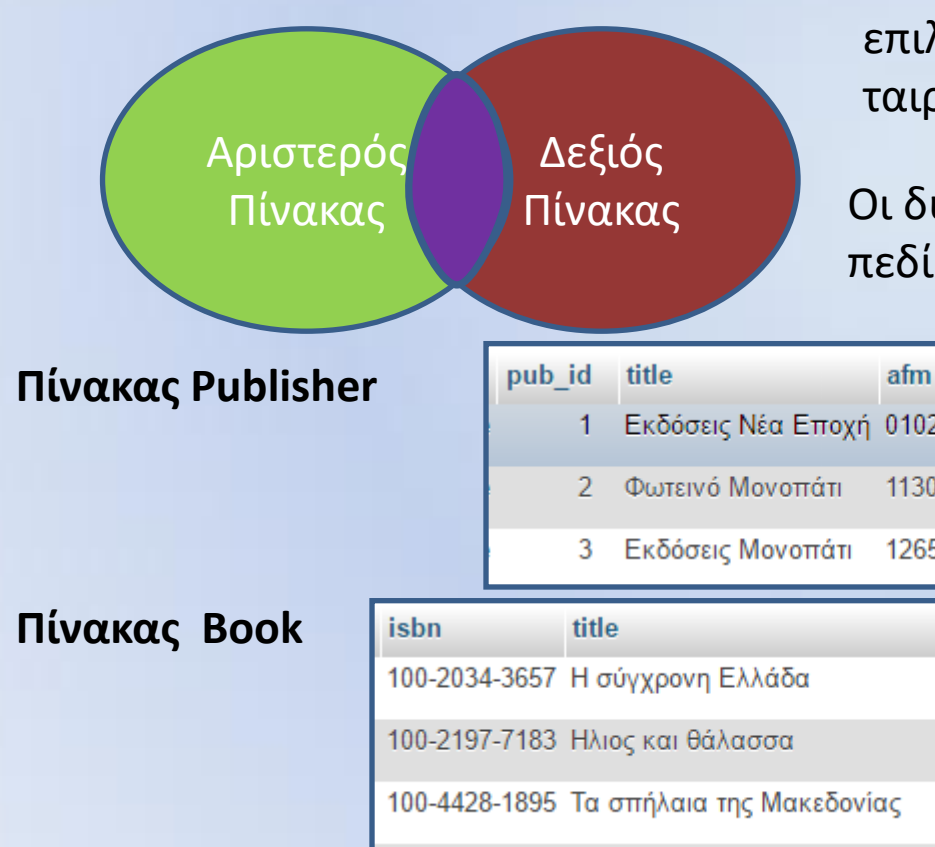

**JOIN** (ισοδύναμη έκφραση **INNER JOIN**) επιλέγει τις εγγραφές των οποίων οι τιμές ταιριάζουν και στους δύο πίνακες.

tk

3

18.75

phone

email

2015-06-02

Οι δύο παρακάτω πίνακες σχετίζονται στο πεδίο Publisher\_Id

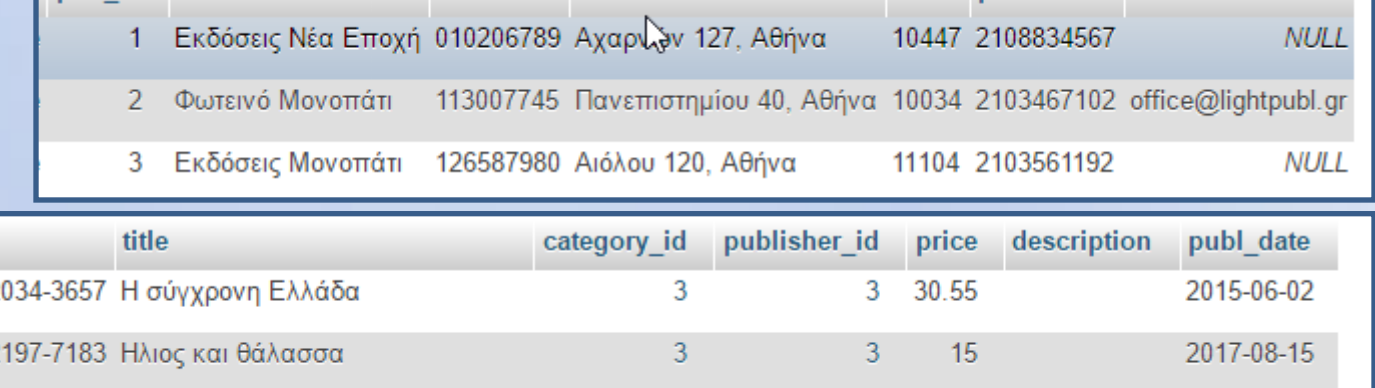

3

address

## Ερώτημα: Εμφάνιση βιβλίων ανά εκδότη

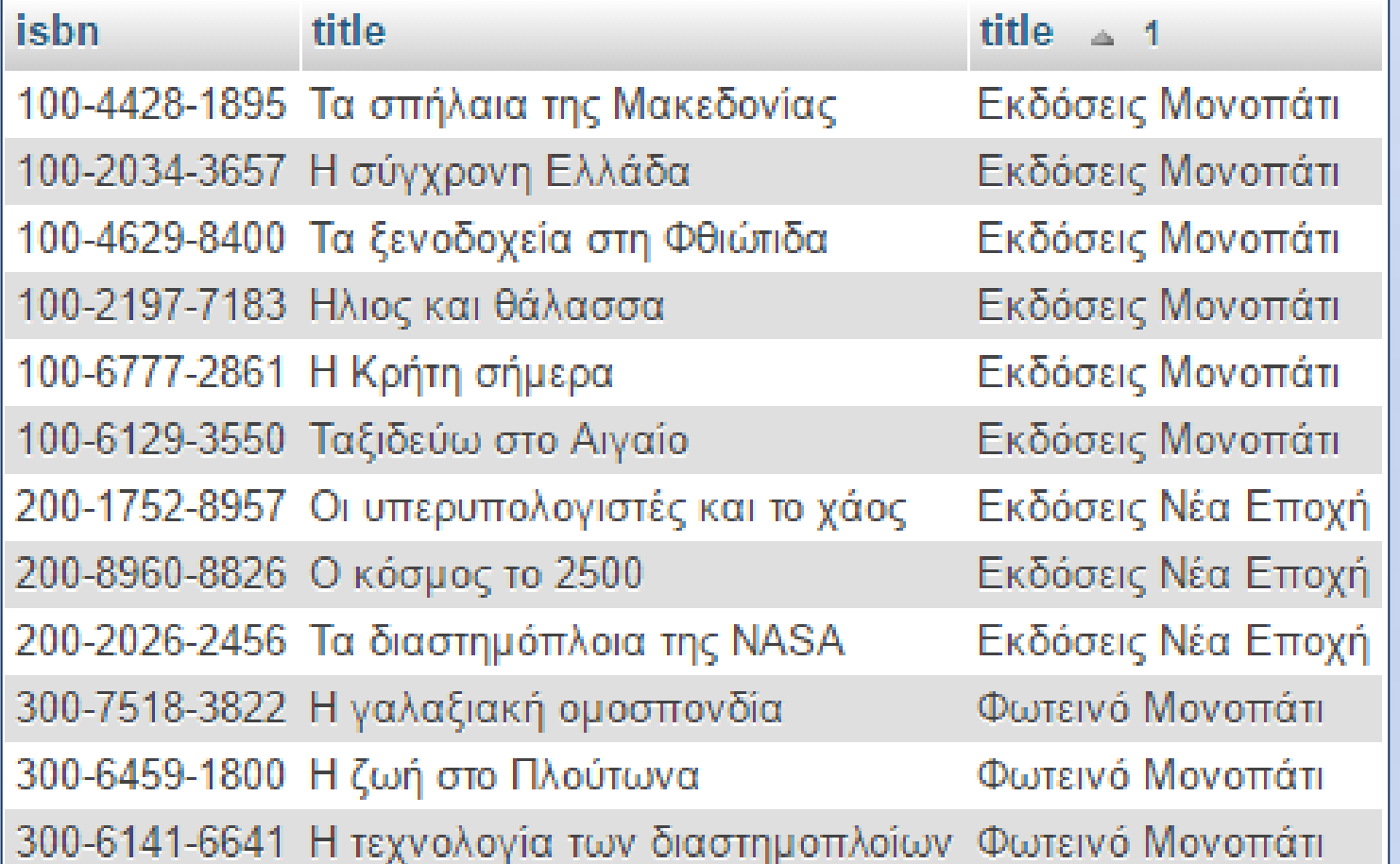

select book.isbn, book.title, publisher.title from book INNER join publisher on book.publisher\_id=publisher.pub\_id order by publisher.title, book.publ\_date

#### Ερώτημα: Εμφάνιση βιβλίων, συγγραφείς, ποσοστά

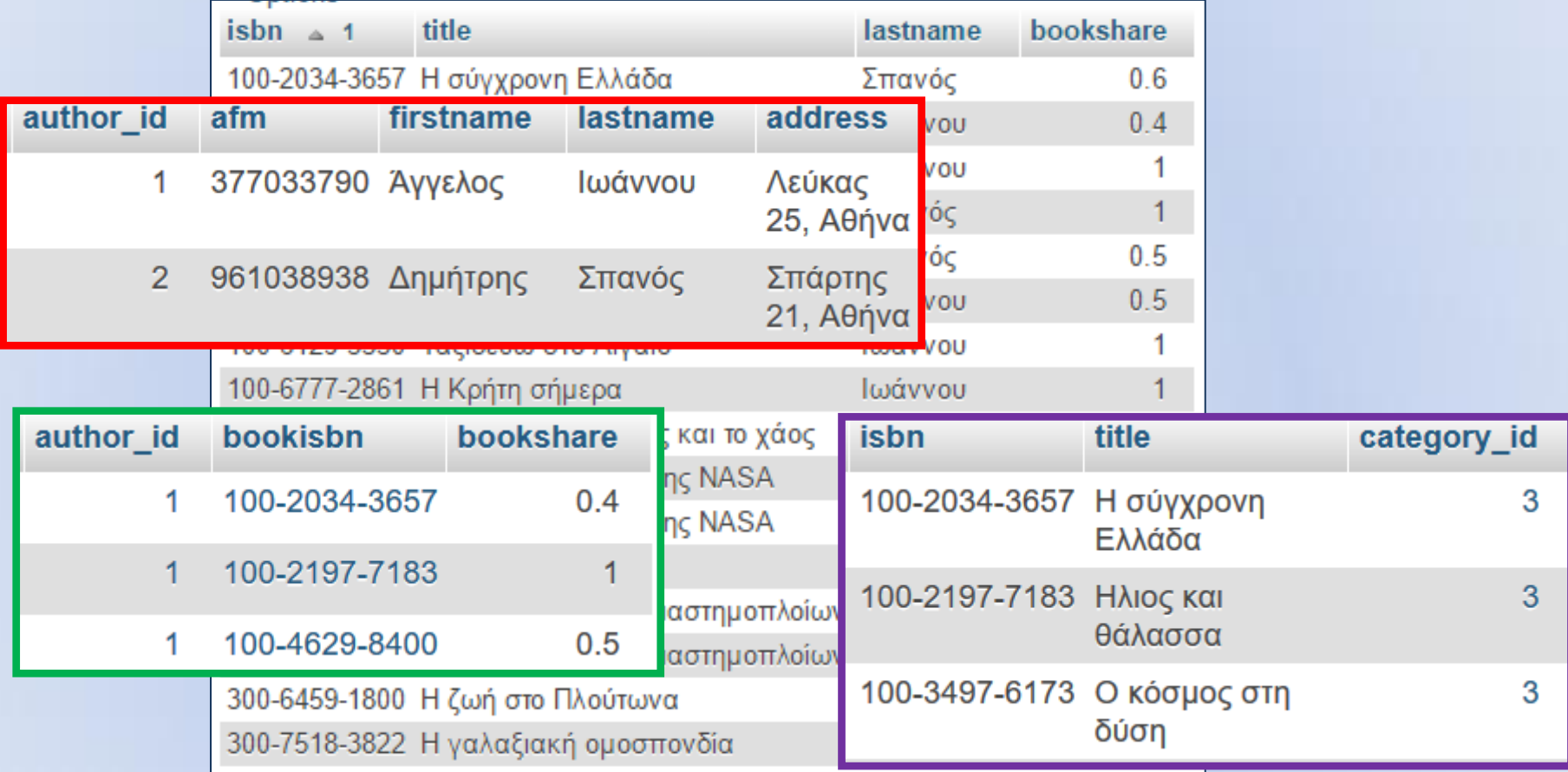

select book.isbn, book.title, author.lastname, bookauthor.bookshare from bookauthor inner join book on bookauthor.bookisbn = book.isbn INNER join author on bookauthor.author\_id = author.author\_id order by book.isbn asc, bookauthor.bookshare desc

#### **Διαφορετικοί Τύποι JOIN (συν)**

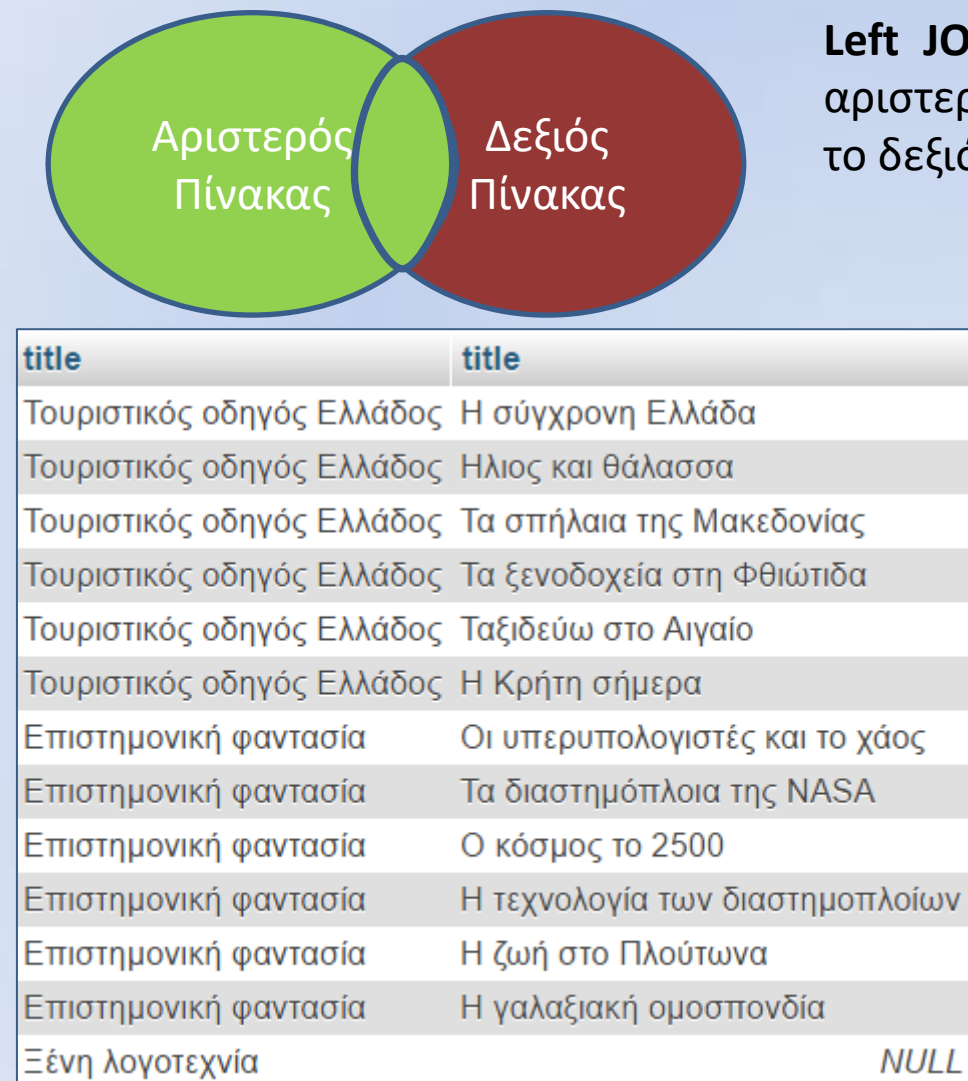

**Left JOIN** επιλέγει όλες τις εγγραφές από τον αριστερό πίνακα και αυτές που ταιριάζουν από το δεξιό πίνακα.

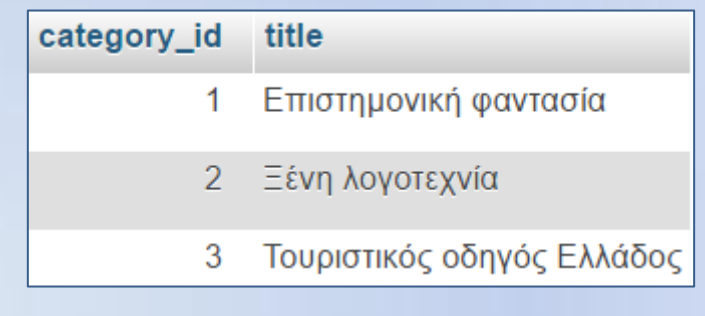

Ο πίνακας bookcategory έχει τρεις κατηγορίες εκ των οποίων μόνο οι δύο, category\_id με 1 και 3, έχουν αναφορά σε βιβλία. Τρέχοντας το παρακάτω ερώτημα ο αριστερός πίνακας είναι ο bookcategory και επιλέγονται όλες οι εγγραφές του, και η category id = 2, και όλες οι στήλες που ταιριάζουν από το δεξιό πίνακα.

select bookcategory.title, book.title from bookcategory Left join book ON bookcategory.category\_id = book.category\_id

# **Διαφορετικοί Τύποι JOIN (συν)**

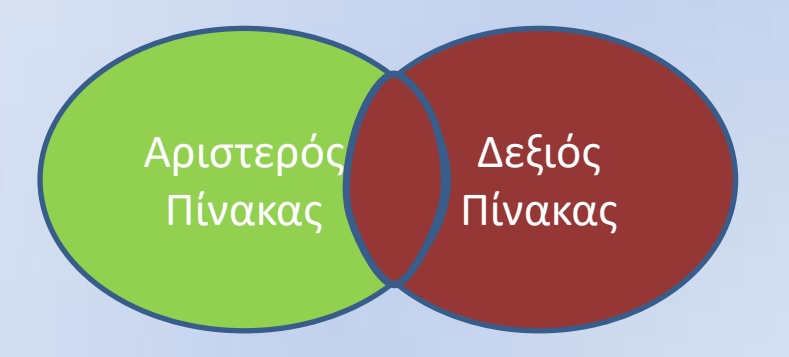

**Right JOIN** (ισοδύναμη έκφραση **RIGHT OUTER JOIN**) επιλέγει όλες τις εγγραφές από τον δεξιό πίνακα και αυτές που ταιριάζουν από τον αριστερό πίνακα.

Ας υποθέσουμε ότι υπάρχουν δύο ακόμα εκδότες οι οποίοι δεν έχουν εκδώσει βιβλία :

[INSERT](http://127.0.0.1/phpmyadmin/url.php?url=https://dev.mysql.com/doc/refman/5.5/en/insert.html) INTO `publisher` (`pub\_id`, `title`, `afm`, `address`, `tk`, `phone`, `email`) [VALUES](http://127.0.0.1/phpmyadmin/url.php?url=https://dev.mysql.com/doc/refman/5.5/en/insert.html) (NULL, 'Εκδόσεις Ζωή', '136597940', 'Θηβών 220, Αθήνα', '12244', '2105381192', NULL)

[INSERT](http://127.0.0.1/phpmyadmin/url.php?url=https://dev.mysql.com/doc/refman/5.5/en/insert.html) INTO `publisher` (`pub\_id`, `title`, `afm`, `address`, `tk`, `phone`, `email`) [VALUES](http://127.0.0.1/phpmyadmin/url.php?url=https://dev.mysql.com/doc/refman/5.5/en/insert.html) (NULL, 'Εκδόσεις Φως', '223597978', 'Σωκράτους 56, Αθήνα', '14244', '2102121195', NULL)

και έστω ότι θέλουμε να δούμε τα βιβλία ανά εκδότη και μάλιστα να επιλεγούν και οι εκδότες που δεν έχουν εκδώσει κάποιο βιβλίο. Οι δύο πίνακες που εμπλέκονται στο ερώτημα είναι οι book και publiher οπότε θα χρησιμοποιήσουμε το πίνακα book σαν αριστερό και τον publisher σαν δεξιό πίνακα σε μια σχέση RIGHT JOIN

# **Διαφορετικοί Τύποι JOIN (συν)**

select book.isbn, book.title, publisher.title from book right join publisher ON book.publisher  $id =$  publisher.pub  $id$ 

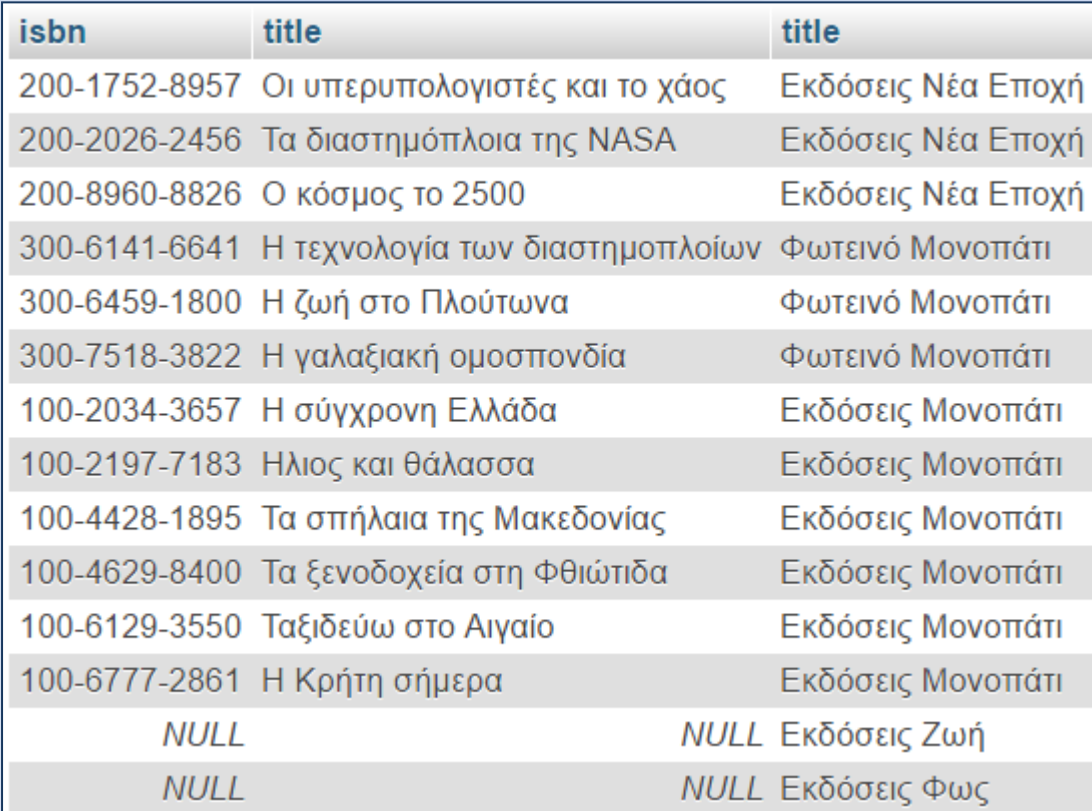

Αν στο ανωτέρω ερώτημα αντικαταστήσουμε το RIGHT με το LEFT τότε δεν θα επιλέξουμε τις δύο τελευταίες εγγραφές.

## **FULL JOIN**

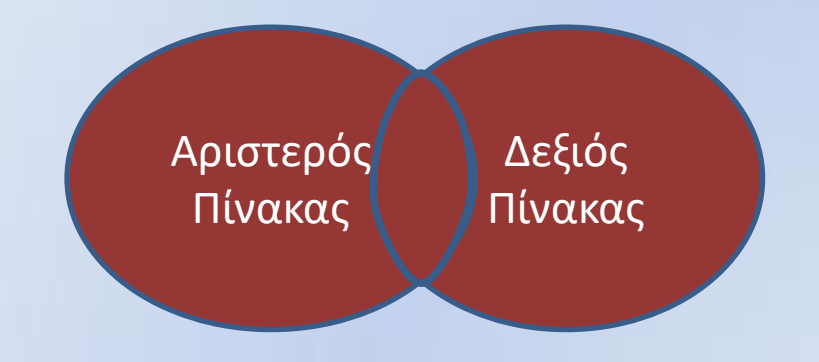

**FULL JOIN** επιλέγει όλες τις εγγραφές από τους δύο πίνακες. (Η ΜySQL δεν υποστηρίζει τη σύνταξη του FULL JOIN αλλά μπορεί να υλοποιηθεί με την ένωση UNION μεταξύ του LEFT JOIN και του RIGHT JOIN)

Έστω ότι υπάρχει ένα ή περισσότερα βιβλία που δεν έχουν εκδότη

INSERT INTO `book` (`isbn`, `title`, `category id`, `publisher id`, `price`, `description`, `publ\_date`) VALUES ('100-3497-6173', 'O κόσμος στη δύση', '3', NULL, '25', '', '2017-06-11');

ΠΡΟΣΟΧΗ, για να επιτύχει το ανωτέρω ερώτημα θα πρέπει να έχει προηγηθεί μια αλλαγή στη δομή του πίνακα book τέτοια ώστε η προκαθορισμένη τιμή στο πεδίο book.publisher\_id να είναι η NULL. Αυτή η αλλαγή έχει μόνο εκπαιδευτικό στόχο.

και έστω ότι θέλουμε να δούμε τα βιβλία ανά εκδότη και μάλιστα να επιλεγούν και οι εκδότες που δεν έχουν εκδώσει κάποιο βιβλίο καθώς και τα βιβλία που δεν έχουν εκδότη. Οι δύο πίνακες που εμπλέκονται στο ερώτημα είναι οι book και publisher οπότε θα χρησιμοποιήσουμε το πίνακα book σαν αριστερό και τον publisher σαν δεξιό πίνακα σε μια σχέση LEFT JOIN τα αποτελέσματα της οποίας θα ενωθούν (UNION) με τα αποτελέσματα μια RIGHT JOIN.

# **FULL JOIN (συν)**

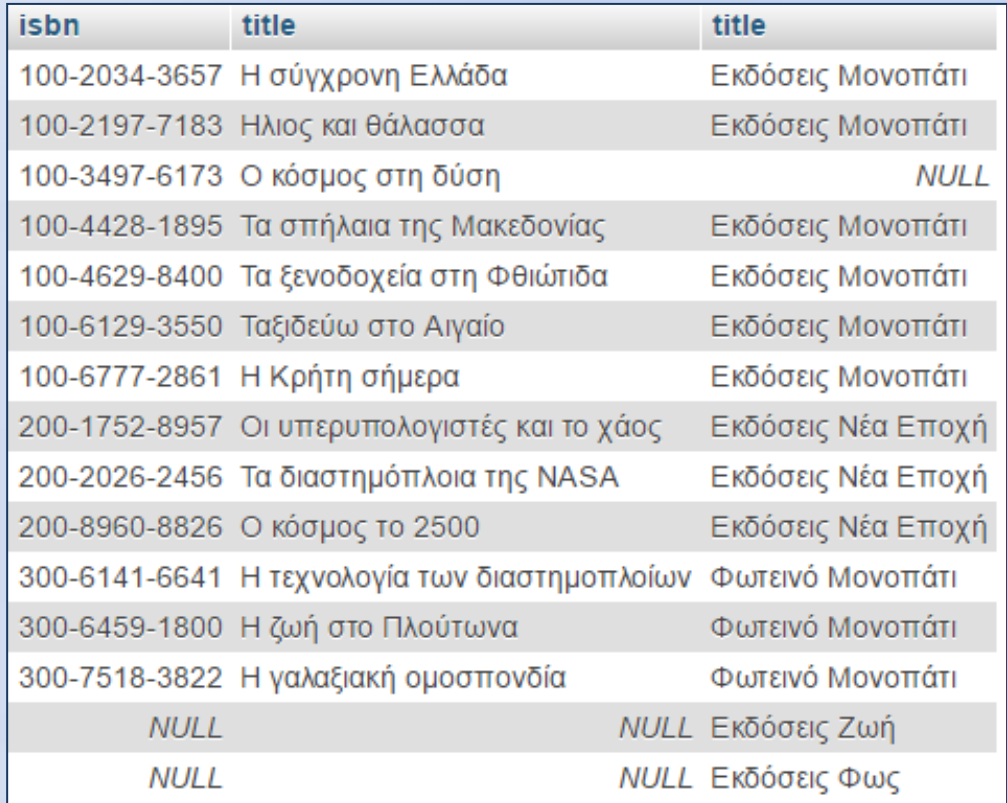

Η εντολή Union ενοποιεί τα αποτελέσματα διαφορετικών ερωτημάτων αρκεί να έχουν το ίδιο πλήθος στηλών.

Επιπλέον η εντολή Union διαγράφει όλα τα διπλότυπα, και σε περίπτωση που θέλουμε να εμφανιστούν θα πρέπει να αντικαταστήσουμε την εντολή Union με την Union Αll

SELECT book.isbn, book.title, publisher.title from book left join publisher on book.publisher id = publisher.pub id UNION SELECT book.isbn, book.title, publisher.title from

book RIGHT join publisher on book.publisher\_id = publisher.pub\_id

### Ερώτημα: Πλήθος βιβλίων ανά συγγραφέα

Σε συνέχεια του προηγούμενου ερωτήματος αν θέλουμε να δούμε το πλήθος των βιβλίων ανά συγγραφέα θα μπορούσαμε να προσθέσουμε τη συνάρτηση COUNT η οποία μετράει πλήθος isbn

select count(book.isbn), author.lastname from bookauthor inner join book on bookauthor.bookisbn = book.isbn INNER join author on bookauthor.author\_id = author.author\_id

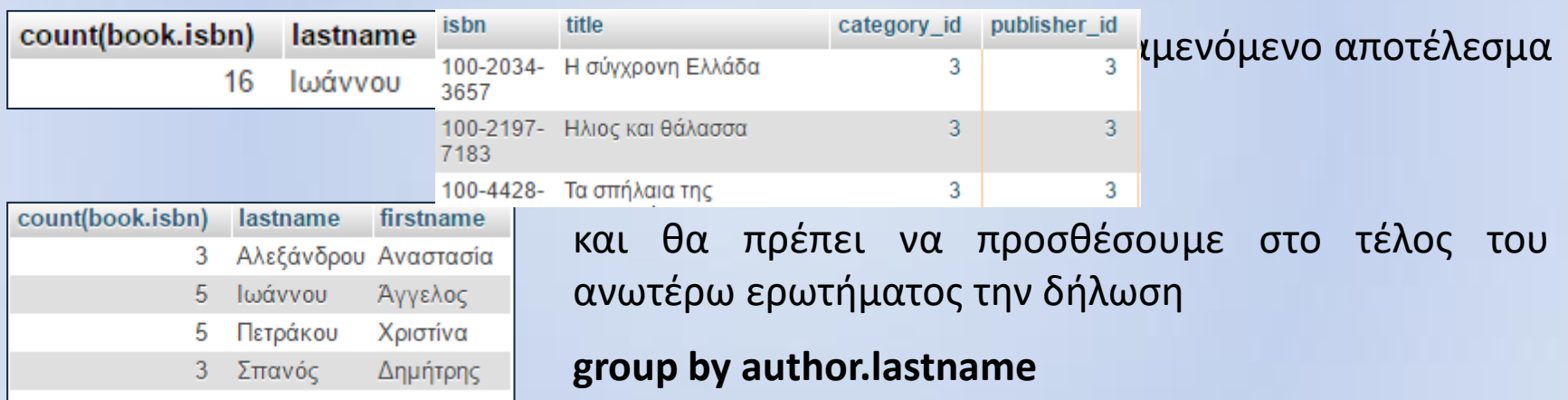

η οποία συνδυάζεται με τις συγκεντρωτικές συναρτήσεις avg, sum κ.λπ. ώστε να ομαδοποιήσει τα αποτελέσματα σε ένα πεδίο.

## Ερώτημα: Πλήθος βιβλίων ανά συγγραφέα

Τώρα θέλουμε να εμφανίσουμε όλους τους συγγραφείς που έχουν περισσότερα από τρία βιβλία δεν μπορούμε να χρησιμοποιήσουμε WHERE με τις συγκεντρωτικές συναρτήσεις (COUNT, SUM κ.λπ.) και θα πρέπει να χρησιμοποιήσουμε την HAVING όπως παρακάτω :

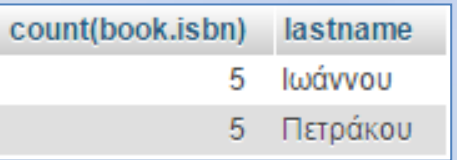

select count(book.isbn), author.lastname from bookauthor inner join book on bookauthor.bookisbn = book.isbn INNER join author on bookauthor.author  $id =$  author.author  $id$ group by author.lastname HAVING count(book.isbn) > 3

Μια παραλλαγή στο ανωτέρω είναι να χρησιμοποιήσουμε ένα αναγνωριστικό για την συγκεντρωτική συνάρτηση. Αυτό μπορεί να γίνει και σε οποιοδήποτε άλλο πεδίο του ερωτήματος. Χρησιμοποιούμε τη δήλωση AS ΑΝΑΓΝΩΡΙΣΤΙΚΟ μετά το πεδίο.

SELECT count(book.isbn) as nobooks, author.lastname from bookauthor INNER JOIN book on bookauthor.bookisbn = book.isbn INNER JOIN author on bookauthor.author  $id$  = author.author  $id$ GROUP BY author.lastname HAVING nobooks > 3

## Διάφορα ερωτήματα

#### **Εμφάνιση όλων των βιβλίων που εκδόθηκαν το 2016**

isbn title select book.title from book where year(book.publ\_date) =  $2016$ 300-6459-1800 Η ζωή στο Πλούτωνα 300-7518-3822 Η γαλαξιακή ομοσπονδία

#### **Εμφάνιση όλων των βιβλίων όπου η τιμή του εκδότη είναι NULL**

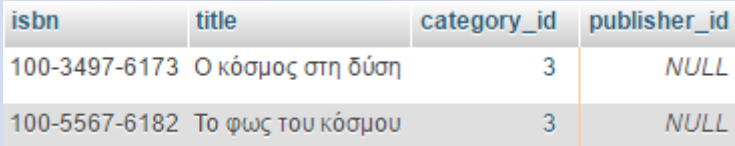

SELECT \* FROM book WHERE publisher id is NULL

#### **Εμφάνιση όλων των βιβλίων όπου η τιμή του εκδότη δεν είναι NULL**

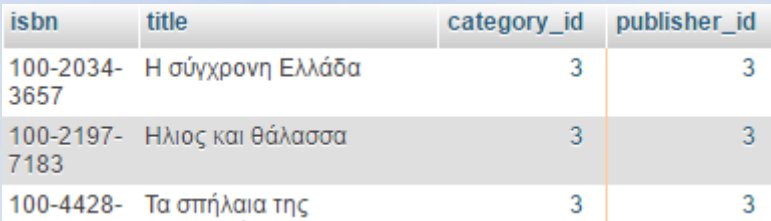

SELECT \* FROM book WHERE publisher\_id is NOT NULL

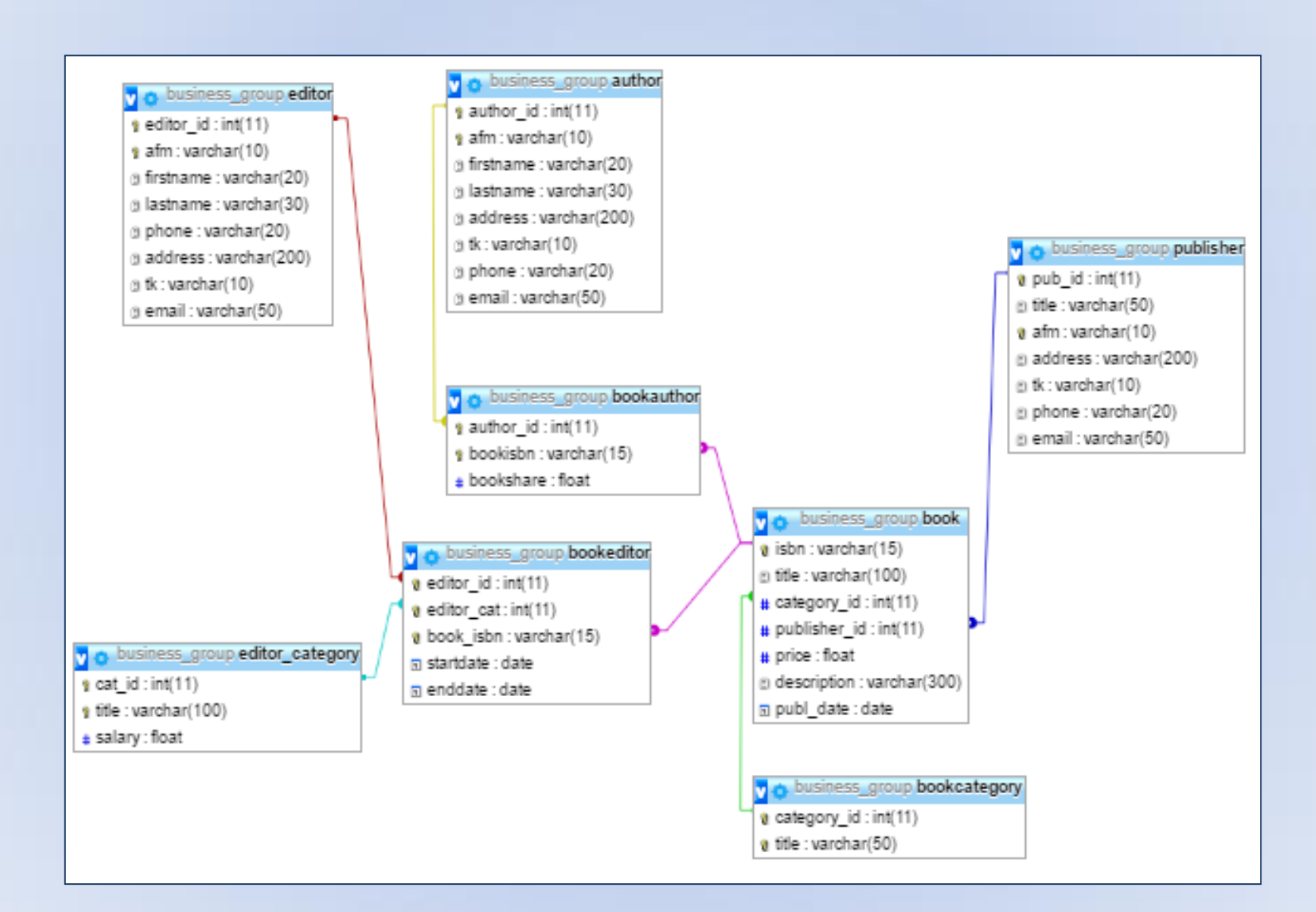